#### **МИНИСТЕРСТВО ОБРАЗОВАНИЯ И НАУКИ РОССИЙСКОЙ ФЕДЕРАЦИИ**

#### **Федеральное государственное автономное образовательное учреждение высшего образования «Южно-Уральский государственный университет» (национальный исследовательский университет) Политехнический институт Факультет Энергетический Кафедра «Электрические станции, сети и системы электроснабжения»**

**РАБОТА ПРОВЕРЕНА ДОПУСТИТЬ К ЗАЩИТЕ**

 $\begin{array}{ccccccccccccc}\n\kappa & & & & \rightarrow & & & \text{20} & & \text{r.} & & & \text{m.} & & & \text{m.} & & \text{m.} & & \text{m.} & & \text{m.} \\
\hline\n\end{array}$ 

Старший мастер Аргаяшского РЭС Заведующий кафедрой, д.т.н., профессор / М.А. Игнатьев/ / И.М. Кирпичникова /

Исследование режимов электрической сети с применением компьютерного

моделирования

(наименование темы работы)

#### **ВЫПУСКНАЯ КВАЛИФИКАЦИОННАЯ НАУЧНАЯ РАБОТА** (**ДИССЕРТАЦИЯ**) **ЮУрГУ – 13.04.02. 2018.297. ВКР**

кафедры ЭССиСЭ кафедры ЭССиСЭ

/ А.В. Коржов / / Ю.В. Коровин/

**Консультант**, д.т.н, доцент **Руководитель**, к.т.н. доцент

« $\_\_\_$  ×  $\_\_$  20  $\Gamma$ .

 **Автор студент группы**  $\Pi - 281$  \_ / О.В. Волков /  $\begin{array}{ccc} \hline \begin{array}{ccc} \hline \begin{array}{ccc} \hline \begin{array}{ccc} \hline \end{array} & \mathbb{R} \end{array} & \mathbb{R} \end{array} \end{array}$ 

> **Нормоконтролер**, к.т.н. доцент кафедры ЭССиСЭ

/ Ю.В. Коровин / « $\_\_\_$  »  $\_\_\_\_$  20  $\_\_$  г.

**Челябинск 2018**

### МИНИСТЕРСТВО ОБРАЗОВАНИЯ И НАУКИ РОССИЙСКОЙ ФЕДЕРАЦИИ Федеральное государственное автономное образовательное учреждение высшего образования «ЮЖНО-УРАЛЬСКИЙ ГОСУДАРСТВЕННЫЙ УНИВЕРСИТЕТ» (национальный исследовательский университет)

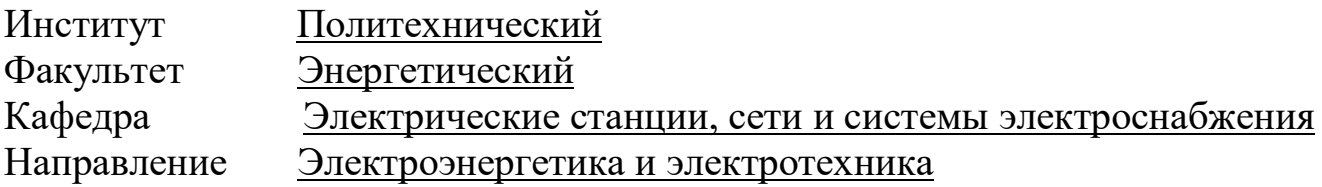

УТВЕРЖДАЮ Заведующий кафедрой \_\_\_\_\_\_\_\_\_\_\_/И.М. Кирпичникова/  $2017 \text{ r.}$ 

# ЗАДАНИЕ

на выпускную квалификационную научную работу (диссертацию) студента

Волкова Олега Валерьевича (Ф. И.О. полностью)

Группа П-281

1. Тема выпускной квалификационной работы

Исследование режимов электрической сети с применением компьютерного моделирования.

утверждена приказом по университету от \_\_\_\_\_\_\_\_\_\_\_\_\_ 20 г. №\_\_\_\_\_\_\_\_\_\_\_\_\_

2. Срок сдачи студентом законченной работы 03 июля 2018 г.

3. Исходные данные к работе

Схема электрической сети 110 кВ, с указанными на ней подстанциями, данными о соединяющих их линиях; данные о трансформаторах, установленных на подстанциях; активная и реактивная нагрузка потребителей.

\_\_\_\_\_\_\_\_\_\_\_\_\_\_\_\_\_\_\_\_\_\_\_\_\_\_\_\_\_\_\_\_\_\_\_\_\_\_\_\_\_\_\_\_\_\_\_\_\_\_\_\_\_\_\_\_\_\_\_\_\_\_\_\_\_\_\_\_\_\_ \_\_\_\_\_\_\_\_\_\_\_\_\_\_\_\_\_\_\_\_\_\_\_\_\_\_\_\_\_\_\_\_\_\_\_\_\_\_\_\_\_\_\_\_\_\_\_\_\_\_\_\_\_\_\_\_\_\_\_\_\_\_\_\_\_\_\_\_\_\_ \_\_\_\_\_\_\_\_\_\_\_\_\_\_\_\_\_\_\_\_\_\_\_\_\_\_\_\_\_\_\_\_\_\_\_\_\_\_\_\_\_\_\_\_\_\_\_\_\_\_\_\_\_\_\_\_\_\_\_\_\_\_\_\_\_\_\_\_\_\_ \_\_\_\_\_\_\_\_\_\_\_\_\_\_\_\_\_\_\_\_\_\_\_\_\_\_\_\_\_\_\_\_\_\_\_\_\_\_\_\_\_\_\_\_\_\_\_\_\_\_\_\_\_\_\_\_\_\_\_\_\_\_\_\_\_\_\_\_\_\_ \_\_\_\_\_\_\_\_\_\_\_\_\_\_\_\_\_\_\_\_\_\_\_\_\_\_\_\_\_\_\_\_\_\_\_\_\_\_\_\_\_\_\_\_\_\_\_\_\_\_\_\_\_\_\_\_\_\_\_\_\_\_\_\_\_\_\_\_\_\_ \_\_\_\_\_\_\_\_\_\_\_\_\_\_\_\_\_\_\_\_\_\_\_\_\_\_\_\_\_\_\_\_\_\_\_\_\_\_\_\_\_\_\_\_\_\_\_\_\_\_\_\_\_\_\_\_\_\_\_\_\_\_\_\_\_\_\_\_\_\_

4. Содержание расчетно-пояснительной записки (перечень подлежащих разработке вопросов)

1. Анализ режима исходной сети;

2. Анализ режима перспективной сети;

3. Написание компьютерной программы, для регулирования работы сети в режиме реального времени с помощью устройств smart-grid; полняя

4. Исследование перенапряжений, возникающих в кабельной сети 10 кВ при однофазном замыкании на землю, с помощью компьютерной программы ATPDraw.

5. Перечень графического материала (с точным указанием обязательных чертежей, плакатов в листах формата A1) 1.

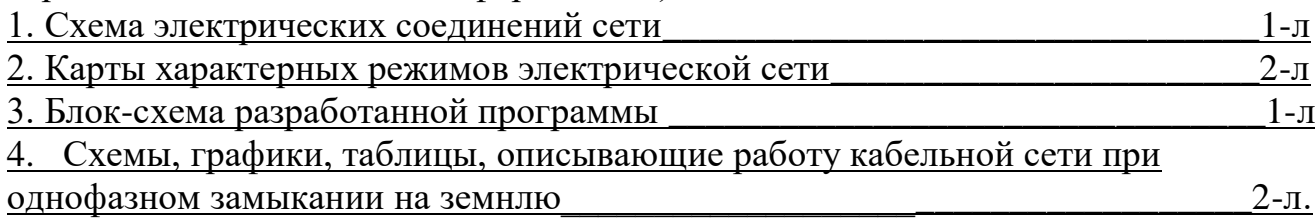

Всего 6 листов

6. Консультанты по работе, с указанием относящихся к ним разделов работы

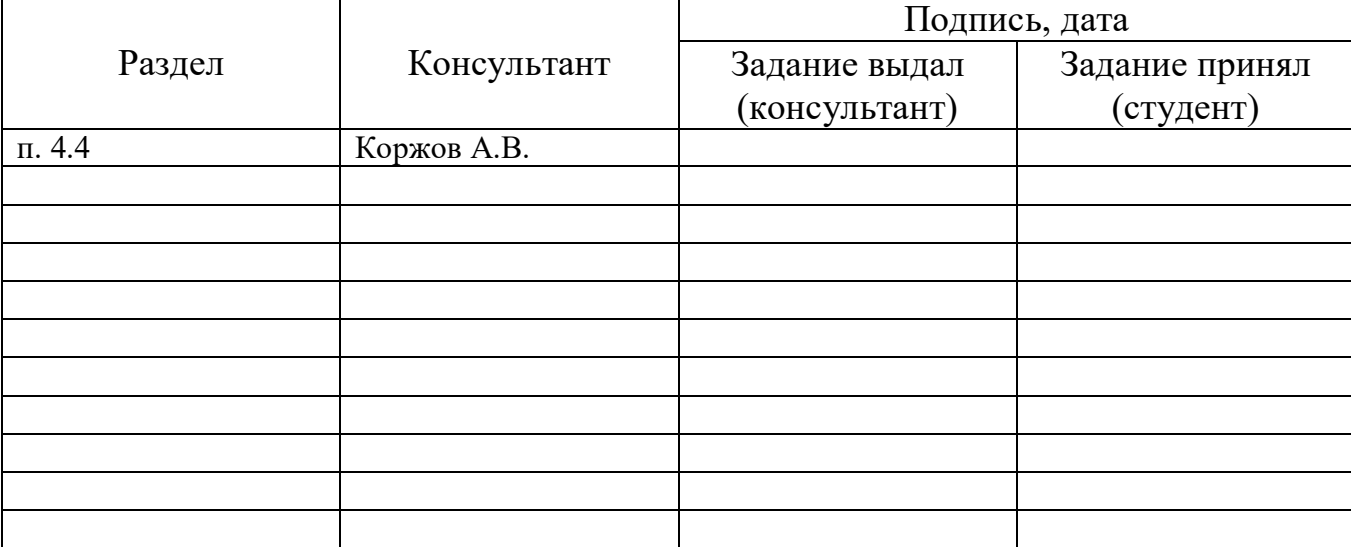

7. Дата выдачи задания

Руководитель

(подпись)

Задание принял к исполнению

(подпись студента)

# КАЛЕНДАРНЫЙ ПЛАН

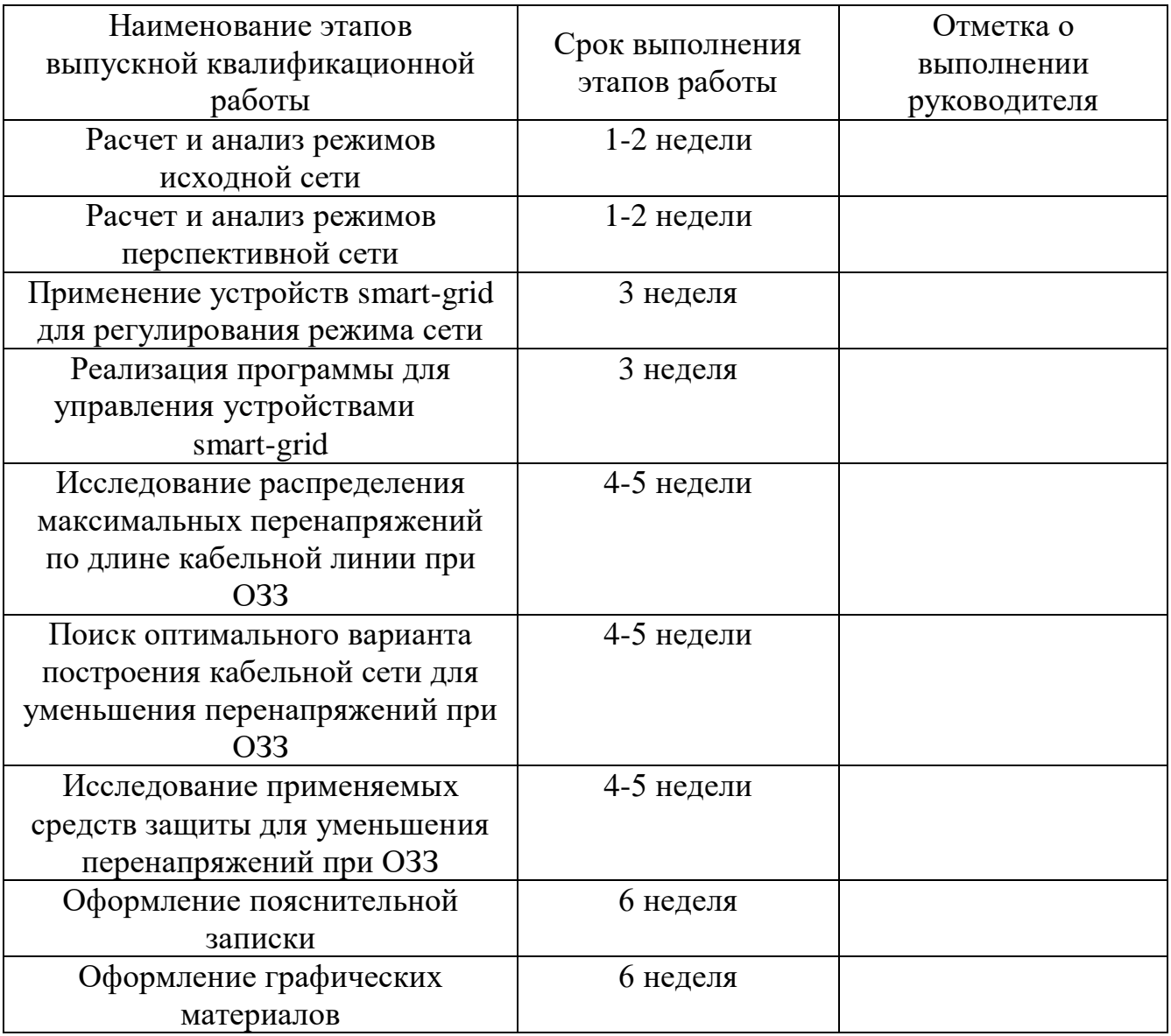

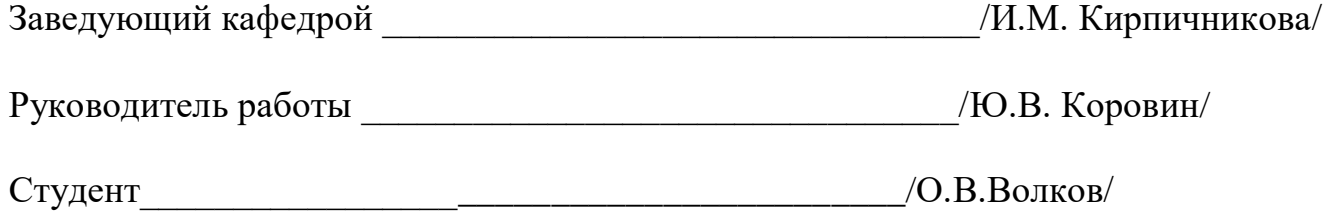

## АННОТАЦИЯ

Волков О.В. Исследование режимов электрической сети с применением компьютерного моделирования. – Челябинск ЮУрГУ, П; 2018, 77 с, 20 ил., библиогр. список – 7 наим.

Выпускная квалификационная работа включает в себя рассмотрение вопроса регулирования режимов электрической сети с помощью устройства продольной компенсации на базе преобразователей напряжений, которое управляется с помощью воссозданной компьютерной модели сети. Также работа включает в себя исследование перенапряжений в кабельных сетях при однофазных замыканиях на землю с помощью виртуальной модели.

В задачи работы входит: написание и отладка компьютерной программы, позволяющей управлять параметрами устройства продольной компенсации в режиме реального времени в зависимости от режимных параметров сети, а также исследование перенапряжений в кабельных сетях, оценка полученных результатов и выявление закономерностей.

При выполнении выпускной квалификационной работы использованы следующие программные средства: Microsoft Word, Mathcad, Rastrwin3, ATP EMTP, «Токо 1.00», AutoCAD.

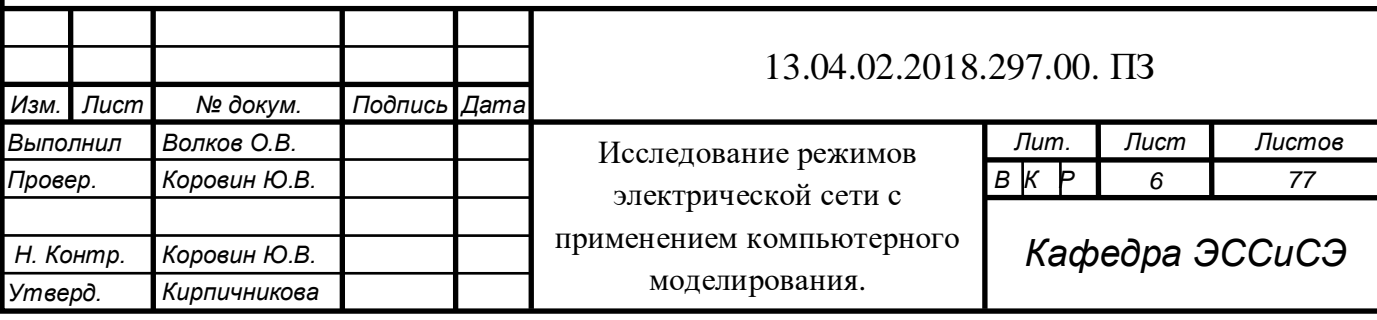

### Оглавление

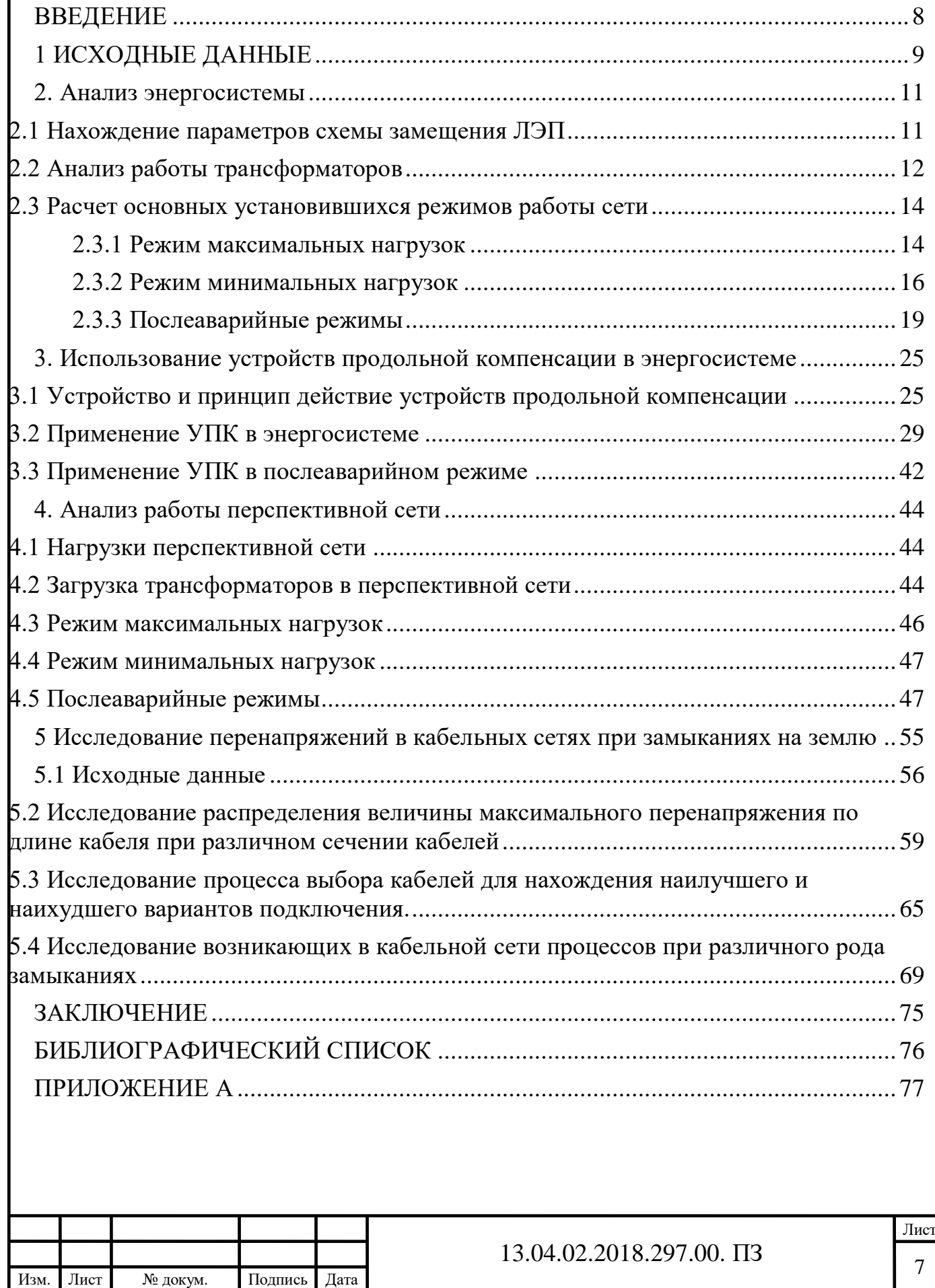

#### ВВЕДЕНИЕ

<span id="page-7-0"></span>Электрическая сеть должна проектироваться и эксплуатироваться таким образом, чтобы была обеспечена ее работоспособность во всех режимах: нормальных, ремонтных и послеаварийных. Для этого параметры режима не должны превышать значения, установленные специально разработанными нормативными документами. Вместе с тем, реалии современного энергетического рынка ставят новые требования для электрических сетей, среди которых главными являются обеспечение экономичности работы оборудования, а также возможность управления режимом сети в реальном времени.

В данной работе нами рассмотрены возможности использования компьютерного моделирования различных режимов работы сети и изменения ее параметров с помощью использования устройств smart-grid, позволяющих обеспечить требуемый режим работы сети. Кроме того, компьютерное моделирование было использовано нами для рассмотрения электромагнитных процессов в кабельных сетях при однофазных замыканиях на землю.

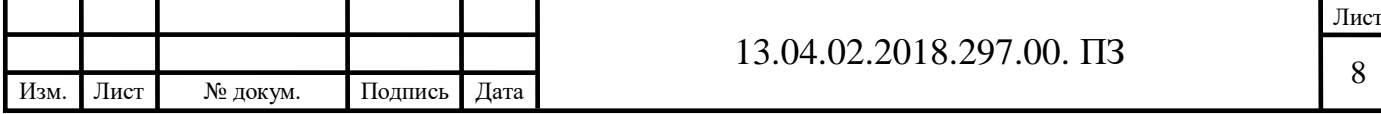

#### 1 Исходные данные

<span id="page-8-0"></span>Исходными данными для выполнения работы являлись: схема электрической сети приведенная в приложении А, отмеченные на ней длины линий, марки и сечения проводов, приведенная к стороне высшего напряжения нагрузка станций и подстанций, а также данные об установленных на подстанциях трансформаторах.

В таблице 1 приведены значения приведенных к шинам высшего напряжения генерирующих мощностей, заданные с учетом мощности собственных нужд и нагрузки, подключенной к узлам.

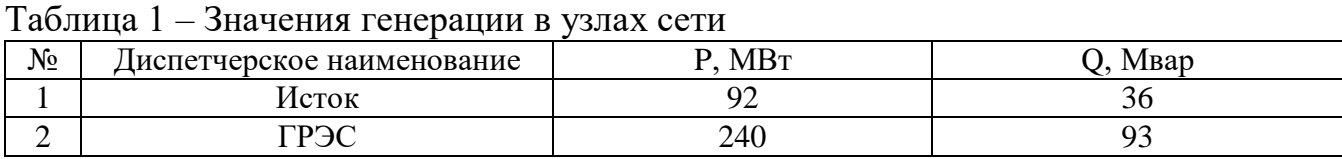

В качестве балансирующего узла нами были выбраны шины высшего напряжения подстанции «Центральная».

В таблице 2 указаны значения нагрузок, приведенные к шинам высшего напряжения подстанций в максимальном режиме.

Таблица 2 – Значения нагрузок в узлах сети

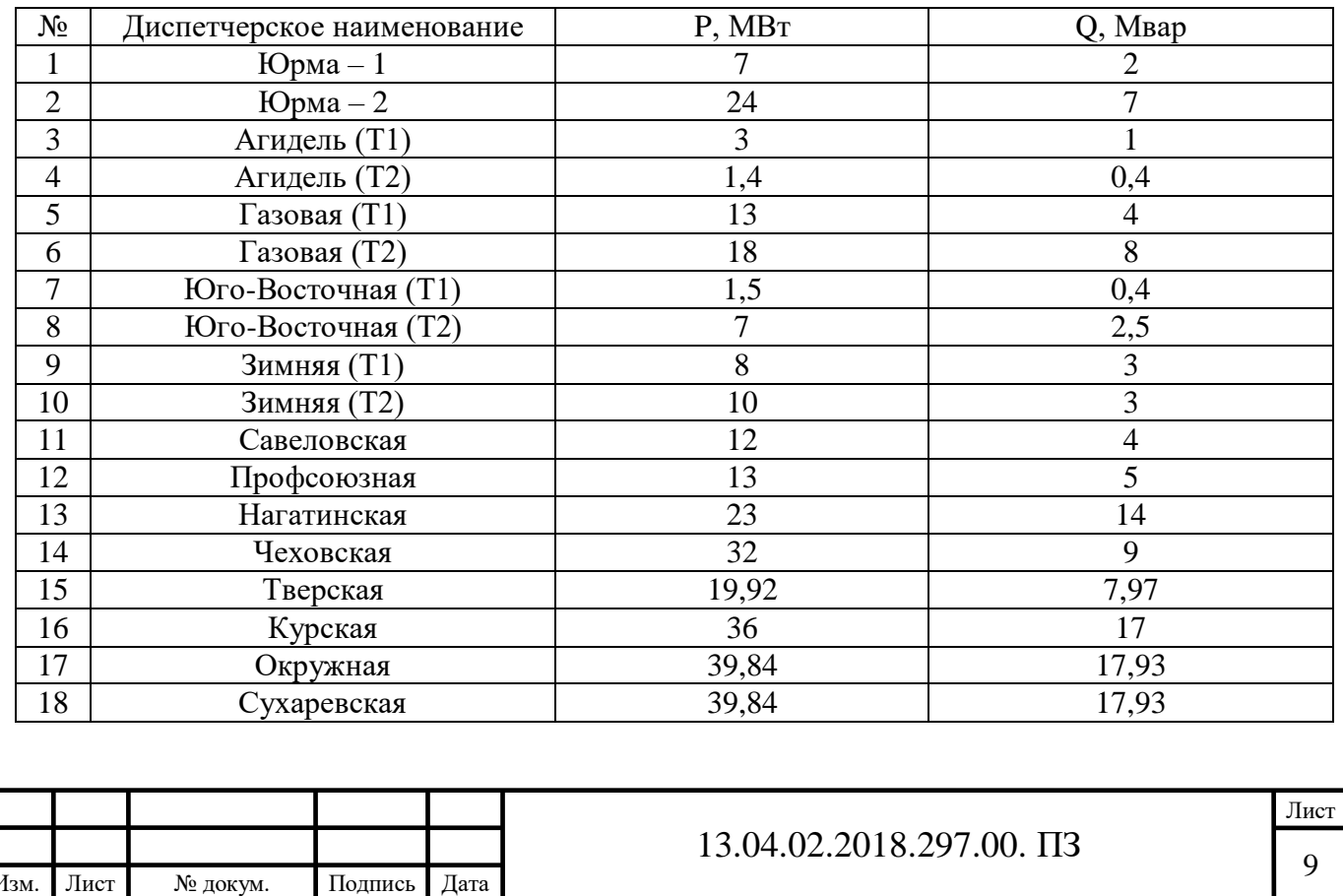

В таблице 3 приведен перечень линий электропередач (ЛЭП) рассматриваемой сети, с указанием их параметров.

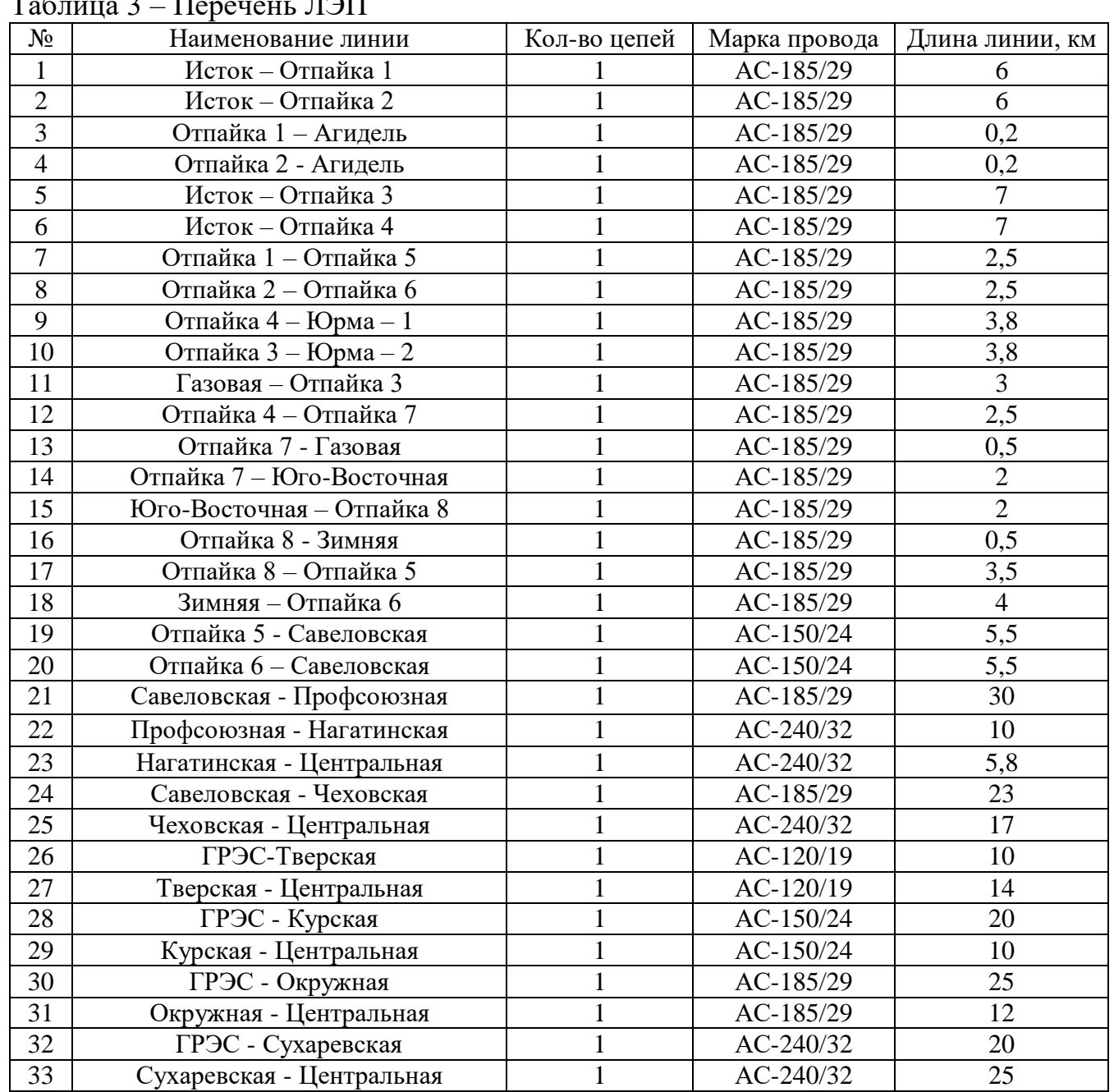

Таблица 3 – Перечень ЛЭП

Перечень трансформаторов, установленных на подстанциях рассматриваемой

энергосистемы, приведен в таблице 4.

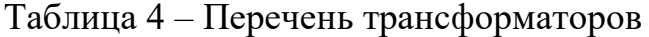

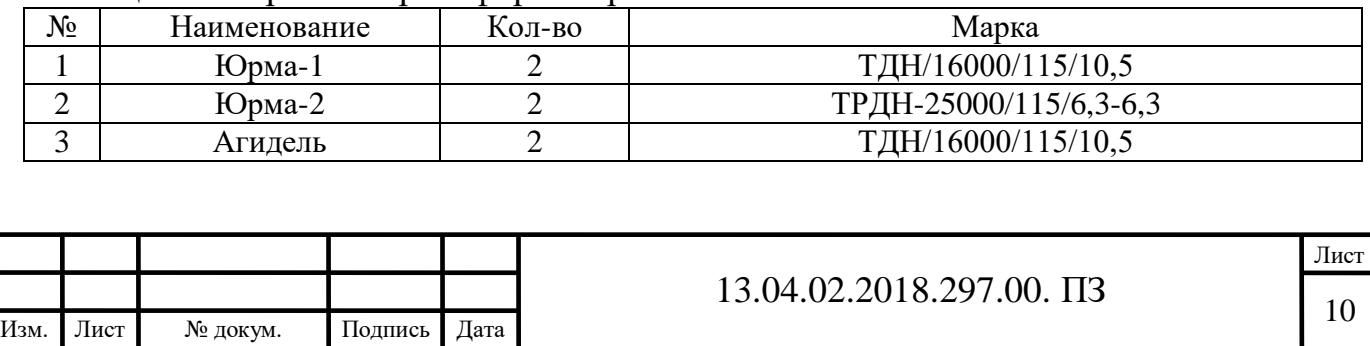

### Продолжение таблицы 4

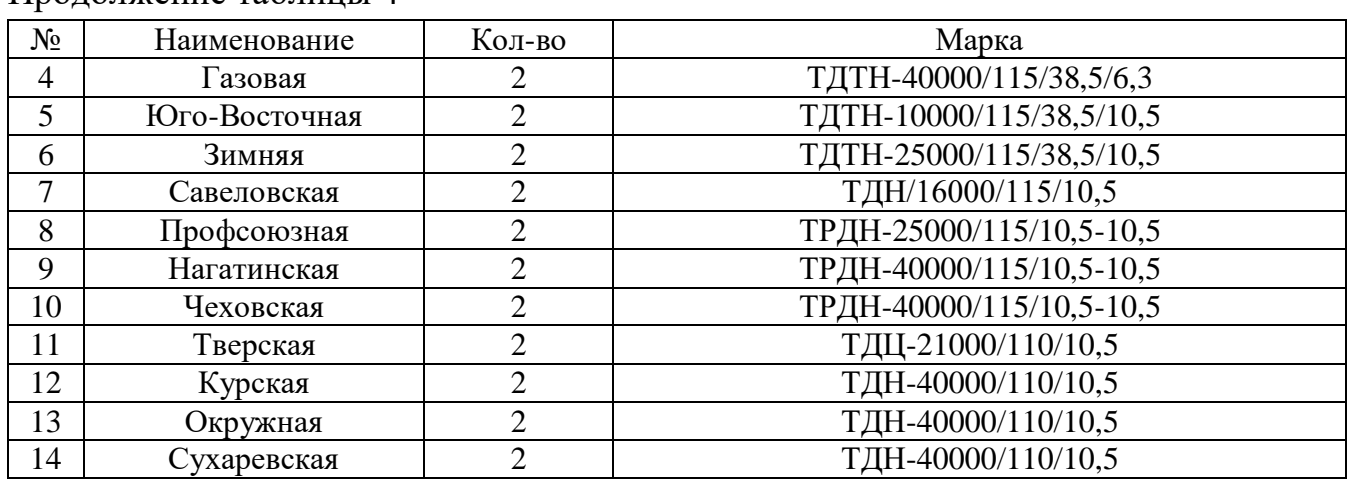

#### 2. Анализ энергосистемы

### 2.1 Нахождение параметров схемы замещения ЛЭП

<span id="page-10-1"></span><span id="page-10-0"></span>Расчет электрической сети будем производить в программе RastrWin 3. В качестве исходных данных в программу необходимо внести: напряжение в балансирующем узле, начальные приближения напряжений в узлах, граф сети, нагрузки узлов, а также параметры П-образной схемы замещения ЛЭП. Активное сопротивление r, индуктивное сопротивление x, а также емкостная проводимость b линий, приведены в таблице 5. Данные о погонных параметрах взяты из [1].

 $\overline{\phantom{0}}$ 

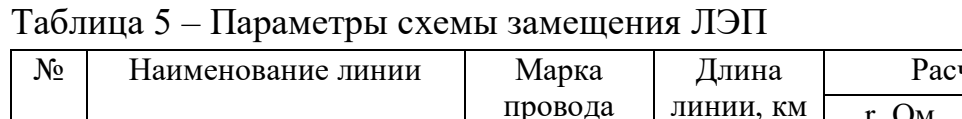

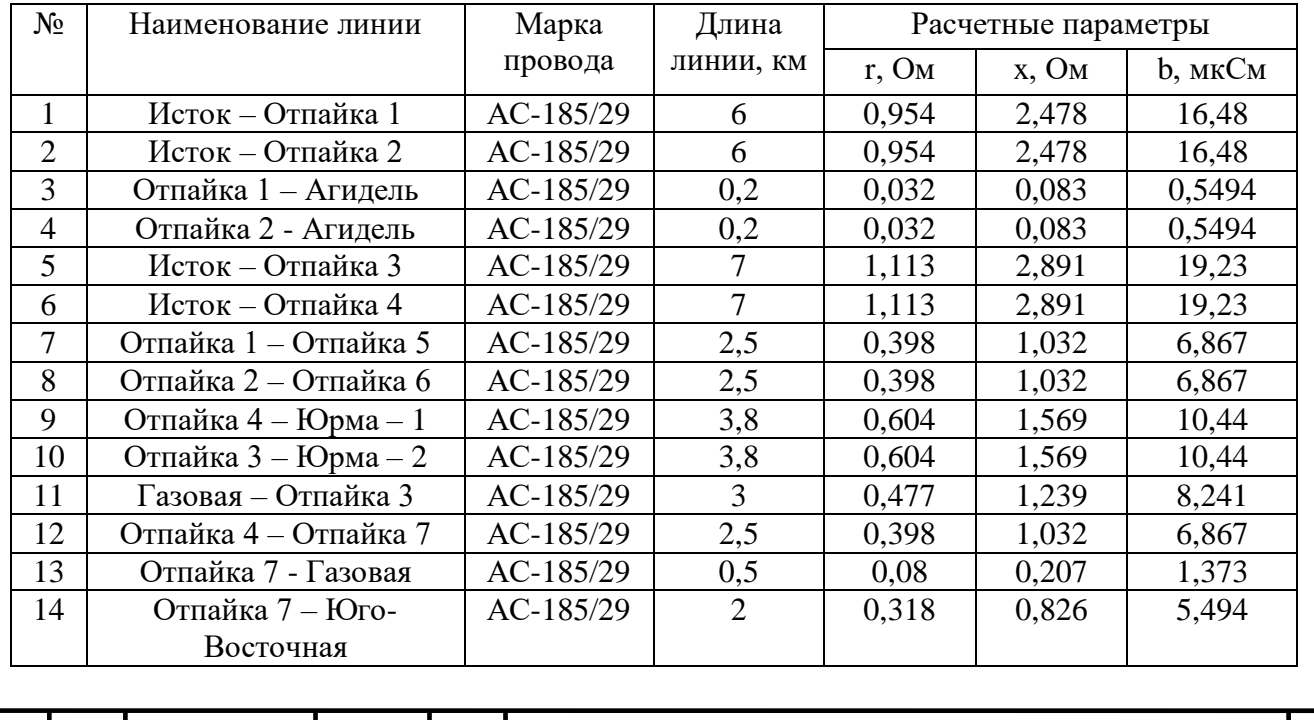

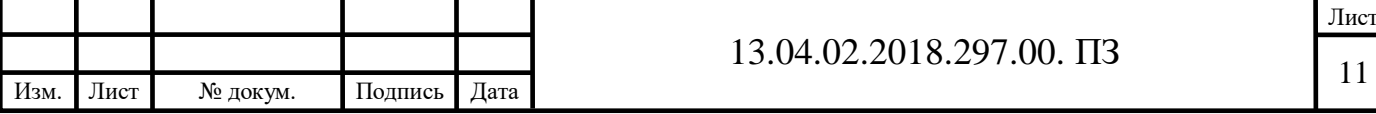

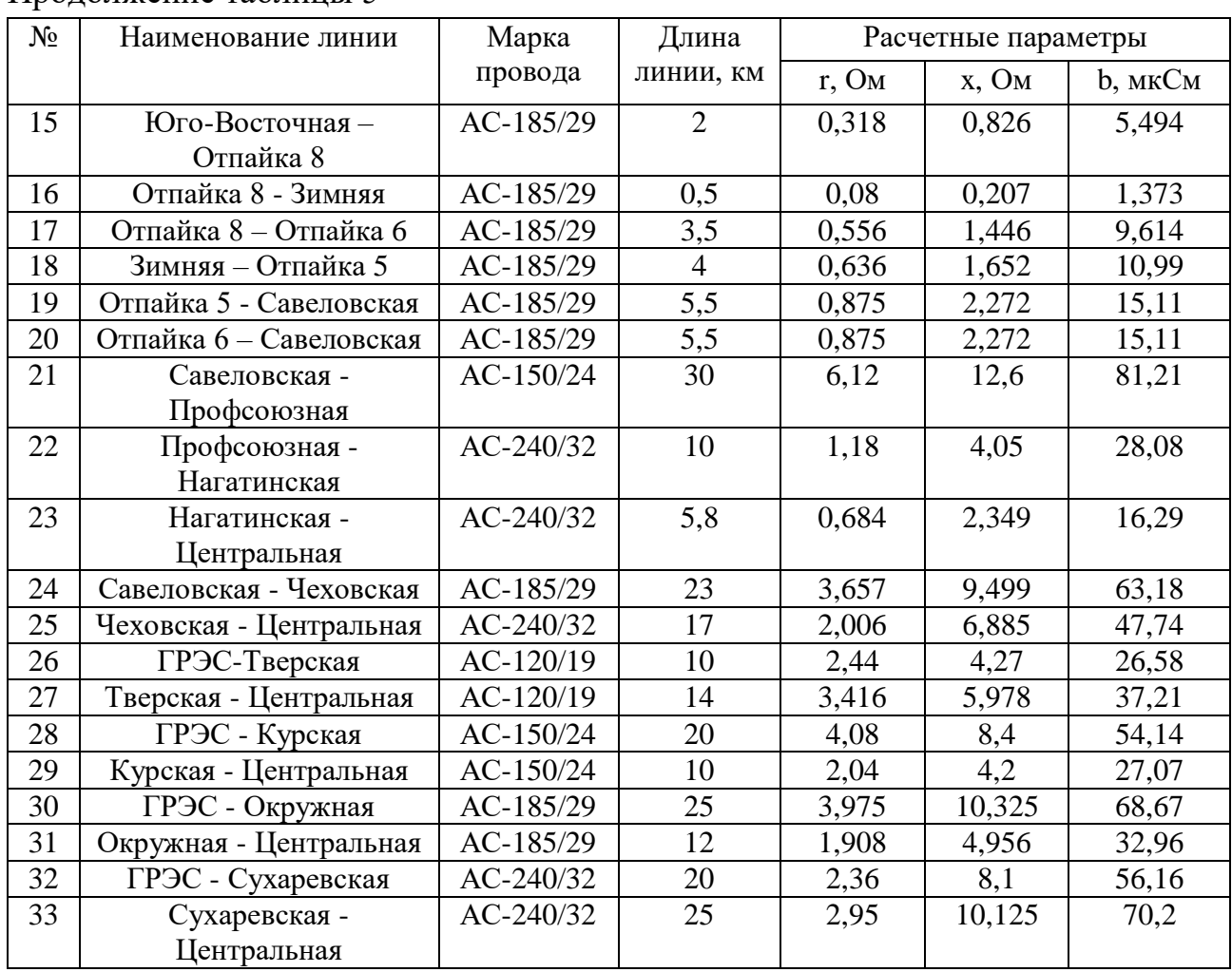

#### Продолжение таблицы 5

#### 2.2 Анализ работы трансформаторов

<span id="page-11-0"></span>Необходимость замены трансформаторов на подстанции возникает в результате роста нагрузочных мощностей, при котором значения коэффициентов загрузки в нормальном  $k_3$  и в аварийном режимах  $k_{ab}$  превышают допустимые установленные ГОСТом 14209-97 значения.

Так как в рассматриваемой энергосистеме все подстанции являются потребителями I-й или II-й категорий надежности, то следует обеспечить их электроснабжение во всех возможных послеаварийных режимах. Это условие выполняется, если:

$$
\frac{S_{\text{ab}}}{(n_{\text{T}} - n_{\text{orr}})S_{\text{T}}} \leq k_{\text{ab}},
$$

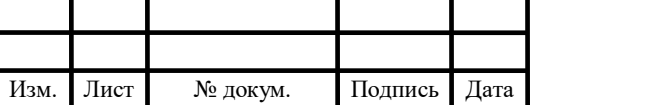

Лист

где  $S_{aB}$  – аварийная мощность, которая определяется по наибольшей нагрузке  $S_{H0}$  с учетом возможного резервирования по сети низкого напряжения  $S_{H,DE3}$ ,

$$
S_{_{aB}}=S_{_{\rm H\bar{0}}}-S_{_{\rm H, P\bar{e}3}}=k_{_{\rm m}}S_{_{\rm H(MAKC)}}-S_{_{\rm H, P\bar{e}3}},
$$

k<sup>m</sup> – коэффициент совмещения максимума.

При проектировании можно принять  $k_m=1$ ,  $S_{H, \text{deg}}=0$ .

 $n_{\rm r}$  – количество трансформаторов, установленных на подстанции;

 $S_T$  – единичная мощность трансформаторов, установленных на подстанции;

nотк – количество отключенных трансформаторов;

 $k_{\text{aa}}$  – нормативный коэффициент перегрузки трансформаторов в аварийном режиме;

Кроме того, должно выполняться условие загрузки установленных трансформатора в нормальном режиме:

$$
\frac{S_{_{\rm H}}}{n_{_{\rm T}}S_{_{\rm T}}}\leq k_{_{\rm 3}},
$$

где  $S_{H}$  – мощность нагрузки.

В таблице 6 приведены данные о загрузке установленных на подстанциях трансформаторов.

Таблица 6 – Загрузка трансформаторов

| $N_2$                                                                        | Диспетчерское<br>наименование | P, MBT         | $Q$ , M <sub>B</sub> ap | Кол-во         | $S_T$ , MBA | $k_3, %$ | $k_{AB}$ , %         |  |
|------------------------------------------------------------------------------|-------------------------------|----------------|-------------------------|----------------|-------------|----------|----------------------|--|
| 1                                                                            | Юрма $-1$                     | $\overline{7}$ | $\overline{2}$          | $\overline{2}$ | 16          | 22,8     | 45,5                 |  |
| 2                                                                            | Юрма $-2$                     | 24             | $\overline{7}$          | $\overline{2}$ | 25          | 50       | 100                  |  |
| 3                                                                            | Агидель (Т1)                  | 3              |                         | 1              | 16          | 19,8     | 28,9                 |  |
| $\overline{4}$                                                               | Агидель (Т2)                  | 1,4            | 0,4                     | $\mathbf{1}$   | 16          | 9,1      | 28,9                 |  |
| 5                                                                            | Газовая (Т1)                  | 13             | 4                       | $\mathbf{1}$   | 40          | 34       | 83,1                 |  |
| 6                                                                            | Газовая (Т2)                  | 18             | 8                       | $\mathbf{1}$   | 40          | 49,2     | 83,1                 |  |
| $\overline{7}$                                                               | Юго-Восточная<br>(T1)         | 1,5            | 0,4                     | $\mathbf{1}$   | 10          | 15,5     | 89,81                |  |
| 8                                                                            | Юго-Восточная<br>(T2)         | $\overline{7}$ | 2,5                     | $\mathbf{1}$   | 10          | 74,3     | 89,81                |  |
| 9                                                                            | Зимняя (Т1)                   | 8              | 3                       | $\mathbf{1}$   | 25          | 34,2     | 75,9                 |  |
| 10                                                                           | Зимняя (Т2)                   | 10             | 3                       | $\mathbf{1}$   | 25          | 41,8     | 75,9<br>79,1<br>55,7 |  |
| 11                                                                           | Савеловская                   | 12             | $\overline{4}$          | $\overline{2}$ | 16          | 39,5     |                      |  |
| 12                                                                           | Профсоюзная                   | 13             | 5                       | $\overline{2}$ | 25          | 27,9     |                      |  |
| 13                                                                           | Нагатинская                   | 23             | 14                      | $\overline{2}$ | 40          | 33,7     | 67,3                 |  |
| 14                                                                           | Чеховская                     | 32             | 9                       | $\overline{2}$ | 40          | 41,6     | 83,1                 |  |
| 15                                                                           | Тверская                      | 19,92          | 7,97                    | $\overline{2}$ | 21          | 51,1     | 102,2                |  |
|                                                                              |                               |                |                         |                |             |          |                      |  |
| 13.04.02.2018.297.00. $\Pi$ 3<br>Изм.<br>Лист<br>Подпись<br>Дата<br>№ докум. |                               |                |                         |                |             |          |                      |  |

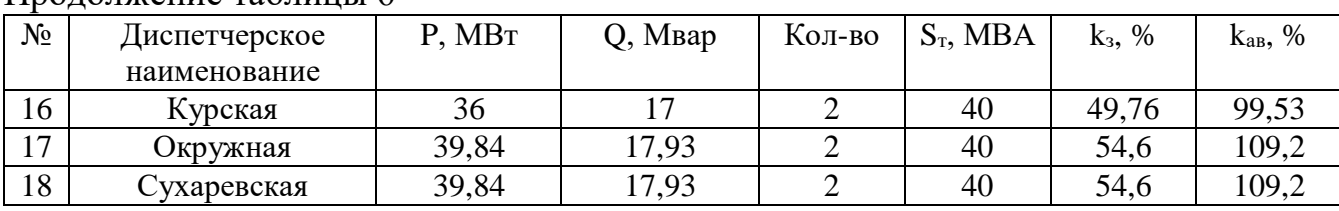

Продолжение таблицы 6

<span id="page-13-0"></span>Из приведенной выше таблицы видно, что загрузка трансформаторов в нормальном и аварийном режиме не превышает допустимых значений.

2.3 Расчет основных установившихся режимов работы сети

Под режимом электрической сети понимается ее состояние, характеризующееся множеством параметров: напряжением в узлах сети, активной и реактивной мощностями в элементах сети, токами, протекающими на различных ее участках, падением и потерями напряжения, потерями мощностей и.т.д.

Расчет режима позволяет определить, в каких условиях работает оборудование, соответствуют ли параметры режима допустимым значениям. На основании данных о различных характерных режимах работы принимаются решения, направленные на улучшение эффективности работы сети, намечается вектор развитие энергосистемы и необходимость ее реконструкции.

Для определения состояния электрической сети рассмотрим следующие характерные режимы:

- максимальных нагрузок в зимние сутки, когда возникают потоки мощности связанные с наибольшим потреблением электроэнергии;
- минимальных нагрузок в летние сутки;
- <span id="page-13-1"></span>наиболее тяжелых послеаварийных.

Как отмечалось ранее, расчет режимов произведем с помощью программы «RastrWin 3».

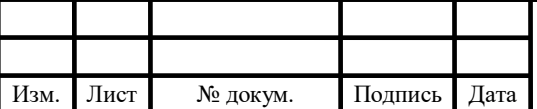

#### 2.3.1 Режим максимальных нагрузок

Анализ данного режима необходим для проверки условий работы элементов сети, а также для выбора нового оборудования.

Приведенные нагрузки подстанций в максимальном режиме приведены в таблице 2. Напряжение в балансирующем узле, на шинах ВН подстанции «Центральная» составляет 115 кВ. Уровни напряжения в других узлах сети представлены в таблице 7.

| $N_2$          | Диспетчерское наименование | $U_{HOM}$ , KB | $U_{\text{pacy}}$ , $\kappa B$ | $\Delta U$ , % |  |
|----------------|----------------------------|----------------|--------------------------------|----------------|--|
| 1              | Исток                      | 110            | 114,34                         | 3,95           |  |
| $\overline{2}$ | ГРЭС                       | 110            | 119,14                         | 8,15           |  |
| 3              | Юрма $-1$                  | 110            | 113,76                         | 3,42           |  |
| $\overline{4}$ | Юрма $-2$                  | 110            | 113,48                         | 3,16           |  |
| 5              | Агидель (Т1)               | 110            | 114,03                         | 3,66           |  |
| 6              | Агидель (Т2)               | 110            | 114,08                         | 3,71           |  |
| $\overline{7}$ | Газовая (Т1)               | 110            | 113,61                         | 3,28           |  |
| 8              | Газовая (Т2)               | 110            | 113,67                         | 3,33           |  |
| 9              | Юго-Восточная (Т1)         | 110            | 113,68                         | 3,35           |  |
| 10             | Юго-Восточная (Т2)         | 110            | 113,72                         | 3,38           |  |
| 11             | Зимняя (Т1)                | 110            | 113,75                         | 3,41           |  |
| 12             | Зимняя (Т2)                | 110            | 113,88                         | 3,52           |  |
| 13             | Савеловская                | 110            | 113,89                         | 3,54           |  |
| 14             | Профсоюзная                | 110            | 114,11                         | 3,74           |  |
| 15             | Нагатинская                | 110            | 114,4                          | $\overline{4}$ |  |
| 16             | Чеховская                  | 110            | 113,93                         | 3,57           |  |
| 17             | Тверская                   | 110            | 116,99                         | 6,35           |  |
| 18             | Курская                    | 110            | 115,54                         | 5,04           |  |
| 19             | Окружная                   | 110            | 115,37                         | 4,88           |  |
| 20             | Сухаревская                | 110            | 116,16                         | 5,6            |  |

Таблица 7 – Уровни напряжений в сети в максимальном режиме

Согласно ГОСТ 32144-2013 отклонения напряжения не должны превышать 10% от номинального или согласованного значения. Как мы видим, напряжения в узлах сети соответствуют предъявляемым требованиям.

В таблице 8 приведена токовая загрузка линий системы в режиме максимальных нагрузок. Линии, находящиеся в эксплуатации, проверяются только по условию нагрева.

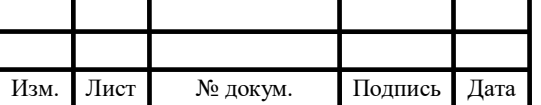

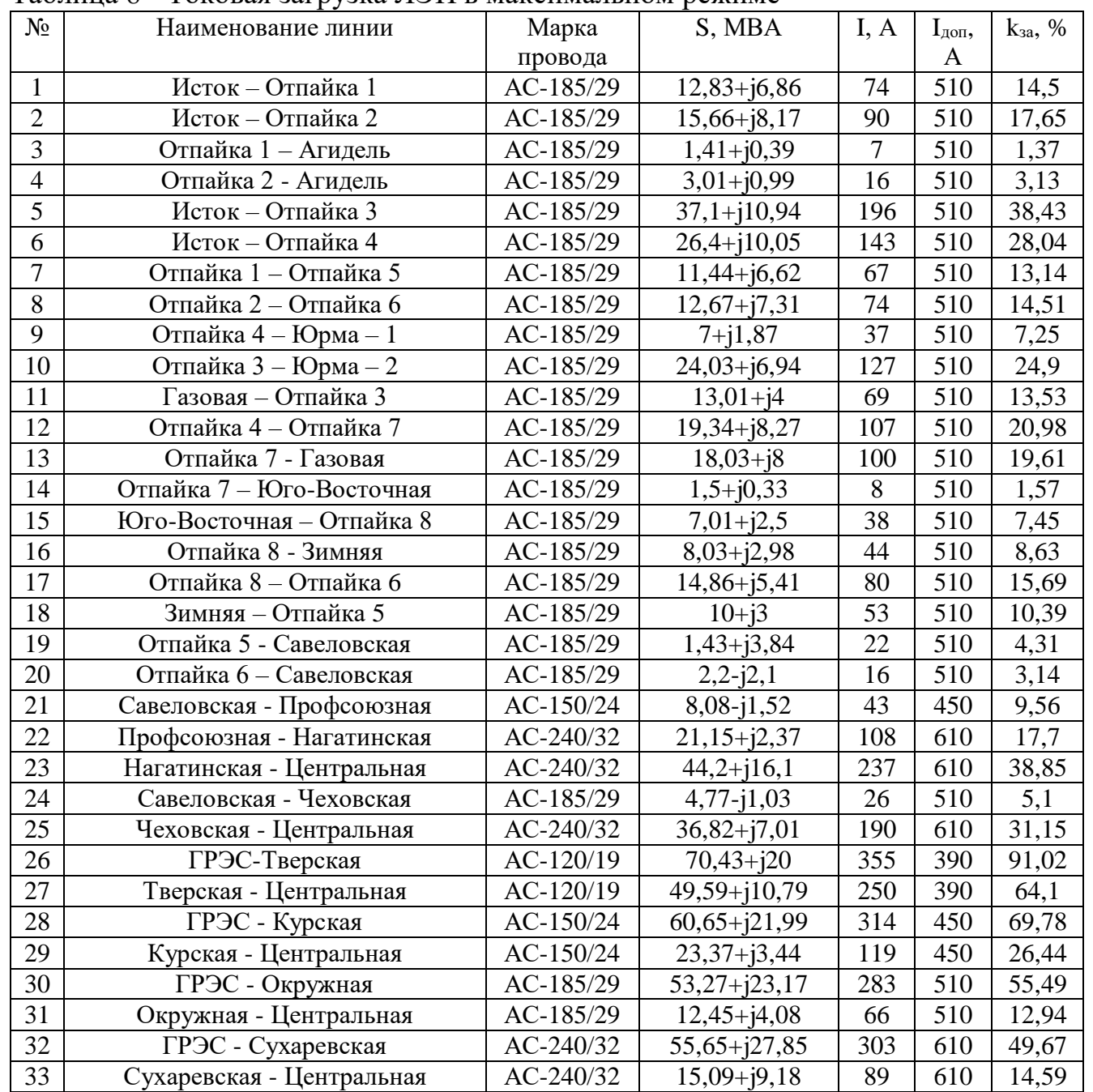

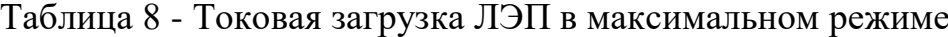

Как мы видим из таблицы 8, токовая загрузка ЛЭП не выходит за допустимые пределы. Учитывая это, а также тот факт, что напряжения в узлах сети отличается менее чем на 10% от номинального, можно сделать вывод, что данный режим работы сети допустим.

### 2.3.2 Режим минимальных нагрузок

<span id="page-15-0"></span>Режим минимальных нагрузок рассчитывается для проверки уровней напряжений в сети и соответствия их стандарту. Снижение нагрузок потребителей

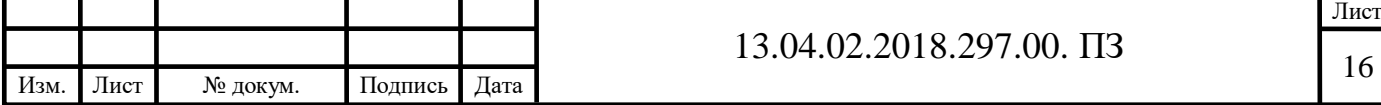

приводит к увеличению напряжения в узлах сети. Это может привести к перекрытию изоляции, а значит и к авариям в сети. В качестве нагрузок, соответствующих минимальному режиму, принимаем S<sub>н.мин</sub>=0,7S<sub>н.макс</sub>, значение этих нагрузок приведены в таблице 9. Напряжения на подстанции «Центральная» принимаем равным 112 кВ.

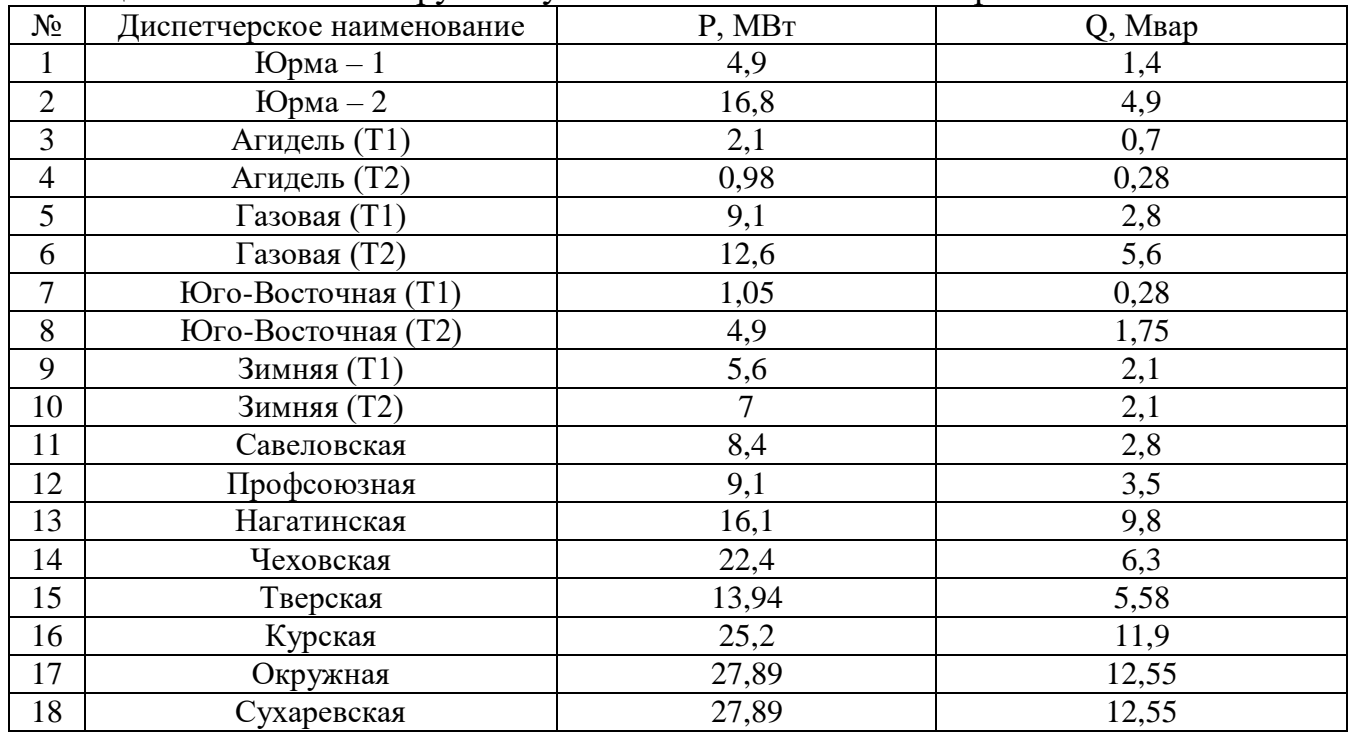

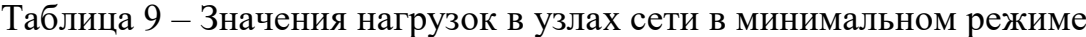

В таблице 10 приведены уровни напряжений в узлах сети в данном режиме. Таблица 10 – Уровни напряжений в сети в минимальном режиме

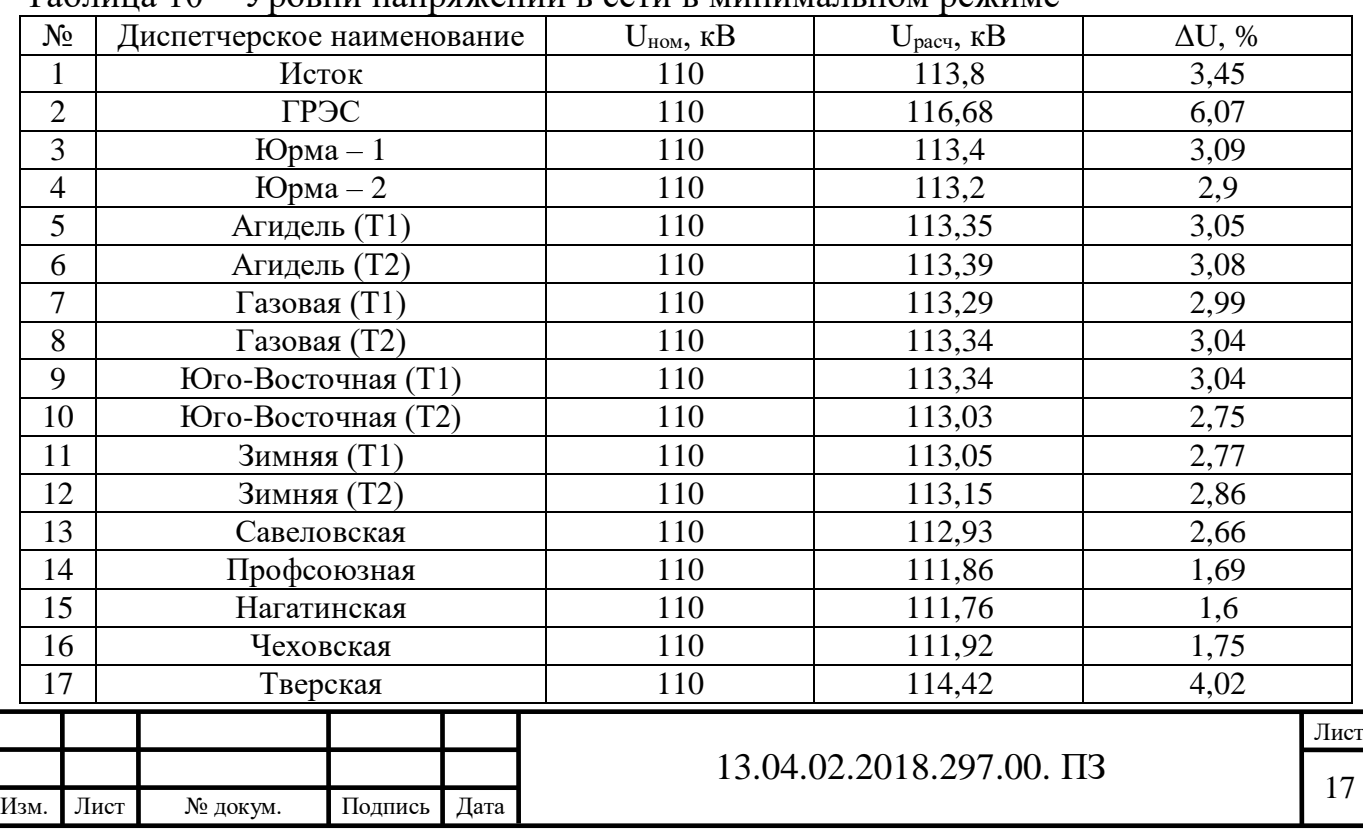

### Продолжение таблицы 10

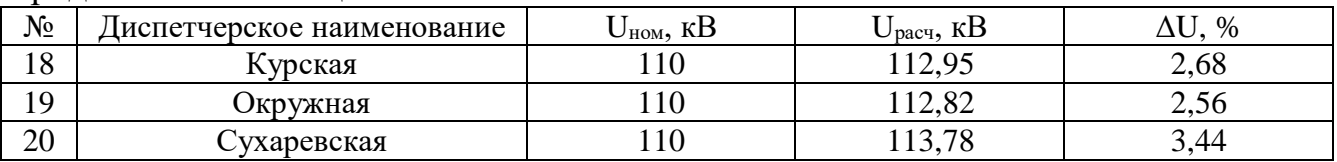

В таблице 11 приведена токовая загрузка сети в режиме минимальных нагрузок.

Ť

T

Таблица 11 - Токовая загрузка ЛЭП в минимальном режиме

| N <sub>0</sub> | Наименование линии        | Марка     | S, MBA           |     | I <sub>A0II</sub> | $k_{3a}$ , % |
|----------------|---------------------------|-----------|------------------|-----|-------------------|--------------|
|                |                           | провода   |                  |     | $\mathbf{A}$      |              |
| $\mathbf{1}$   | Исток - Отпайка 1         | AC-185/29 | $22,65+j10,42$   | 127 | 510               | 24,9         |
| $\overline{2}$ | Исток - Отпайка 2         | AC-185/29 | $24,73 + j11,34$ | 138 | 510               | 27,06        |
| $\overline{3}$ | Отпайка 1 - Агидель       | AC-185/29 | $1,01+10,28$     | 5   | 510               | 0,98         |
| $\overline{4}$ | Отпайка 2 - Агидель       | AC-185/29 | $2,13+j0,7$      | 11  | 510               | 2,16         |
| $\overline{5}$ | Исток - Отпайка 3         | AC-185/29 | $25,99+j7,42$    | 137 | 510               | 26,86        |
| 6              | Исток - Отпайка 4         | AC-185/29 | $18,59 + j6,83$  | 101 | 510               | 19,8         |
| $\overline{7}$ | Отпайка 1 - Отпайка 5     | AC-185/29 | $21,75 + j10,28$ | 123 | 510               | 24,12        |
| 8              | Отпайка 2 - Отпайка 6     | AC-185/29 | $22,68 + j10,76$ | 128 | 510               | 25,1         |
| 9              | Отпайка 4 - Юрма - 1      | AC-185/29 | $4,9+11,27$      | 26  | 510               | 5,1          |
| 10             | Отпайка 3 – Юрма – 2      | AC-185/29 | $16,81+j4,8$     | 89  | 510               | 17,45        |
| 11             | Газовая - Отпайка 3       | AC-185/29 | $9,09 + j2,8$    | 48  | 510               | 9,41         |
| 12             | Отпайка 4 - Отпайка 7     | AC-185/29 | $13,66 + j5,72$  | 76  | 510               | 14,9         |
| 13             | Отпайка 7 - Газовая       | AC-185/29 | $12,59 + j5,6$   | 70  | 510               | 13,73        |
| 14             | Отпайка 7 - Юго-Восточная | AC-185/29 | $1,05+j0,21$     | 6   | 510               | 11,76        |
| 15             | Юго-Восточная - Отпайка 8 | AC-185/29 | $4,89+j1,75$     | 27  | 510               | 5,29         |
| 16             | Отпайка 8 - Зимняя        | AC-185/29 | $5,58+j2,08$     | 30  | 510               | 5,88         |
| 17             | Отпайка $8-$ Отпайка $6$  | AC-185/29 | $10,59+j3,76$    | 57  | 510               | 11,18        |
| 18             | Зимняя - Отпайка 5        | AC-185/29 | $7 + i2,1$       | 37  | 510               | 7,25         |
| 19             | Отпайка 5 - Савеловская   | AC-185/29 | $14,75 + j8,37$  | 87  | 510               | 17,06        |
| 20             | Отпайка 6 - Савеловская   | AC-185/29 | $12,06+j7,15$    | 72  | 510               | 14,12        |
| 21             | Савеловская - Профсоюзная | AC-150/24 | $7,01 + j5,73$   | 50  | 450               | 11,11        |
| 22             | Профсоюзная - Нагатинская | AC-240/32 | $2,14+j3,17$     | 21  | 610               | 3,44         |
| 23             | Нагатинская - Центральная | AC-240/32 | $18,24+j6,28$    | 100 | 610               | 16,39        |
| 24             | Савеловская - Чеховская   | AC-185/29 | $11,34+j7,3$     | 71  | 510               | 13,92        |
| 25             | Чеховская - Центральная   | AC-240/32 | $11,12+11,67$    | 59  | 610               | 9,67         |
| 26             | ГРЭС-Тверская             | AC-120/19 | $72,76 + j20,63$ | 375 | 390               | 96,15        |
| 27             | Тверская - Центральная    | AC-120/19 | $57,79 + j13,61$ | 300 | 390               | 76,92        |
| 28             | ГРЭС - Курская            | AC-150/24 | $61,8+122,25$    | 326 | 450               | 72,44        |
| 29             | Курская - Центральная     | AC-150/24 | $35,09 + j8,3$   | 186 | 450               | 41,33        |
| 30             | ГРЭС - Окружная           | AC-185/29 | $53,28+j23,4$    | 290 | 510               | 56,86        |
| 31             | Окружная - Центральная    | AC-185/29 | $24,29+19,32$    | 134 | 510               | 26,27        |
| 32             | ГРЭС - Сухаревская        | AC-240/32 | $52,16 + j26,72$ | 292 | 610               | 47,86        |
| 33             | Сухаревская - Центральная | AC-240/32 | $23,51+j13,18$   | 139 | 610               | 22,79        |

Как мы видим из таблицы 11, токовая загрузка ЛЭП не выходит за допустимые пределы. Учитывая это, а также тот факт, что напряжения в узлах сети отличается

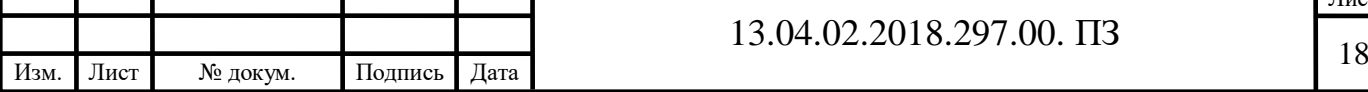

T

т

Лист

менее чем на 10% от номинального, можно сделать вывод, что данный режим работы сети допустим.

### 2.3.3 Послеаварийные режимы

<span id="page-18-0"></span>Рассмотрение данного режима, как и режима максимальных нагрузок, необходимо для проверки оборудования на нагрев. При этом в сети рассматривается выход из строя одной из линий. Далее рассмотрим наиболее тяжелые аварийные режимы.

Для начала рассмотрим отключение линии «Центральная – Чеховская». В таблице 12 приведены данные о напряжениях в узлах сети в данном режиме, а в таблице 13 – загрузке линий.

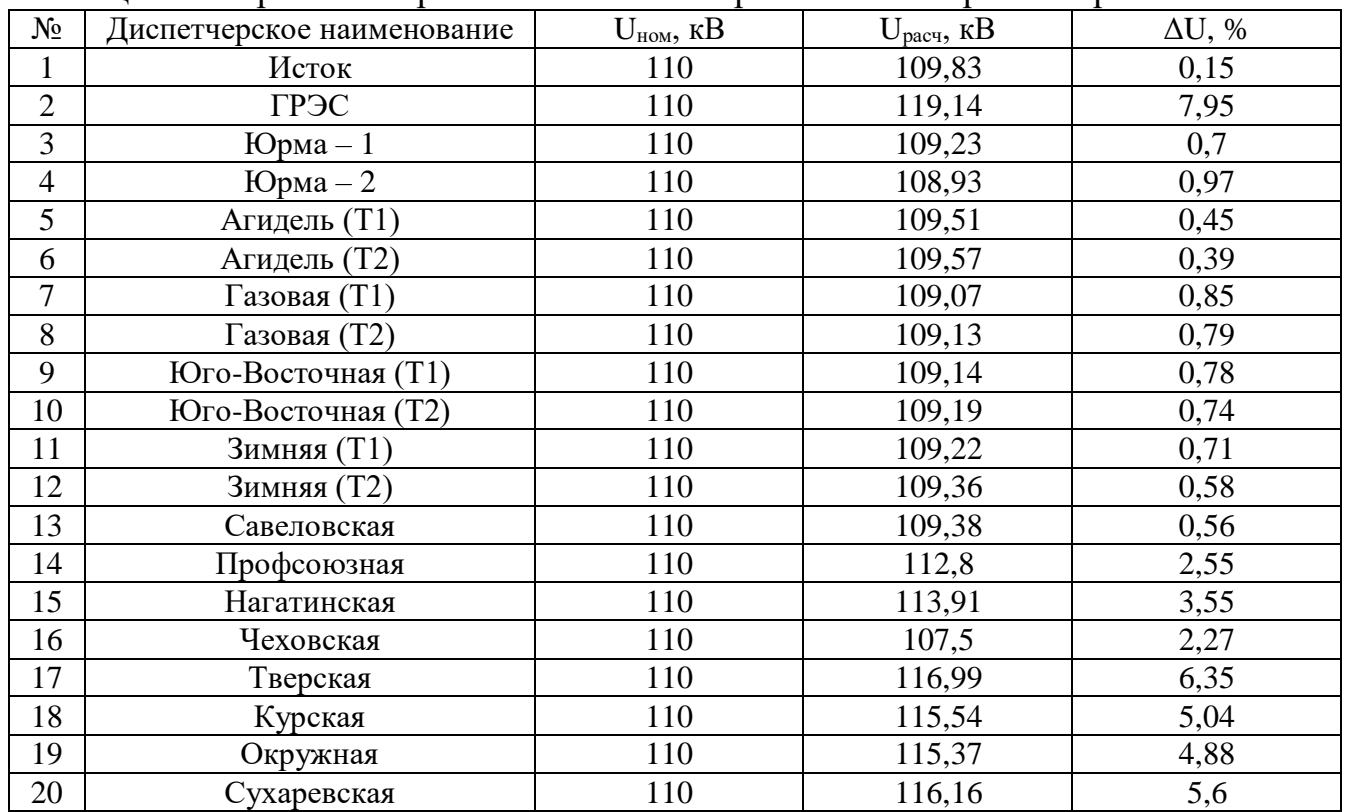

Таблица 12 – Уровни напряжений в сети в первом послеаварийном режиме

#### Таблица 13 – Токовая загрузка ЛЭП в первом послеаварийном режиме

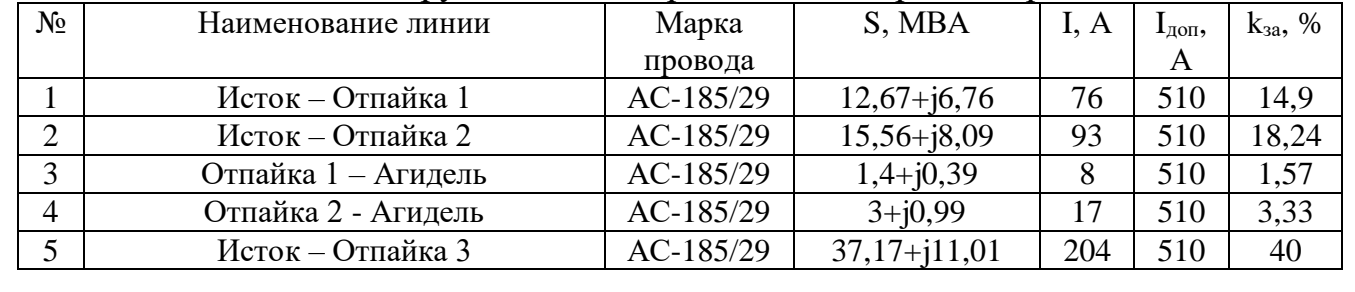

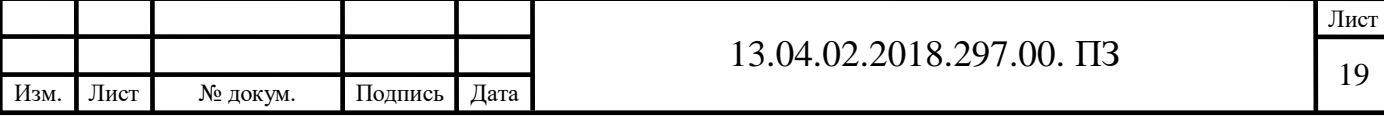

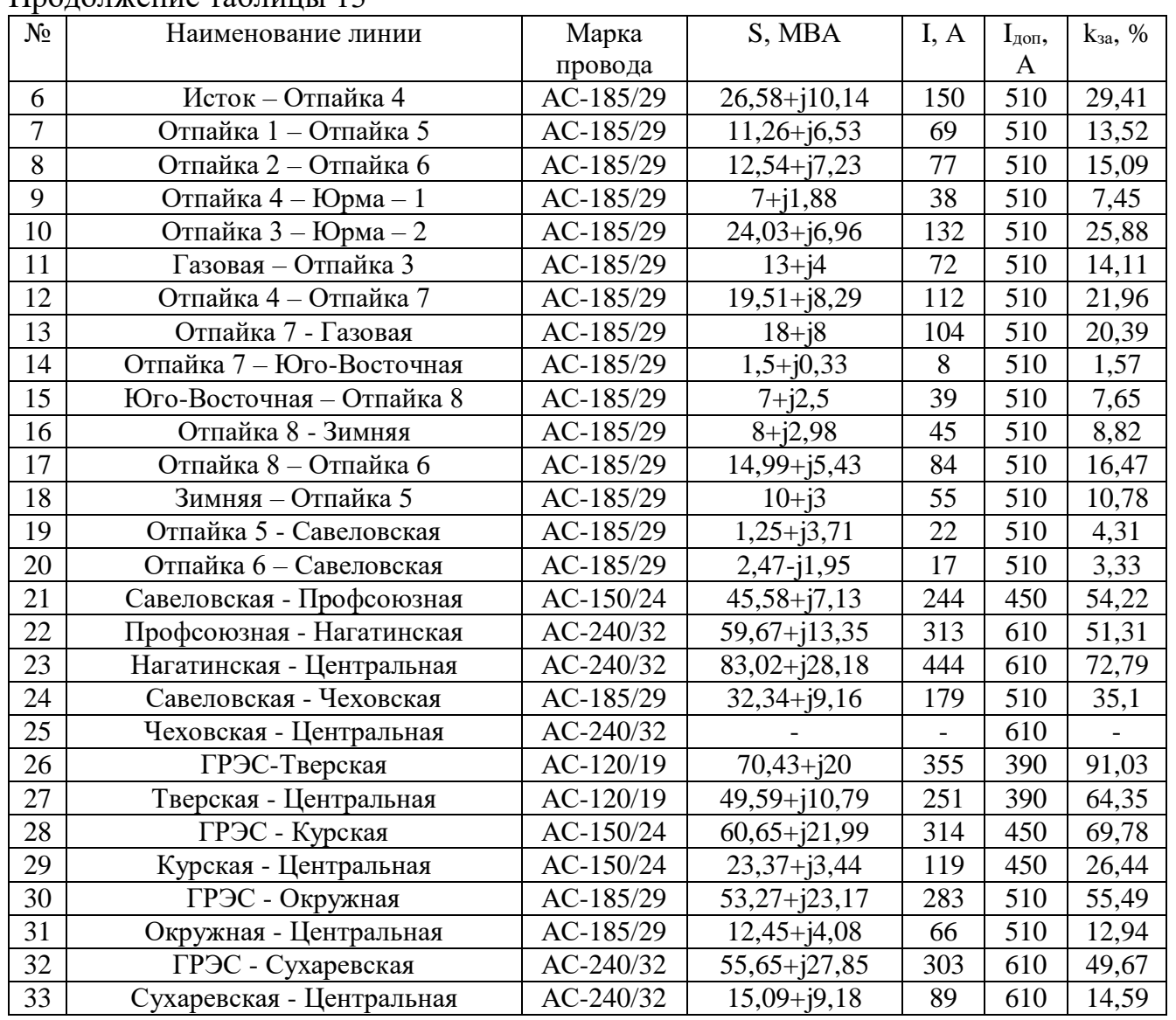

### Продолжение таблицы 13

Как мы видим из таблицы 13, токовая загрузка ЛЭП не выходит за допустимые пределы. Учитывая это, а также тот факт, что напряжения в узлах сети отличается менее чем на 10% от номинального, можно сделать вывод, что данный режим работы сети допустим.

Далее рассмотрим серию аварий, на участках между узлами «Центральная» и «ГРЭС». В таблице 14 представлены напряжения в узлах сети, возникающие при отключении одной из линий данного участка.

В таблицах 15-18 приведены данные о токовой загрузке линий в рассматриваемых послеаварийных режимах.

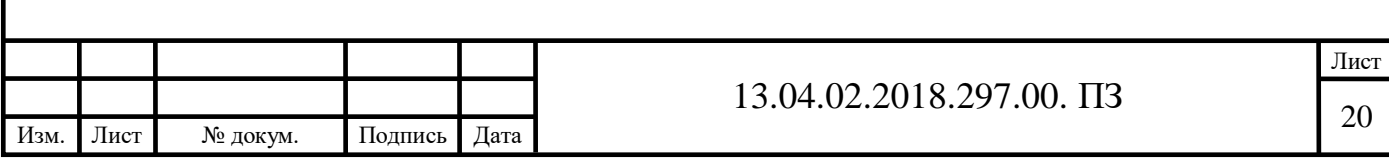

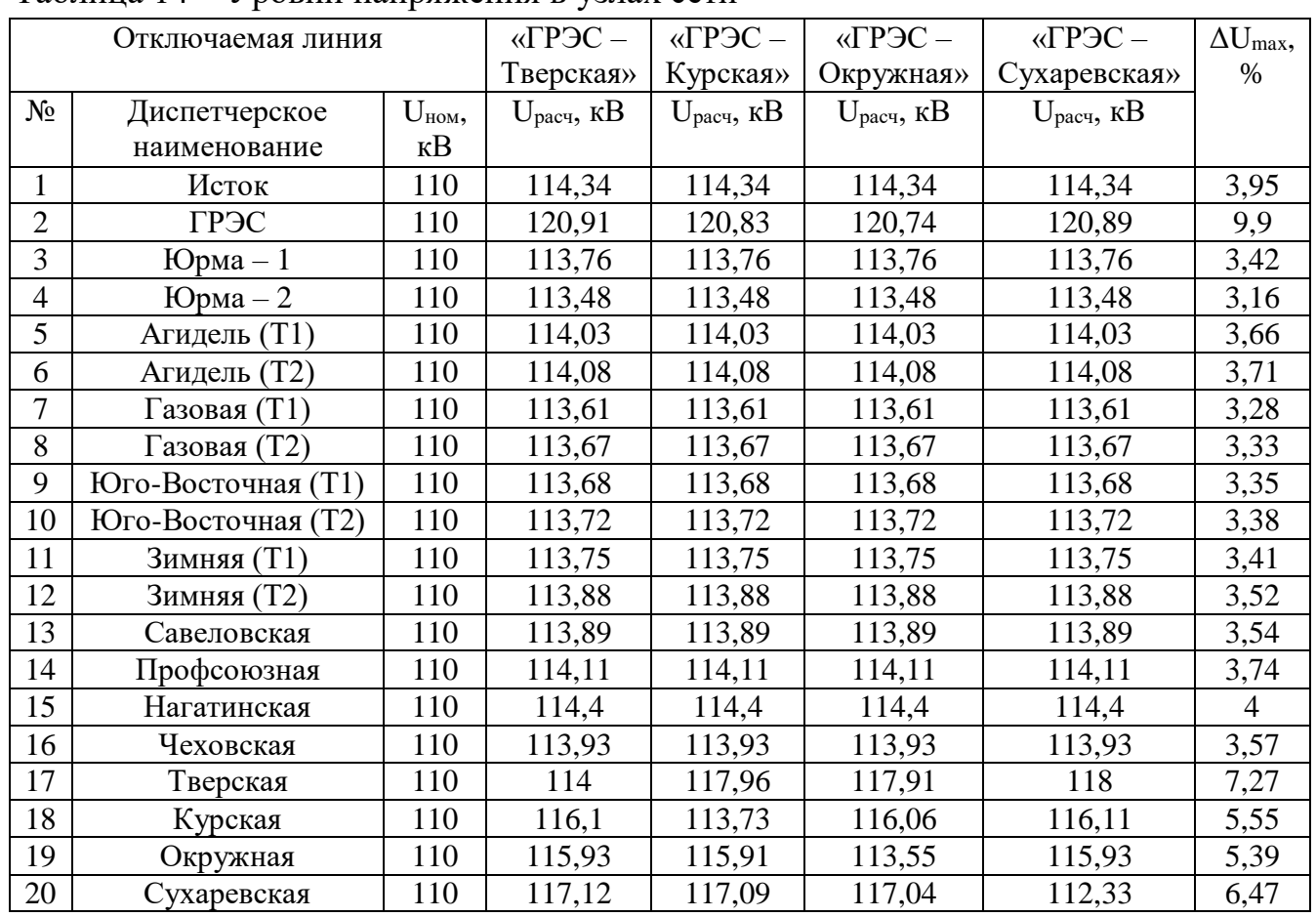

# Таблица 14 – Уровни напряжения в узлах сети

# Таблица 15 – Токовая загрузка ЛЭП при отключении «ГРЭС – Тверская»

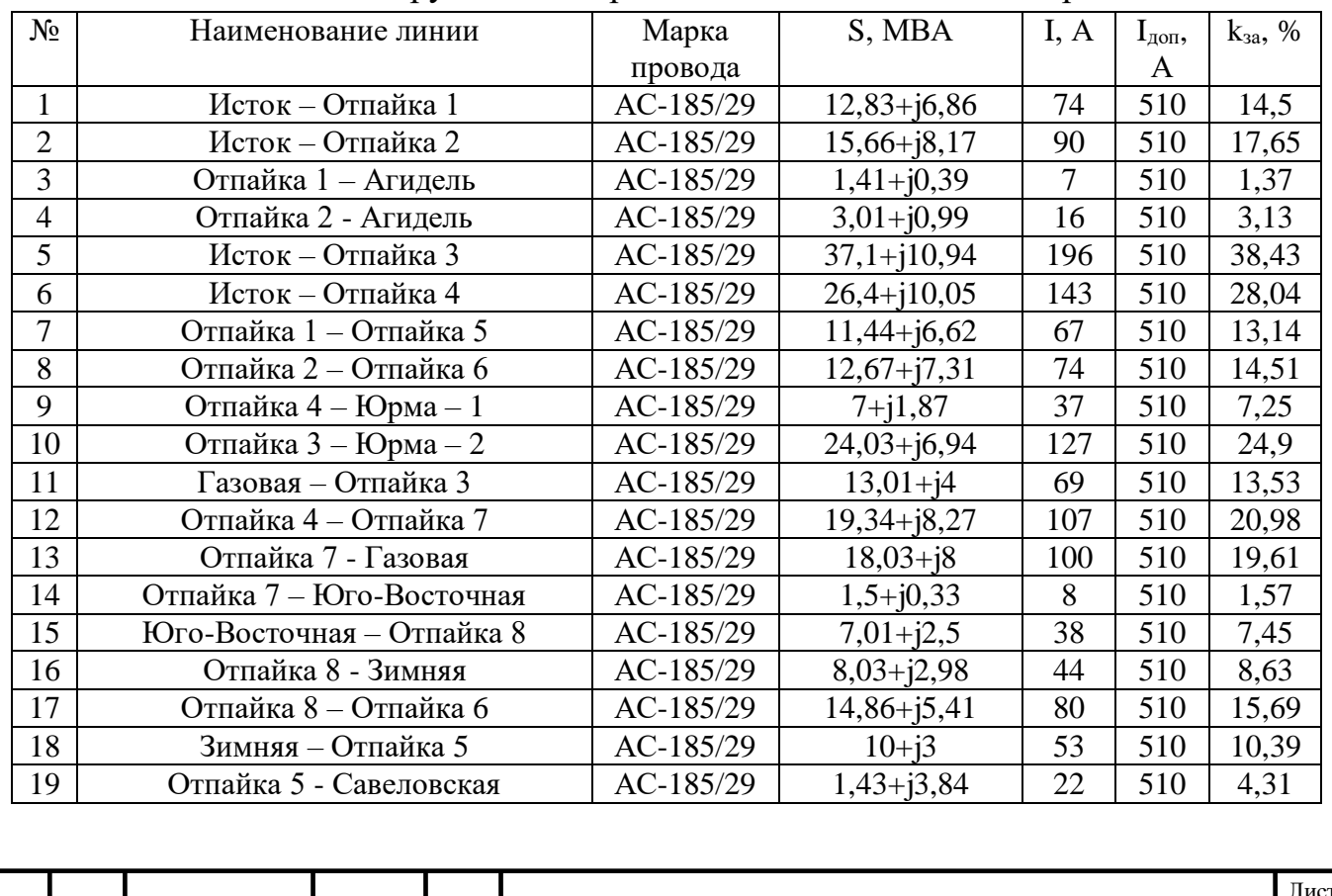

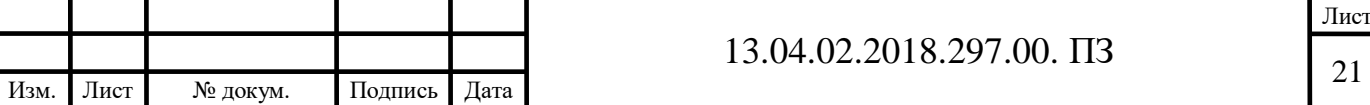

# Продолжение таблицы 15

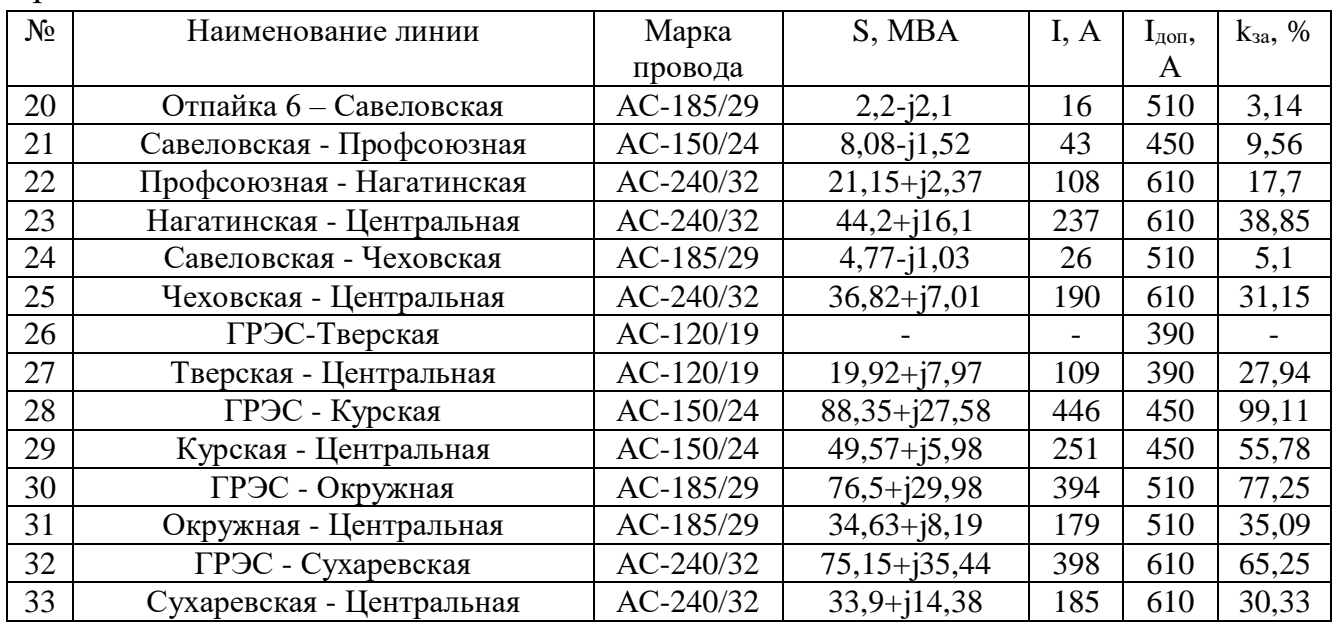

# Таблица 16 – Токовая загрузка ЛЭП при отключении «ГРЭС – Курская»

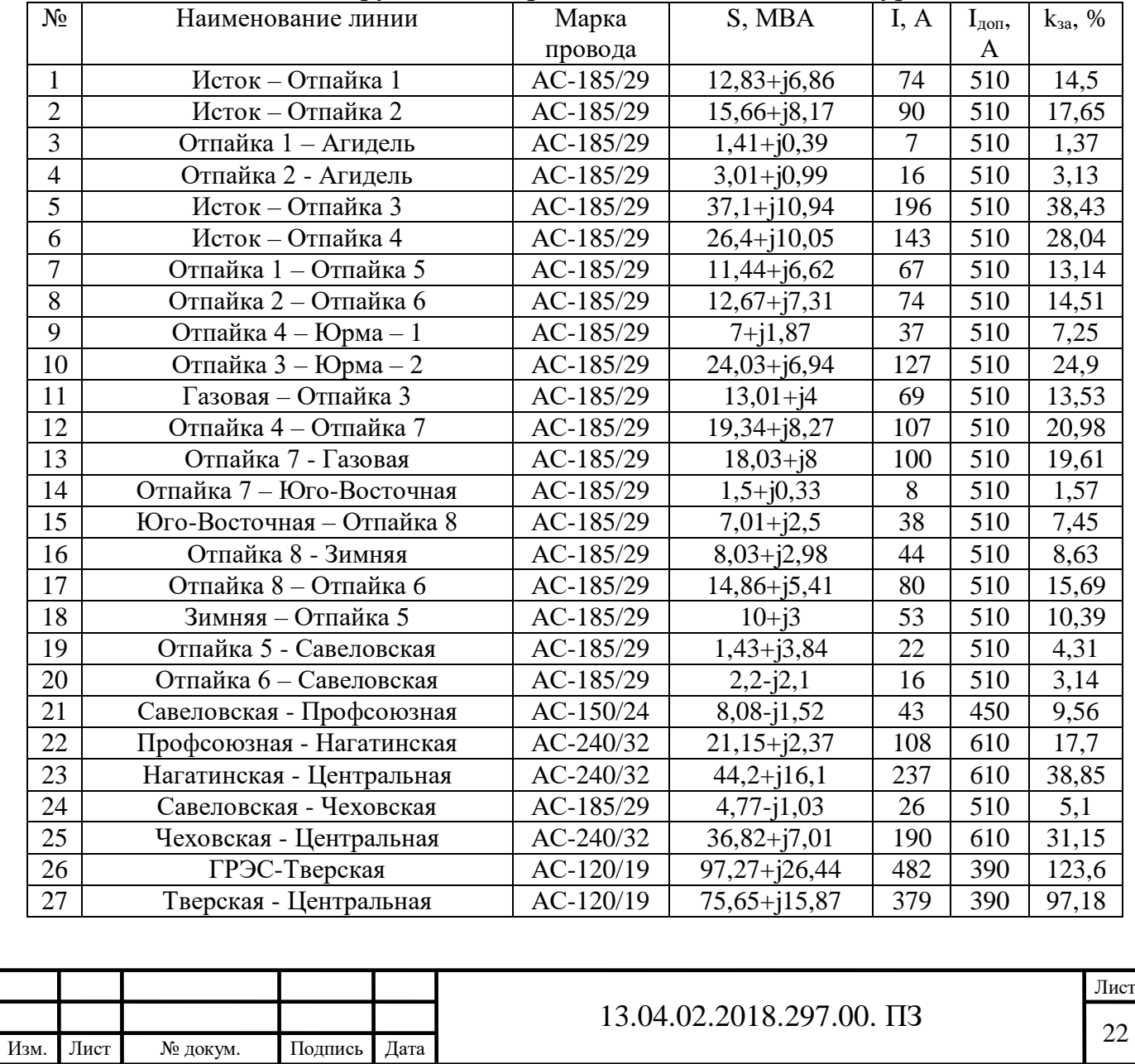

# Продолжение таблицы 16

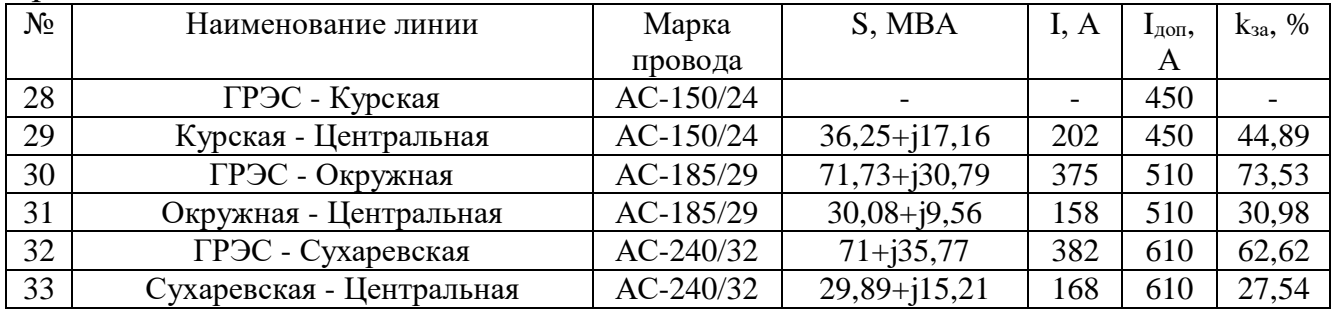

# Таблица 17 – Токовая загрузка ЛЭП при отключении «ГРЭС – Окружная»

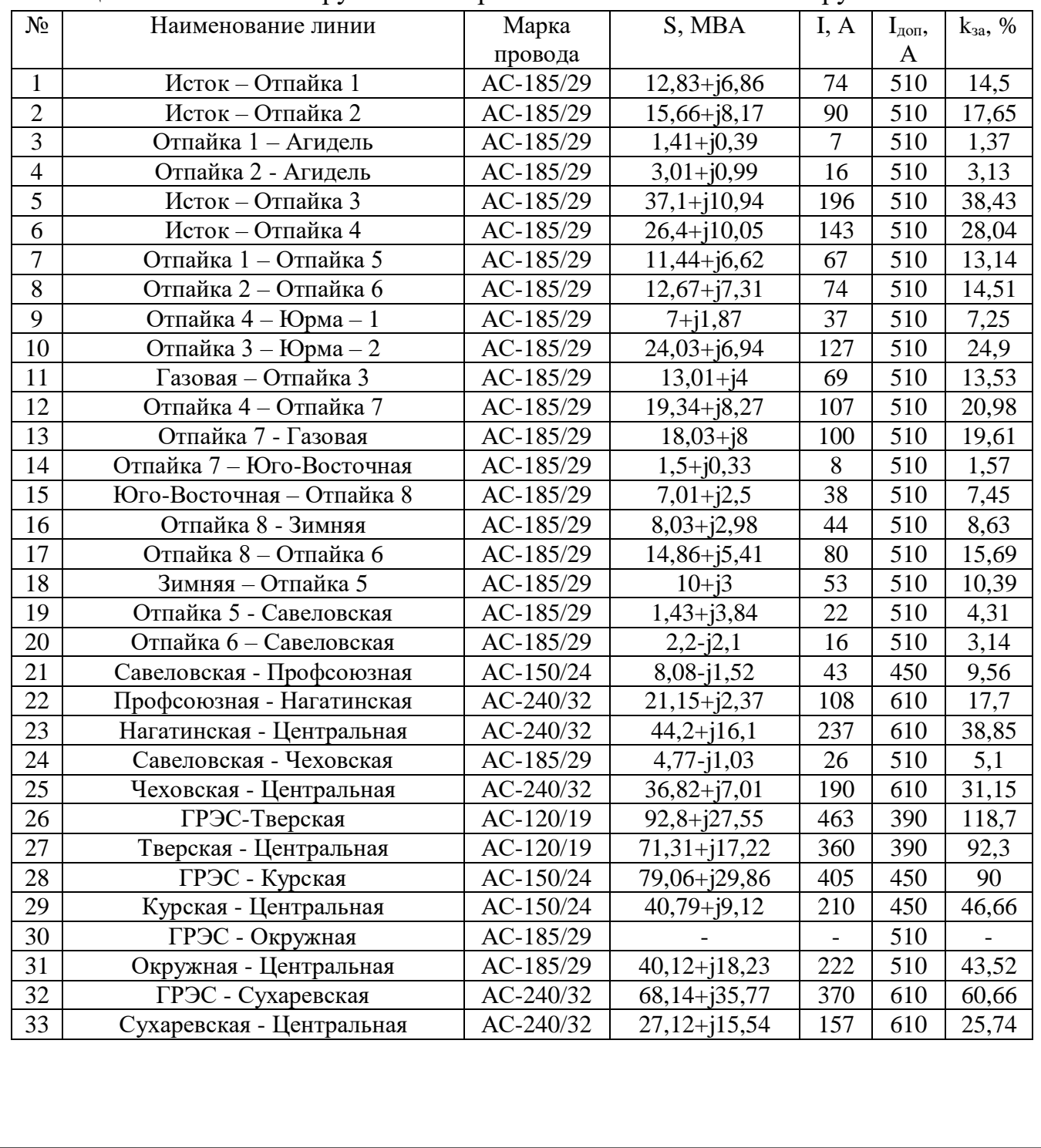

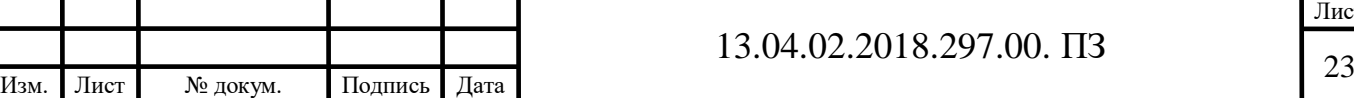

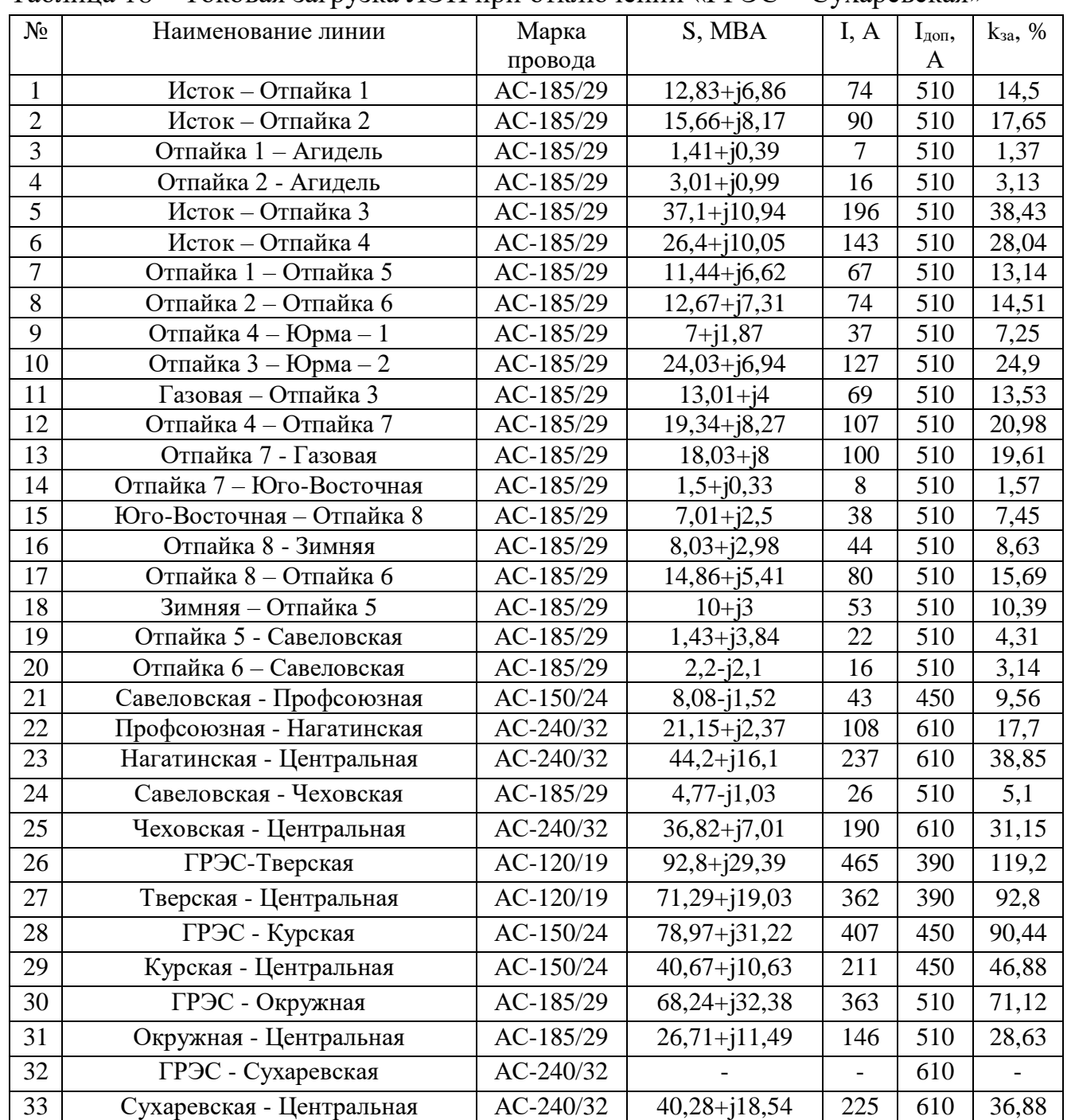

Таблица 18 – Токовая загрузка ЛЭП при отключении «ГРЭС – Сухаревская»

Из представленных выше таблиц мы видим, что при отключении четырех рассматриваемых линий, линия «ГРЭС – Тверская» или «ГРЭС – Курская» не проходит проверку по допустимому току. Традиционным способом решение данной проблемы является замена проводов ЛЭП на провода большого сечения. Однако, следует отметить такой способ борьбы перегрузками ЛЭП как перераспределение потоков мощности в сети с помощью устройств продольной

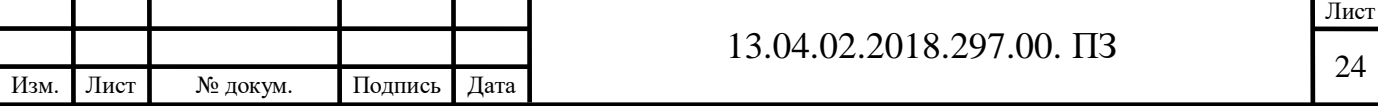

компенсации (УПК) на базе преобразователей напряжения (ПН). В следующей главе рассмотрим более подробно этот способ.

<span id="page-24-0"></span>3. Использование устройств продольной компенсации в энергосистеме

<span id="page-24-1"></span>3.1 Устройство и принцип действие устройств продольной компенсации

УПК является средством воздействия на электромагнитные параметры ЛЭП, позволяющим изменять передаваемую по ней активную и реактивную мощности, регулируя тем самым загруженность участков кольцевой сети.

Схема УПК на базе преобразователя напряжения (ПН) приведена на рисунке 1. Преобразователь напряжения – устройство, преобразующее постоянный ток, в переменный с неизменной или регулируемой частотой и работающее на сеть, содержащую источник напряжения, в последнем и заключается его отличие от автономного инвертора напряжения.

Основой ПН является вентильное переключающее устройство, которое может выполняться по однофазным и трехфазным схемам (с нулевым выводом или мостовым). Главным отличием ПН от преобразователя тока является то, что источник питания в данном устройстве работает в режиме источника напряжения. Для этого на входе ПН включают конденсатор большой мощности, с целью шунтирования источника питания по переменному току для придания ему свойств источника напряжения.

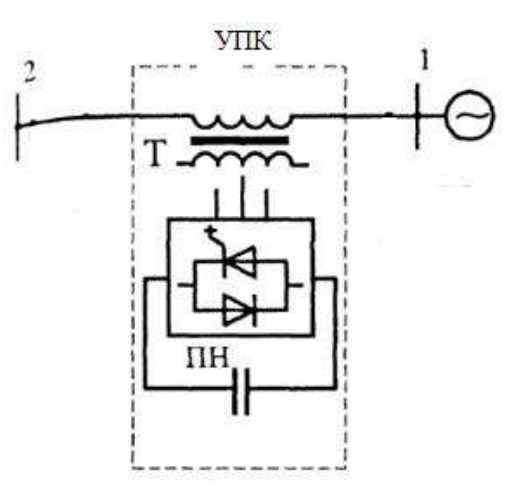

Рисунок 1 – УПК на базе ПН

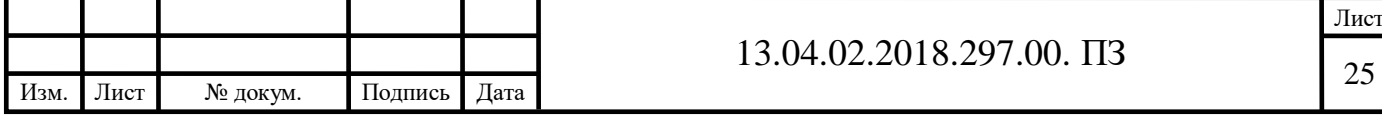

На рисунке 2 приведена схема главных цепей трехфазного мостового ПН. ПН состоит из шести тиристоров  $T_1-T_6$  и шести диодов  $\pi_1$ - $\pi_6$ . Диоды включены встречно-параллельно тиристорам и служат для пропускания тока активноиндуктивной нагрузки на интервале времени, когда ток имеет направление обратное для тиристоров. В качестве вентилей в схеме могут использоваться одно- и двухоперационные тиристоры или транзисторы.

Для начала рассмотрим способ формирования и регулирования выходного напряжения инвертора при неизменной длительности проводимости тиристоров  $\psi = 180^\circ$  [2].

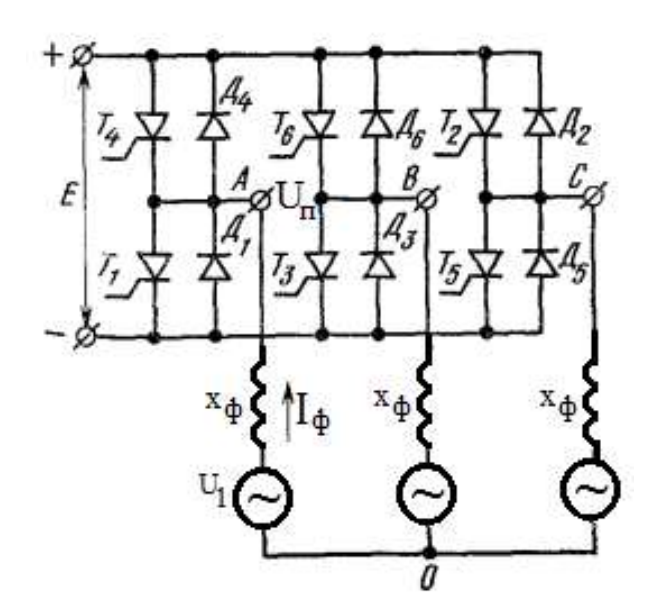

Рисунок 2 – Схема главных цепей трехфазного мостового ПН

Данному способу формирования кривой выходного напряжения соответствует алгоритм переключения тиристоров, приведенный на рисунке 3,а. Каждый тиристор проводит ток в течении ψ=180°. Последовательность вступления тиристоров в работу соответствует порядку следования их номеров при относительном фазовом сдвиге в 60°. Тиристоры относящиеся к одной фазе не могут быть открыты одновременно. При этом исключается также закрытое состояние тиристоров одной фазы. В любой момент времени одновременно проводят ток три тиристора, два из которых относятся к какой-либо одной группе, а один - к другой.

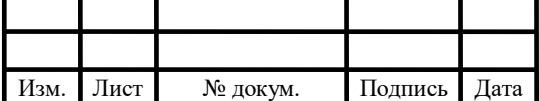

Кривые линейных напряжений на нагрузке показаны на рисунке 3, б-г, а кривые фазных напряжений – на рисунке 3, д-ж.

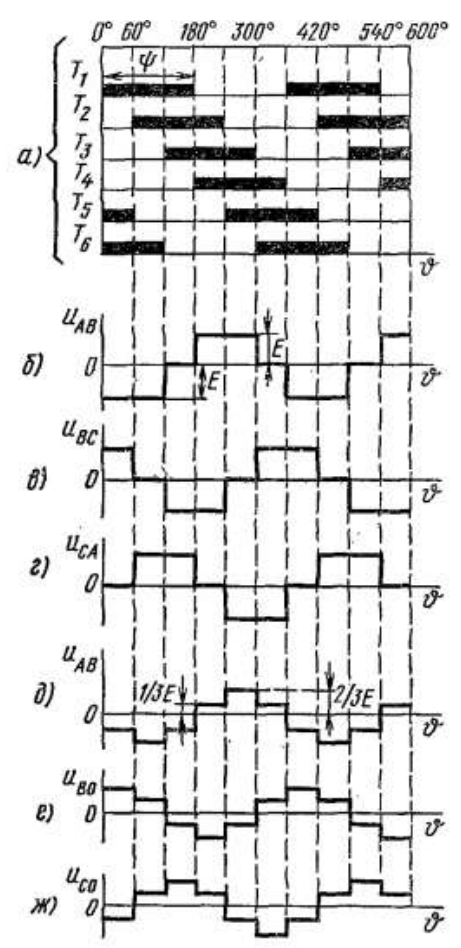

Рисунок 3 – Временные диаграммы трехфазного мостового ПН Кривая линейного напряжения состоит из импульсов с амплитудой E чередующейся полярности длительностью в 120° разделенных паузой в 60°. Напряжения  $u_{AB}$ ,  $u_{BC}$ ,  $u_{CA}$  сдвинуты по фазе на угол 120°. Импульсы напряжения с амплитудой E положительной или отрицательной полярности создаются при проводимости накрест лежащих тиристоров двух фаз, определяющих рассматриваемое линейное напряжение. Так, например, в кривой  $u_{AB}$  импульсы напряжения положительной полярности получаются при открытых тиристорах  $T_3$ и T4, а импульсы напряжения отрицательной полярности – при открытых тиристорах  $T_1$  и  $T_6$ . Интервалам паузы в кривых линейных напряжений соответствуют открытые состояния тиристоров общей группы двух фаз, формирующих линейное напряжение (так, например для u<sub>AB</sub> интервалы паузы при одновременном открытии  $T_1$  и  $T_3$  или  $T_4$  и  $T_6$ ).

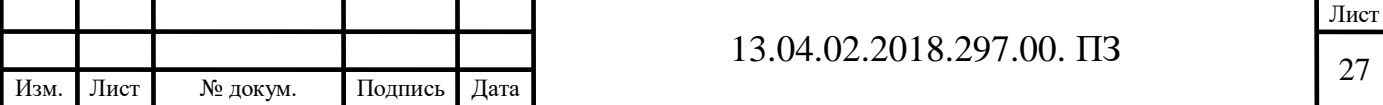

Фазные напряжения  $u_{A0}$ ,  $u_{B0}$ ,  $u_{C0}$  имеют вид ступенчатой кривой со значениями напряжения 1/3E и 2/3E. Это определяется тем, что в любой момент времени одновременно проводят ток три тиристора, подключающие нагрузки  $Z_A$ ,  $Z_B$ ,  $Z_C$  на напряжение источника питания Е таким образом, что две из них включаются параллельно между собой и последовательно с третьей. В условиях равенства нагрузки в фазах напряжения фаз, нагрузки которых включены параллельно равны ±1/3E, а напряжение фазы, нагрузка которой включена последовательно, равно ±2/3E. Фазовые напряжения также имеют взаимный фазовый сдвиг в 120°.

Далее рассмотрим широтно-импульсный способ формирования и регулирования выходного напряжения инвертора [2]. Соответствующие ему временные диаграммы приведены на рисунке 4.

На протяжении периода каждый тиристор находится в проводящем состоянии в течении трех интервалов длительностью 60°+α, 60° и β. При этом открытому состоянию тиристора одной фазы отвечает закрытое состояние другого тиристора той же фазы. Дополнительное переключение по сравнению с режимом работы ПН рассмотренным ранее необходимы для осуществления одновременной проводимости трех тиристоров, относящихся к общей группе, т.е. для создания в кривой выходного напряжения интервалов паузы β. Так, на интервале от 60°-β до 60° открыты тиристоры  $T_1$ ,  $T_3$ ,  $T_5$ . На интервале  $\alpha$  формирование импульсов в кривых линейного и фазного напряжений инвертора (рисунок 4, б-ж) происходит так же, как и в ранее рассмотренном алгоритме. В результате кривая линейного напряжения содержит четыре импульса на протяжении периода с амплитудой Е, а кривая фазного напряжения – шесть с амплитудой 1/3Е и 2/3Е.

Необходимость увеличения числа импульсов в кривой выходного напряжения инвертора обуславливается стремлением улучшить его гармонический состав при регулировании.

К основным преимуществам использования УПК можно отнести широкий диапазон регулирования сопротивления линии; возможность управлять потоками мощности в сети; возможность добиваться экономически выгодного потокораспределения, снижения токов КЗ; улучшение устойчивости системы.

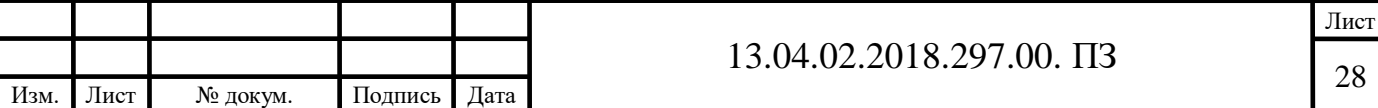

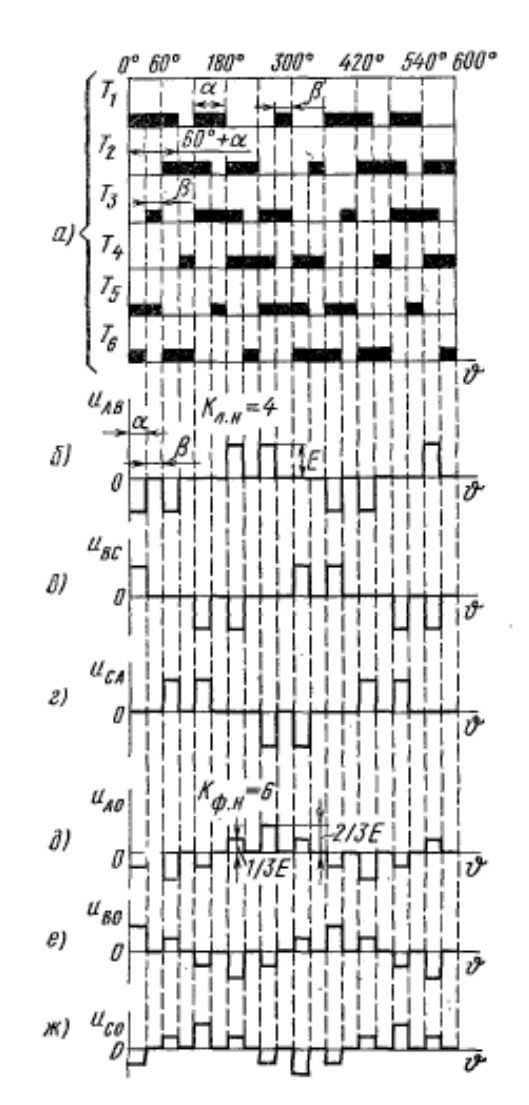

Рисунок 4 - Временные диаграммы трехфазного мостового АИН 3.2 Применение УПК в энергосистеме

<span id="page-28-0"></span>Как отмечалось ранее, проблемным с точки зрения загрузки линий является участок энергосистемы, расположенный между ГРЭС и подстанцией «Центральная». Именно здесь возникает необходимость регулирования потоков мощности при отключении одной из линий или при определенных величинах нагрузки подстанций. В связи с этим мы принимаем решение об установке УПК на линиях «ГРЭС – Тверская», «ГРЭС – Курская», «ГРЭС – Окружная» и «ГРЭС – Сухаревская». Мощность УПК будет определяться максимальным из сопротивлений, необходимых во всех возможных режимах. Как показало предварительное моделирование, для обеспечения необходимых режимов работы номинальная установленная мощность УПК должна быть не менее:  $Q_1=1,5 \text{ MBAp};$ 

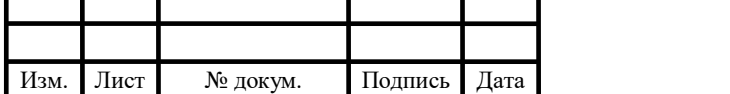

 $Q_2=2,2 \text{ MBAp}; Q_3=2,4 \text{ MBAp}; Q_4=1,5 \text{ MBAp}. \text{Поскольку параметры режима,}$ определяющие работу энергосистемы, меняются во времени непрерывно в широком диапазоне, УПК должно подстраиваться под их изменение и регулировать свою мощность для обеспечения оптимального режима работы сети. В условиях реального времени это возможно только с помощью применения специального программного обеспечения. Далее рассмотрим создание программы, позволяющей выполнять регулирование работы УПК автоматически.

На рисунке 5 представлена схема замещения участка электрической сети.

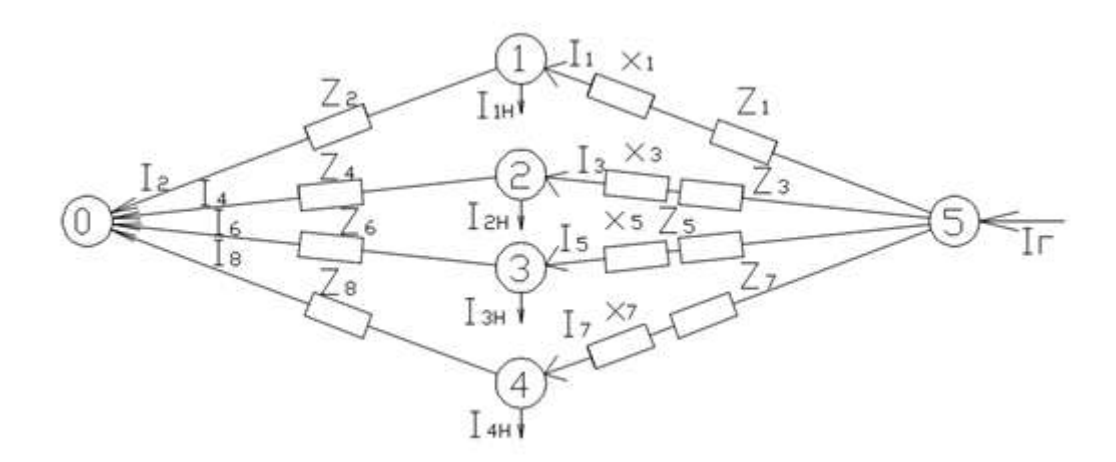

Рисунок 5 – Схема замещения сети

Токовая нагрузка узлов, найденная при известных мощностях и напряжениях в узлах:

1) Узел № 1 (подстанция «Тверская»): 98,739 + j 38,807, А;

2) Узел № 2 (подстанция «Курская»): 180,075 + j 84,559, А;

3) Узел № 3 (подстанция «Окружная»): 199,712 + j 89,574, А;

4) Узел № 4 (подстанция «Сухаревская»): 198,66 + j 88,691, A;

5) Узел №5 («ГРЭС»): -1123 – j376 А.

Для нахождения потокораспределения в сети запишем матрицу сопротивлений Z:

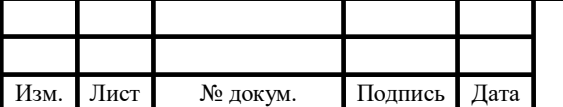

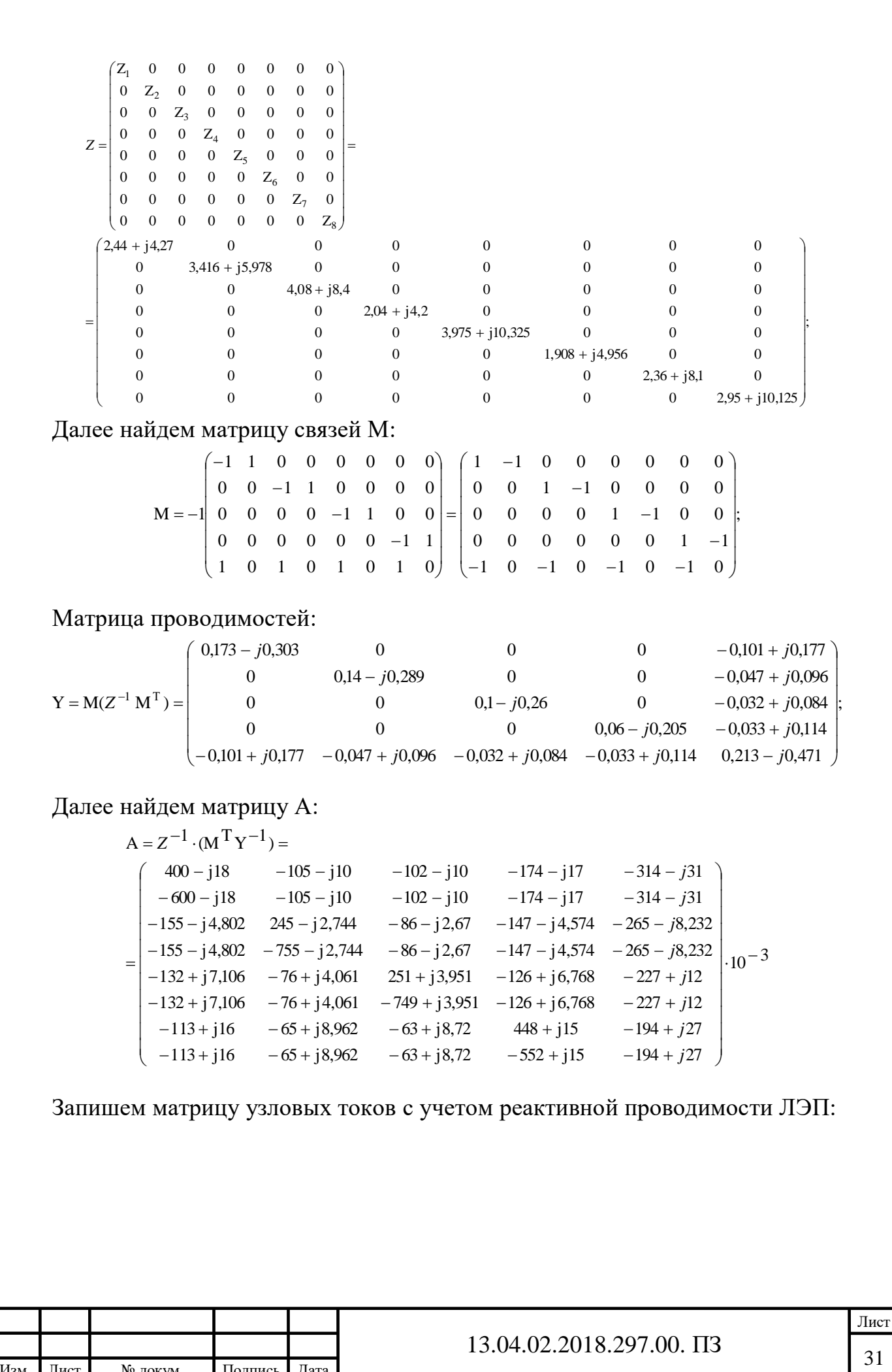

Изм. Лист № докум. Подпись Дата

$$
I_{H} = \begin{pmatrix} I_{1H} - j \cdot U_{cp} (\frac{b_{1}}{2} + \frac{b_{2}}{2}) \\ I_{2H} - j \cdot U_{cp} (\frac{b_{3}}{2} + \frac{b_{4}}{2}) \\ I_{3H} - j \cdot U_{cp} (\frac{b_{5}}{2} + \frac{b_{6}}{2}) \\ I_{4H} - j \cdot U_{cp} (\frac{b_{7}}{2} + \frac{b_{8}}{2}) \\ I_{5H} - j \cdot U_{cp} (\frac{b_{7}}{2} + \frac{b_{8}}{2}) \\ I_{5H} - j \cdot U_{cp} (\frac{b_{1}}{2} + \frac{b_{3}}{2} + \frac{b_{7}}{2}) \end{pmatrix} = \begin{pmatrix} 98,739 + j35,139 \\ 180,075 + j79,889 \\ 199,712 + j83,73 \\ 198,66 + j81,425 \\ -1123 - j387,819 \end{pmatrix}
$$

Далее найдем токовое распределение по ветвям:

$$
J = A \cdot I_{H} = \begin{pmatrix} 309,717 + j130,246 \\ 210,978 + j95,107 \\ 278,18 + j104,678 \\ 98,105 + j24,788 \\ 256,373 + j77,904 \\ 56,661 - j5,826 \\ 278,729 + j74,992 \\ 80,069 - j6,433 \end{pmatrix}
$$

В данном случае, полные токи, проходящие по ЛЭП, меньше предельно допустимых для этих линий, а значит, регулирование сопротивлений линий для изменения потоков мощности не является обязательным. Однако, с помощью использования УПК можно добиться такого потокораспределения, которое будет характеризоваться минимумом потерь активной мощности.

 $\begin{bmatrix}\n= & 199,71.1 & 83.73 \\
198.66 + j81.425 \\
-1123 - j387.819\n\end{bmatrix}$ <br>
DETERM:<br>  $7 + j130.246$ <br>  $3 + j24.788$ <br>  $5 + j24.788$ <br>  $5 + j24.788$ <br>  $5 + j24.788$ <br>  $59 - j71.904$ <br>  $59 - j64.33$ <br>
ходящие по ЛЭП, меньше предельно<br>
улирование сопроти Рассмотрим часть алгоритма программы регулирования сопротивления УПК, отвечающую за работу в нормальном режиме и обеспечивающую протекание по ЛЭП потоков мощности, которые будут характеризоваться минимумом потерь активной мощности. Алгоритм записан в программном комплексе Mathcad. В результате выполнения расчетов нами будут получены значения сопротивлений УПК x1, x3, x<sup>5</sup> и x7. Поскольку код алгоритма велик и не может быть представлен целиком, будем рассматривать его по частям:

1) Исходные данные:

В начале нами должны быть заданы следующие параметры:

U – среднее напряжение сети, кВ;

 $J_{1,100}$ ,  $J_{3,100}$ ,  $J_{5,100}$ ,  $J_{7,1000}$  – допустимые токи линий, А;

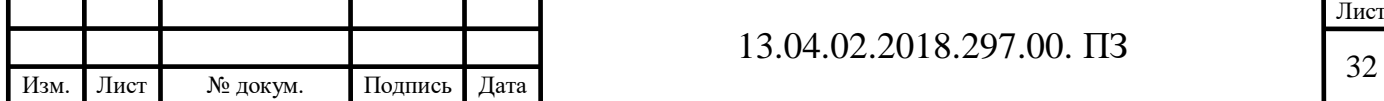

 $\Delta$  – шаг;

q, w, e, t – переменные, служащие для ограничения количества выполняемых операций.

v – максимальное количество операций;

Umin - минимальное допустимое напряжение в узле сети;

Umax – максимальное допустимое напряжение в узле сети;

2) Условие продолжения расчетов

• while  $[[3(|J(x_1,x_3,x_5,x_7)_{0,0}])^2 \cdot Re(z_1)+3(|J(x_1,x_3,x_5,x_7)_{1,0}])^2 \cdot Re(z_2)+$  $+3(|J(x_1,x_3,x_5,x_7)_{2,0}|)^2 \cdot Re(z_3) + 3(|J(x_1,x_3,x_5,x_7)_{3,0}|)^2 \cdot Re(z_4) + 3(|J(x_1,x_3,x_5,x_7)_{4,0}|)^2 \cdot Re(z_5) +$  $+3(|J(x_1,x_3,x_5,x_7)_{5,0}|)^2 \cdot Re(z_6) + 3(|J(x_1,x_3,x_5,x_7)_{6,0}|)^2 \cdot Re(z_7) + 3(|J(x_1,x_3,x_5,x_7)_{7,0}|)^2 \cdot Re(z_8) ] >$  $>\left[3(|J(x_1+\Delta,x_3,x_5,x_7)_{0,0}|)^2\cdot Re(z_1)+3(|J(x_1+\Delta,x_3,x_5,x_7)_{1,0}|)^2\cdot Re(z_2)+3(|J(x_1+\Delta,x_3,x_5,x_7)_{2,0}|)^2\cdot$  $\cdot$ Re(z<sub>3</sub>)+3(|J(x<sub>1</sub>+ $\Delta$ ,x<sub>3</sub>,x<sub>5</sub>,x<sub>7</sub>)<sub>3,0</sub>|)<sup>2</sup> $\cdot$ Re(z<sub>4</sub>)+3(|J(x<sub>1</sub>+ $\Delta$ ,x<sub>3</sub>,x<sub>5</sub>,x<sub>7</sub>)<sub>4,0</sub>|)<sup>2</sup> $\cdot$ Re(z<sub>5</sub>)+  $+3(|J(x_1+\Delta,x_3,x_5,x_7)_{5,0}|)^2 \cdot Re(z_6)+3(|J(x_1+\Delta,x_3,x_5,x_7)_{6,0}|)^2 \cdot Re(z_7)+3(|J(x_1+\Delta,x_3,x_5,x_7)_{7,0}|)^2 \cdot$  $\cdot$ Re(z<sub>8</sub>)]] $\vee$ [[3(|J(x<sub>1</sub>,x<sub>3</sub>,x<sub>5</sub>,x<sub>7</sub>)<sub>0,0</sub>|)<sup>2</sup> $\cdot$ Re(z<sub>1</sub>)+3(|J(x<sub>1</sub>,x<sub>3</sub>,x<sub>5</sub>,x<sub>7</sub>)<sub>1,0</sub>|)<sup>2</sup> $\cdot$ Re(z<sub>2</sub>)+3(|J(x<sub>1</sub>,x<sub>3</sub>,x<sub>5</sub>,x<sub>7</sub>)<sub>2,0</sub>|)<sup>2</sup> $\cdot$  $\cdot$ Re(z<sub>3</sub>)+3(|J(x<sub>1</sub>,x<sub>3</sub>,x<sub>5</sub>,x<sub>7</sub>)<sub>3,0</sub>|)<sup>2</sup> $\cdot$ Re(z<sub>4</sub>)+3(|J(x<sub>1</sub>,x<sub>3</sub>,x<sub>5</sub>,x<sub>7</sub>)<sub>4,0</sub>|)<sup>2</sup> $\cdot$ Re(z<sub>5</sub>)+3(|J(x<sub>1</sub>,x<sub>3</sub>,x<sub>5</sub>,x<sub>7</sub>)<sub>5,0</sub>|)<sup>2</sup> $\cdot$  $\cdot$ Re(z<sub>6</sub>)+3(|J(x<sub>1</sub>,x<sub>3</sub>,x<sub>5</sub>,x<sub>7</sub>)<sub>6,0</sub>|)<sup>2</sup> $\cdot$ Re(z<sub>7</sub>)+3(|J(x<sub>1</sub>,x<sub>3</sub>,x<sub>5</sub>,x<sub>7</sub>)<sub>7,0</sub>|)<sup>2</sup> $\cdot$ Re(z<sub>8</sub>)]>[3(|J(x<sub>1</sub>- $\Delta$ ,x<sub>3</sub>,x<sub>5</sub>,x<sub>7</sub>)<sub>0,0</sub>|)<sup>2</sup>  $\cdot$ Re(z<sub>1</sub>)+3(|J(x<sub>1</sub>- $\Delta$ ,x<sub>3</sub>,x<sub>5</sub>,x<sub>7</sub>)<sub>1,0</sub>|)<sup>2</sup> $\cdot$ Re(z<sub>2</sub>)+3(|J(x<sub>1</sub>- $\Delta$ ,x<sub>3</sub>,x<sub>5</sub>,x<sub>7</sub>)<sub>2,0</sub>|)<sup>2</sup> $\cdot$ Re(z<sub>3</sub>)+  $3(|J(x_1-\Delta,x_3,x_5,x_7)_{3,0}|)^2 \cdot Re(z_4)+3(|J(x_1-\Delta,x_3,x_5,x_7)_{4,0}|)^2 \cdot Re(z_5)+3(|J(x_1-\Delta,x_3,x_5,x_7)_{5,0}|)^2 \cdot$  $\cdot$ Re(z<sub>6</sub>)+3(|J(x<sub>1</sub>- $\Delta$ ,x<sub>3</sub>,x<sub>5</sub>,x<sub>7</sub>)<sub>6,0</sub>|)<sup>2</sup> $\cdot$ Re(z<sub>7</sub>)+3(|J(x<sub>1</sub>- $\Delta$ ,x<sub>3</sub>,x<sub>5</sub>,x<sub>7</sub>)<sub>7,0</sub>|)<sup>2</sup> $\cdot$ Re(z<sub>8</sub>)]] $\vee$  $[[3(|J(x_1,x_3,x_5,x_7)_{0,0}]^2 \cdot Re(z_1)+3(|J(x_1,x_3,x_5,x_7)_{1,0}]^2 \cdot Re(z_2)+3(|J(x_1,x_3,x_5,x_7)_{2,0}]^2 \cdot Re(z_3)+$  $+3(|J(x_1,x_3,x_5,x_7)_{3,0}|)^2 \cdot Re(z_4) + 3(|J(x_1,x_3,x_5,x_7)_{4,0}|)^2 \cdot Re(z_5) + 3(|J(x_1,x_3,x_5,x_7)_{5,0}|)^2 \cdot Re(z_6) +$  $+3(|J(x_1,x_3,x_5,x_7)_{6,0}|)^2 \cdot Re(z_7)+3(|J(x_1,x_3,x_5,x_7)_{7,0}|)^2 \cdot Re(z_8)] > [3(|J(x_1,x_3+\Delta,x_5,x_7)_{0,0}|)^2 \cdot$  $\cdot$ Re(z<sub>1</sub>)+3(|J(x<sub>1</sub>,x<sub>3</sub>+ $\Delta$ ,x<sub>5</sub>,x<sub>7</sub>)<sub>1,0</sub>|)<sup>2</sup> $\cdot$ Re(z<sub>2</sub>)+3(|J(x<sub>1</sub>,x<sub>3</sub>+ $\Delta$ ,x<sub>5</sub>,x<sub>7</sub>)<sub>2,0</sub>|)<sup>2</sup> $\cdot$ Re(z<sub>3</sub>)+  $3(|J(x_1,x_3+\Delta,x_5,x_7)_{3,0}|)^2 \cdot Re(z_4)+3(|J(x_1,x_3+\Delta,x_5,x_7)_{4,0}|)^2 \cdot Re(z_5)+$  $+3(|J(x_1,x_3+\Delta,x_5,x_7)_{5,0}|)^2 \cdot Re(z_6)+3(|J(x_1,x_3+\Delta,x_5,x_7)_{6,0}|)^2 \cdot Re(z_7)+3(|J(x_1,x_3+\Delta,x_5,x_7)_{7,0}|)^2$  $\cdot$ Re(z<sub>8</sub>)]] $\vee$ [[3(|J(x<sub>1</sub>,x<sub>3</sub>,x<sub>5</sub>,x<sub>7</sub>)<sub>0,0</sub>|)<sup>2</sup> $\cdot$ Re(z<sub>1</sub>)+3(|J(x<sub>1</sub>,x<sub>3</sub>,x<sub>5</sub>,x<sub>7</sub>)<sub>1,0</sub>|)<sup>2</sup> $\cdot$ Re(z<sub>2</sub>)+3(|J(x<sub>1</sub>,x<sub>3</sub>,x<sub>5</sub>,x<sub>7</sub>)<sub>2,0</sub>|)<sup>2</sup> $\cdot$  $\cdot$ Re(z<sub>3</sub>)+3(|J(x<sub>1</sub>,x<sub>3</sub>,x<sub>5</sub>,x<sub>7</sub>)<sub>3,0</sub>|)<sup>2</sup> $\cdot$ Re(z<sub>4</sub>)+3(|J(x<sub>1</sub>,x<sub>3</sub>,x<sub>5</sub>,x<sub>7</sub>)<sub>4,0</sub>|)<sup>2</sup> $\cdot$ Re(z<sub>5</sub>)+3(|J(x<sub>1</sub>,x<sub>3</sub>,x<sub>5</sub>,x<sub>7</sub>)<sub>5,0</sub>|)<sup>2</sup> $\cdot$  $\cdot$ Re(z<sub>6</sub>)+3(|J(x<sub>1</sub>,x<sub>3</sub>,x<sub>5</sub>,x<sub>7</sub>)<sub>6,0</sub>|)<sup>2</sup> $\cdot$ Re(z<sub>7</sub>)+3(|J(x<sub>1</sub>,x<sub>3</sub>,x<sub>5</sub>,x<sub>7</sub>)<sub>7,0</sub>|)<sup>2</sup> $\cdot$ Re(z<sub>8</sub>)]>[3(|J(x<sub>1</sub>,x<sub>3</sub>- $\Delta$ ,x<sub>5</sub>,x<sub>7</sub>)<sub>0,0</sub>|)<sup>2</sup>  $\cdot$ Re(z<sub>1</sub>)+3(|J(x<sub>1</sub>,x<sub>3</sub>- $\Delta$ ,x<sub>5</sub>,x<sub>7</sub>)<sub>1,0</sub>|)<sup>2</sup> $\cdot$ Re(z<sub>2</sub>)+3(|J(x<sub>1</sub>,x<sub>3</sub>- $\Delta$ ,x<sub>5</sub>,x<sub>7</sub>)<sub>2,0</sub>|)<sup>2</sup> $\cdot$ Re(z<sub>3</sub>)+

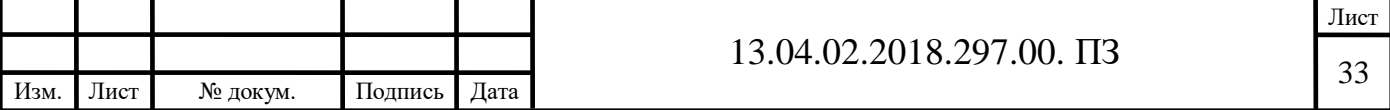

+3([J(x<sub>1</sub>,x<sub>3</sub>-
$$
\Delta
$$
,x<sub>5</sub>,x<sub>7</sub>)<sub>3</sub>(J)<sup>2</sup>·Re(z<sub>4</sub>)+3([J(x<sub>1</sub>,x<sub>3</sub>- $\Delta$ ,x<sub>5</sub>,x<sub>7</sub>)<sub>4</sub>)(J)<sup>2</sup>·Re(z<sub>2</sub>)+3([J(x<sub>1</sub>,x<sub>3</sub>- $\Delta$ ,x<sub>5</sub>,x<sub>7</sub>)<sub>5</sub>)(J)<sup>2</sup>·Re(z<sub>6</sub>)+3([J(x<sub>1</sub>,x<sub>3</sub>- $\Delta$ ,x<sub>5</sub>,x<sub>7</sub>)<sub>6</sub>)(J)<sup>2</sup>·Re(z<sub>2</sub>)+3([J(x<sub>1</sub>,x<sub>3</sub>- $\Delta$ ,x<sub>5</sub>,x<sub>7</sub>)<sub>7</sub>)(J)<sup>2</sup>·Re(z<sub>2</sub>)]  
\n
$$
\vee
$$
[Z(J(K<sub>1</sub>,x<sub>3</sub>,x<sub>5</sub>,x<sub>7</sub>)<sub>6</sub>0)<sup>2</sup>·Re(z<sub>1</sub>)+3([J(x<sub>1</sub>,x<sub>3</sub>,x<sub>5</sub>,x<sub>7</sub>)<sub>1</sub>0)<sup>2</sup>·Re(z<sub>2</sub>)+3([J(x<sub>1</sub>,x<sub>3</sub>,x<sub>5</sub>,x<sub>7</sub>)<sub>2</sub>0)<sup>2</sup>·Re(z<sub>2</sub>)]<sup>-</sup>×Re(z<sub>2</sub>)+3([J(x<sub>1</sub>,x<sub>3</sub>,x<sub>5</sub>+ $\Delta$ ,x<sub>7</sub>)<sub>2</sub>0)<sup>2</sup>·Re(z<sub>2</sub>)+3([J(x<sub>1</sub>,x<sub>3</sub>,x<sub>5</sub>+ $\Delta$ ,x<sub>7</sub>)<sub>2</sub>0)<sup>2</sup>·Re(z<sub>2</sub>)]<sup>-</sup>×Re(z<sub>2</sub>)+3([J(x<sub>1</sub>,x<sub>3</sub>,x<sub>5</sub>+ $\Delta$ ,x<sub>7</sub>)<sub>2</sub>0)

Пояснение: Программа будет продолжать расчет, если изменение сопротивления хотя бы одного УПК приводит к уменьшению потерь в сети по

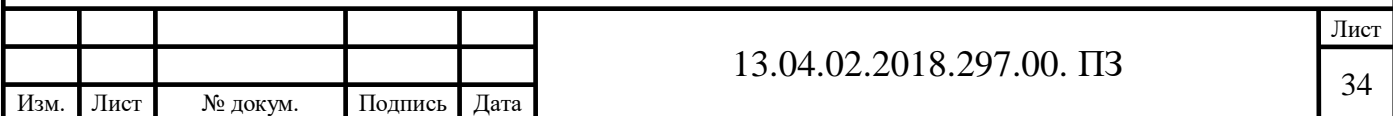

сравнению с исходным режимом. Программа прекратит расчет, если будет превышено заданное количество операций.

3) Условие продолжения изменения сопротивления УПК

Данный пункт рассмотрим на примере линии №1 и установленном на ней УПК.

Изм. Лист № докум. Подпись Дата Лист <sup>35</sup> 13.04.02.2018.297.00. ПЗ •While [[3(|J(x1,x3,x5,x7)0,0|)<sup>2</sup> ·Re(z1)+3(|J(x1,x3,x5,x7)1,0|)<sup>2</sup> ·Re(z2)+ +3(|J(x1,x3,x5,x7)2,0|)<sup>2</sup> ·Re(z3)+ 3(|J(x1,x3,x5,x7)3,0|)<sup>2</sup> ·Re(z4)+ 3(|J(x1,x3,x5,x7)4,0|)<sup>2</sup> ·Re(z5)+ +3(|J(x1,x3,x5,x7)5,0|)<sup>2</sup> ·Re(z6)+ 3(|J(x1,x3,x5,x7)6,0|)<sup>2</sup> ·Re(z7)+3(|J(x1,x3,x5,x7)7,0|)<sup>2</sup> ·Re(z8)]> >[3(|J(x1+Δ,x3,x5,x7)0,0|)<sup>2</sup> ·Re(z1)+3(|J(x1+Δ,x3,x5,x7)1,0|)<sup>2</sup> ·Re(z2)+3(|J(x1+Δ,x3,x5,x7)2,0|)<sup>2</sup> · ·Re(z3)+3(|J(x1+Δ,x3,x5,x7)3,0|)<sup>2</sup> ·Re(z4)+3(|J(x1+Δ,x3,x5,x7)4,0|)<sup>2</sup> ·Re(z5)+ +3(|J(x1+Δ,x3,x5,x7)5,0|)<sup>2</sup> ·Re(z6)+3(|J(x1+Δ,x3,x5,x7)6,0|)<sup>2</sup> ·Re(z7)+3(|J(x1+ Δ,x3,x5,x7)7,0|)<sup>2</sup> · ·Re(z8)] ˄ [(Umin< 2 2 <sup>0</sup> <sup>1</sup> <sup>3</sup> <sup>5</sup> <sup>7</sup> 1,0 <sup>2</sup> <sup>1</sup> <sup>3</sup> <sup>5</sup> <sup>7</sup> 1,0 <sup>2</sup> (U <sup>+</sup> 3Re(J(x <sup>+</sup>Δ;x ;x ;x ) )Re(Z )) +( 3Im(J(x +Δ;x ;<sup>x</sup> ;x ) )Im(Z )) < Umax) ˄(Umin< 2 2 <sup>0</sup> <sup>1</sup> <sup>3</sup> <sup>5</sup> <sup>7</sup> 3,0 <sup>4</sup> <sup>1</sup> <sup>3</sup> <sup>5</sup> <sup>7</sup> 3,0 <sup>4</sup> (U <sup>+</sup> 3Re(J(x <sup>+</sup>Δ;x ;x ;x ) )Re(Z )) +( 3Im(J(x +Δ;x ;<sup>x</sup> ;x ) )Im(Z )) < Umax) ˄(Umin< 2 2 <sup>0</sup> <sup>1</sup> <sup>3</sup> <sup>5</sup> <sup>7</sup> 5,0 <sup>6</sup> <sup>1</sup> <sup>3</sup> <sup>5</sup> <sup>7</sup> 5,0 <sup>6</sup> (U <sup>+</sup> 3Re(J(x <sup>+</sup>Δ;x ;x ;x ) )Re(Z )) +( 3Im(J(x +Δ;x ;<sup>x</sup> ;x ) )Im(Z )) < Umax) ˄(Umin< 2 2 <sup>0</sup> <sup>1</sup> <sup>3</sup> <sup>5</sup> <sup>7</sup> 7,0 <sup>8</sup> <sup>1</sup> <sup>3</sup> <sup>5</sup> <sup>7</sup> 7,0 <sup>8</sup> (U <sup>+</sup> 3Re(J(x <sup>+</sup>Δ;x ;x ;x ) )Re(Z )) +( 3Im(J(x +Δ;x ;<sup>x</sup> ;x ) )Im(Z )) < Umax) ˄ [(Umin< 2 0 1 3 5 7 1,0 2 1 3 5 7 0,0 1 2 1 3 5 7 1,0 2 1 3 5 7 0,0 1 [(U <sup>+</sup> 3Re(J(x <sup>+</sup>Δ;x ;x ;x ) )Re(Z )+ 3Re(J(x +Δ;x ;x ;x ) )Re(Z )) <sup>+</sup> +( 3Im(J(x <sup>+</sup>Δ;x ;x ;x ) )Im(Z )+ 3Im(J(x +Δ;x ;x ;x ) )Im(Z +jΔ)) ] < Umax)]˅[[3(|J(x1,x3,x5,x7)0,0|)<sup>2</sup> ·Re(z1)+3(|J(x1,x3,x5,x7)1,0|)<sup>2</sup> ·Re(z2)+3(|J(x1,x3,x5,x7)2,0|)<sup>2</sup> · ·Re(z3)+3(|J(x1,x3,x5,x7)3,0|)<sup>2</sup> ·Re(z4)+3(|J(x1,x3,x5,x7)4,0|)<sup>2</sup> ·Re(z5)+3(|J(x1,x3,x5,x7)5,0|)<sup>2</sup> · ·Re(z6)+3(|J(x1,x3,x5,x7)6,0|)<sup>2</sup> ·Re(z7)+3(|J(x1,x3,x5,x7)7,0|)<sup>2</sup> ·Re(z8)]>[3(|J(x1-Δ,x3,x5,x7)0,0|)<sup>2</sup> ·Re(z1)+3(|J(x1-Δ,x3,x5,x7)1,0|)<sup>2</sup> ·Re(z2)+3(|J(x1-Δ,x3,x5,x7)2,0|)<sup>2</sup> ·Re(z3)+ 3(|J(x1-Δ,x3,x5,x7)3,0|)<sup>2</sup> ·Re(z4)+3(|J(x1-Δ,x3,x5,x7)4,0|)<sup>2</sup> ·Re(z5)+3(|J(x1-Δ,x3,x5,x7)5,0|)<sup>2</sup> · ·Re(z6)+3(|J(x1-Δ,x3,x5,x7)6,0|)<sup>2</sup> ·Re(z7)+3(|J(x1-Δ,x3,x5,x7)7,0|)<sup>2</sup> ·Re(z8)] ˄ [(Umin< 2 2 <sup>0</sup> <sup>1</sup> <sup>3</sup> <sup>5</sup> <sup>7</sup> 1,0 <sup>2</sup> <sup>1</sup> <sup>3</sup> <sup>5</sup> <sup>7</sup> 1,0 <sup>2</sup> (U <sup>+</sup> 3Re(J(x -Δ;x ;x ;x ) )Re(Z )) +( 3Im(J(x -Δ;x ;<sup>x</sup> ;x ) )Im(Z )) < Umax) ˄(Umin< 2 2 <sup>0</sup> <sup>1</sup> <sup>3</sup> <sup>5</sup> <sup>7</sup> 3,0 <sup>4</sup> <sup>1</sup> <sup>3</sup> <sup>5</sup> <sup>7</sup> 3,0 <sup>4</sup> (U <sup>+</sup> 3Re(J(x -Δ;x ;x ;x ) )Re(Z )) +( 3Im(J(x -Δ;x ;<sup>x</sup> ;x ) )Im(Z )) < Umax) ˄(Umin< 2 2 <sup>0</sup> <sup>1</sup> <sup>3</sup> <sup>5</sup> <sup>7</sup> 5,0 <sup>6</sup> <sup>1</sup> <sup>3</sup> <sup>5</sup> <sup>7</sup> 5,0 <sup>6</sup> (U <sup>+</sup> 3Re(J(x -Δ;x ;x ;x ) )Re(Z )) +( 3Im(J(x -Δ;x ;<sup>x</sup> ;x ) )Im(Z )) < Umax) ˄(Umin<

$$
\sqrt{(U_0 + \sqrt{3} \text{Re}(J(x_1 - \Delta; x_3, x_5, x_7)_{7,0}) \text{Re}(Z_8))^2 + (\sqrt{3} \text{Im}(J(x_1 - \Delta; x_3, x_5, x_7)_{7,0}) \text{Im}(Z_8))^2} < U_{\text{max}}) \quad \wedge \quad [(U_{\text{min}} <
$$

$$
\sqrt{\begin{aligned} &[(U_0+\sqrt{3}Re(J(x_1-\Delta;x_{3};x_{5};x_{7})_{1,0})Re(Z_2)+\sqrt{3}Re(J(x_1-\Delta;x_{3};x_{5};x_{7})_{0,0})Re(Z_1))^2+\\ &+(\sqrt{3}Im(J(x_1-\Delta;x_{3};x_{5};x_{7})_{1,0})Im(Z_2)+\sqrt{3}Im(J(x_1-\Delta;x_{3};x_{5};x_{7})_{0,0})Im(Z_1-j\Delta))^2]\end{aligned}}< U_{max})]];
$$

•• break if q>v;

$$
\sqrt{(U_{0} + \sqrt{3}Re(J(x_{1} - \Delta(x_{3}; x_{3}; x_{3}, y_{1,0}))Re(Z_{4}))^{2} + (\sqrt{3}Im(J(x_{1} - \Delta(x_{3}; x_{3}; x_{3}, y_{1,0}))Im(Z_{4}))^{2}}) \leq U_{max} \wedge \frac{1}{[ (U_{min} - \sqrt{3}Re(J(x_{1} - \Delta(x_{3}; x_{3}; x_{3}, y_{1,0}))Im(Z_{1}) + \sqrt{3}Im(J(x_{1} - \Delta(x_{3}; x_{3}; x_{3}, y_{1,0}))Im(Z_{1}) + \sqrt{3}Im(J(x_{1} - \Delta(x_{3}; x_{3}; x_{3}, y_{1,0}))Im(Z_{1} + \Delta)))]};
$$
\n
$$
\cdot \text{break if } q > v; \qquad \text{if } ||3([J(x_{1}, x_{3}, x_{5}, x_{7})_{0,0}])^{2} \cdot Re(Z_{1}) + 3([J(x_{1}, x_{3}, x_{5}, x_{7})_{0,0}])^{2} \cdot Re(Z_{1}) + 3([J(x_{1}, x_{3}, x_{5}, x_{7})_{1,0}])^{2} \cdot Re(z_{2}) + 3([J(x_{1}, x_{3}, x_{5}, x_{7})_{0,0}])^{2} \cdot Re(z_{2}) + 3([J(x_{1}, x_{3}, x_{5}, x_{7})_{0,0}])^{2} \cdot Re(z_{2}) + 3([J(x_{1}, x_{3}, x_{5}, x_{7})_{0,0}])^{2} \cdot Re(z_{2}) + 3([J(x_{1}, x_{3}, x_{5}, x_{7})_{0,0}])^{2} \cdot Re(z_{2}) + 3([J(x_{1}, x_{3}, x_{5}, x_{7})_{0,0}])^{2} \cdot Re(z_{2}) + 3([J(x_{1}, x_{3}, x_{5}, x_{7})_{0,0}])^{2} \cdot Re(z_{2}) + 3([J(x_{1}, x_{3}, x_{5}, x_{7})_{0,0}])^{2} \cdot Re(z_{2}) + 3([J(x_{1}, x_{3}, x_{5}, x_{7})_{0,0}])^{2} \cdot Re(z_{2}) + 3([J(x_{1} + \Delta(x_{3}, x_{3}, x_{5}, x_{7})_{0,0}])^{2} \cdot Re(z_{2}) + 3([J(x_{1} + \Delta(x_{3}, x_{3}, x_{5}, x_{7})_{0,0}])^{2} \cdot Re(z_{2}) + 3
$$
$$
U_{max}) \qquad \wedge (U_{min} < \sqrt{(U_0 + \sqrt{3}Re(J(x_1 - \Delta; x_3; x_5; x_7)_{3,0})Re(Z_4))^2 + (\sqrt{3}Im(J(x_1 - \Delta; x_3; x_5; x_7)_{3,0})Im(Z_4))^2} \nU_{max}) \qquad \wedge (U_{min} < \sqrt{(U_0 + \sqrt{3}Re(J(x_1 - \Delta; x_3; x_5; x_7)_{5,0})Re(Z_6))^2 + (\sqrt{3}Im(J(x_1 - \Delta; x_3; x_5; x_7)_{5,0})Im(Z_6))^2} \nU_{max}) \qquad \wedge (U_{min} < \sqrt{(U_0 + \sqrt{3}Re(J(x_1 - \Delta; x_3; x_5; x_7)_{7,0})Re(Z_8))^2 + (\sqrt{3}Im(J(x_1 - \Delta; x_3; x_5; x_7)_{7,0})Im(Z_8))^2} \nU_{max}) \qquad \wedge \qquad [(U_{min} < \sqrt{[(U_0 + \sqrt{3}Re(J(x_1 - \Delta; x_3; x_5; x_7)_{1,0})Re(Z_2) + \sqrt{3}Re(J(x_1 - \Delta; x_3; x_5; x_7)_{0,0})Re(Z_1))^2 + \\ +( \sqrt{3}Im(J(x_1 - \Delta; x_3; x_5; x_7)_{1,0})Im(Z_2) + \sqrt{3}Im(J(x_1 - \Delta; x_3; x_5; x_7)_{0,0})Im(Z_1 - j\Delta))^2] \nU_{max})]];
$$

•••  $q \leftarrow q+1$ .

Пояснение: Пока изменение сопротивления УПК, установленного на линии №1, приводит к снижению потерь в сети, а напряжение в узлах сети при изменении сопротивления УПК не выходит за допустимые значения, продолжается работа подпрограммы. При превышении заданного количества операций подпрограмма завершает расчет. Если увеличение сопротивления УПК, установленного на линии №1, приводит к снижению потерь в линии, напряжения в узлах при этом не выходит за границу допустимых значений, то происходит увеличение этого сопротивления на величину шага, а также увеличение переменной q на 1, что соответствует выполнению операции. Если снижение сопротивления УПК, установленного на линии №1, приводит к снижению потерь в линии, а напряжения в узлах при этом не выходит за границу допустимых значений, то происходит уменьшение этого сопротивления на величину шага, а также увеличение переменной q на 1, что соответствует выполнению операции.

Аналогичные фрагменты алгоритма записываются для каждой линии, на которой установлено УПК.

На рисунке 7 представлен скриншот фрагмента рассматриваемой подпрограммы.

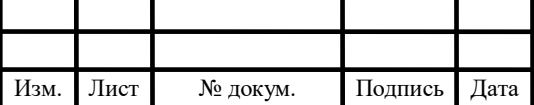

# 13.04.02.2018.297.00.  $\Pi$ 37

Лист

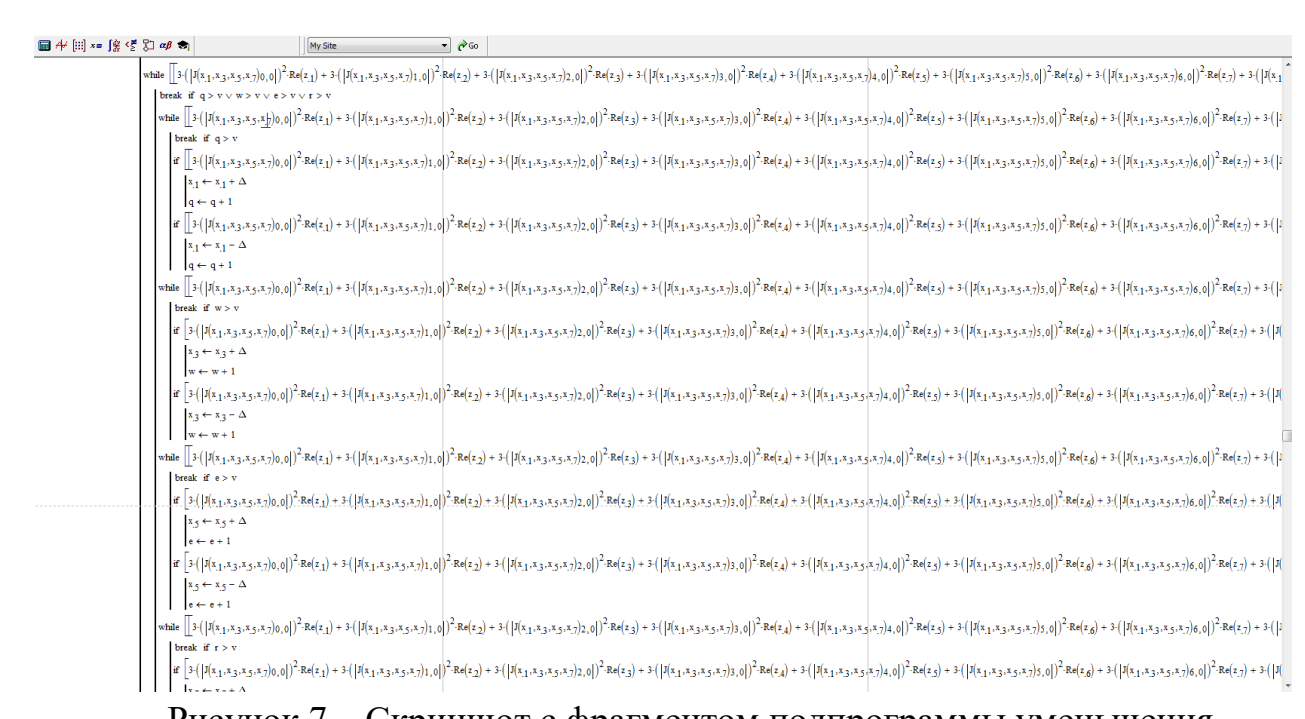

Рисунок 7 – Скриншот с фрагментом подпрограммы уменьшения потерь активной мощности.

Рассмотренная программа позволяет снизить потери активной мощности в сети в нормальном режиме. На рисунке 8 приведен расчет сопротивлений УПК, потерь в сети при оптимизации потерь с помощью УПК и без них. Как мы видим, суммарные потери при использовании УПК снизились на 201 кВт. При этом сопротивления УПК: x<sub>1</sub>=4,65 Ом, x<sub>3</sub>=3,28 Ом, x<sub>5</sub>=0,71 Ом, x<sub>7</sub>= - 2,45 Ом.

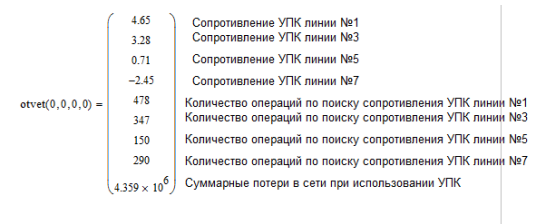

 $\Delta W = 3\left(\left|I(0,0,0,0)\right|_{0}\right)^{2}\text{Re}(z_{1}) + 3\left(\left|I(0,0,0,0)\right|_{0}\right)^{2}\text{Re}(z_{2}) + 3\left(\left|I(0,0,0,0)\right|_{0}\right)\right)^{2}\text{Re}(z_{3}) + 3\left(\left|I(0,0,0,0)\right|_{0}\right)\right)^{2}\text{Re}(z_{4}) + 3\left(\left|I(0,0,0,0)\right|_{0}\right)\left|{}^{2}\text{Re}(z_{3}) + 3\left(\left|I(0,0,0,0)\right|_{0}\right)\right)^{2}\$ 

Рисунок 8 – Скриншот программы, иллюстрирующий снижение потерь активной мощности

Далее рассмотрим часть программы, отвечающую за перераспределение потоков мощности в сети при перегрузке линий. Логичным возможным условием перераспределения токовой загрузки является обеспечения минимума потерь при соблюдении допустимой величины тока для каждой линии. Однако попытка реализации такой программы показала, что на работу программы затрачивается большое количество времени, а метод покоординатного поиска, с помощью

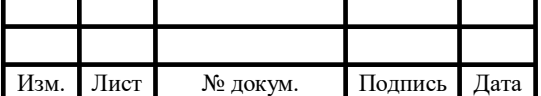

Лист

которого она реализовывается, в данном случае зачастую дает неоптимальный результат. В связи с этим было принято решение перераспределять токовую загрузку таким образом, чтобы отношение протекающего по линии тока к ее допустимому току было для всех линий одинаково. Фрагменты программы с пояснениями приведены далее:

1) Условия продолжения расчетов

• while  $(J_{1,\text{non}}(J_{1,\text{non}}(J_{1,\text{X}_3,\text{X}_5,\text{X}_7))_{0,0}] \vee J_{3,\text{non}}(J_{1,\text{X}_3,\text{X}_5,\text{X}_7)_{2,0}] \vee J_{5,\text{non}}(J_{1,\text{X}_3,\text{X}_5,\text{X}_7)_{4,0}] \vee$  $J_{7_{1001}} \leftarrow |J(x_1,x_3,x_5,x_7)_{6.0}|$   $\wedge$   $(J_{\kappa3} > |J(x_1,x_3,x_5,x_7)_{0.0}$   $\wedge$   $J_{\kappa3} > |J(x_1,x_3,x_5,x_7)_{2.0}$   $\wedge$  $J_{K3} > |J(X_1,X_3,X_5,X_7)_{4,0} \wedge J_{K3} > |J(X_1,X_3,X_5,X_7)_{6,0})|$ 

Пояснение: Пока один из токов, протекающих по линиям с УПК, больше допустимых, и все токи линий меньше токов короткого замыкания, продолжается расчет.

2) Условия регулирования тока линии

Данный пункт рассмотрим на примере линии №1.

• while  $J_{1\text{tot}}<|J(x_1,x_3,x_5,x_7)_{0,0}|$ 

• break if 
$$
|J(x_1, x_3, x_5, x_7)_{2,0}|=0 \lor (|J(x_1, x_3 + A, x_5, x_7)_{0,0}| > |J(x_1, x_3, x_5, x_7)_{0,0}| \land |J(x_1, x_3 - A, x_5, x_7)_{0,0}| \land |J(x_1, x_3 - A, x_5, x_7)_{0,0}| > |J(x_1, x_3, x_5, x_7)_{0,0}| \lor (J_{3,000} < |J(x_1, x_3, x_5, x_7)_{2,0}|) \lor (J(x_1, x_3, x_5, x_7)_{2,0}| \lor (J(x_1, x_3, x_5, x_7)_{2,0}| \land |J(x_1, x_3, x_5, x_7)_{4,0}|=0) ] \lor
$$
  
\n $[-(|J(x_1, x_3, x_5, x_7)_{2,0}|/J_{3,001} < |J(x_1, x_3, x_5, x_7)_{6,0}|/J_{7,001} < |J(x_1, x_3, x_5, x_7)_{6,0}|=0)] \lor [[(U_{min}   
\sqrt{(U_0 + \sqrt{3}Re(J(x_1; x_3 + A; x_5; x_7)_{1,0})Re(Z_2))^2 + (\sqrt{3}Im(J(x_1; x_3 + A; x_5; x_7)_{1,0})Im(Z_2))^2} < U_{max}) \land (U_{min}   
\n\sqrt{(U_0 + \sqrt{3}Re(J(x_1; x_3 + A; x_5; x_7)_{3,0})Re(Z_4))^2 + (\sqrt{3}Im(J(x_1; x_3 + A; x_5; x_7)_{3,0})Im(Z_4))^2} < U_{max}) \land (U_{min}   
\n\sqrt{(U_0 + \sqrt{3}Re(J(x_1; x_3 + A; x_5; x_7)_{5,0})Re(Z_4))^2 + (\sqrt{3}Im(J(x_1; x_3 + A; x_5; x_7)_{5,0})Im(Z_6))^2} < U_{max}) \land [(U_{min}   
\n\sqrt{(U_0 + \sqrt{3}Re(J(x_1; x_3 + A; x_5; x_7)_{5,0})Re(Z_2))^2 + (\sqrt{3}Im(J(x_1; x_3 + A; x_5; x_7)_{0,0})Re(Z_1))^2}$ 

$$
\sqrt{(U_{0}+\sqrt{3}\text{Re}(J(x_{1},x_{3},A,x_{5},x_{7})_{5,0})\text{Re}(Z_{4}))^{2}+(\sqrt{3}\text{Im}(J(x_{1},x_{3},A,x_{5},x_{7})_{5,0})\text{Im}(Z_{5}))^{2}}\nU_{max})\wedge (U_{min}<\sqrt{(U_{0}+\sqrt{3}\text{Re}(J(x_{1},x_{3},A,x_{5},x_{7})_{5,0})\text{Re}(Z_{6}))^{2}}\times U_{max})\wedge [(U_{min}<\sqrt{(U_{0}+\sqrt{3}\text{Re}(J(x_{1},x_{3},A,x_{5},x_{7})_{5,0})\text{Re}(Z_{7})})^{2}+\sqrt{3}\text{Re}(J(x_{1},x_{3},A,x_{5},x_{7})_{5,0})\text{Re}(Z_{7})^{3}}]\n+((\sqrt{3}\text{Im}(J(x_{1},x_{3},A,x_{5},x_{7})_{1,0})\text{Im}(Z_{2})+\sqrt{3}\text{Re}(J(x_{1},x_{3},A,x_{5},x_{7})_{5,0})\text{Im}(Z_{6})^{3}}]\n+x_{3}+\sqrt{x_{3}}\Delta if [J(x_{1},x_{3},A,x_{5},x_{7})_{0,0}]<|J(x_{1},x_{3},x_{5},x_{7})_{0,0}]\n+x_{3}+\sqrt{x_{3}}\Delta if [J(x_{1},x_{3},A,x_{5},x_{7})_{0,0}]<|J(x_{1},x_{3},x_{5},x_{7})_{0,0}]>0\n+x_{1}+\sqrt{x_{3}}\Delta if [J(x_{1},x_{3},x_{5},x_{7})_{0,0}]<|J(x_{1},x_{3},x_{5},x_{7})_{0,0}]>0\n+x_{1}+\sqrt{x_{3}}\Delta if [J(x_{1},x_{3},x_{5},x_{7})_{0,0}]<|J(x_{1},x_{3},x_{5},x_{7})_{0,0}]>0\n+x_{1}+\sqrt{x_{3}}\Delta if [J(x_{1},x_{3},x_{5},x_{7})_{0,0}]<|J(x_{1},x_{3},x_{5},x_{7})_{0,0}]>0\n+y_{1}+\sqrt{x_{3}}\Delta if [J(x_{1},x_{3},x_{5},x_{7})_{0,0}]<|J(x_{1},x_{3},x_{5},x_{7})_{0
$$

• while  $J_{1,\text{non}}<|J(X_1,X_3,X_5,X_7)_{0,0}|$ 

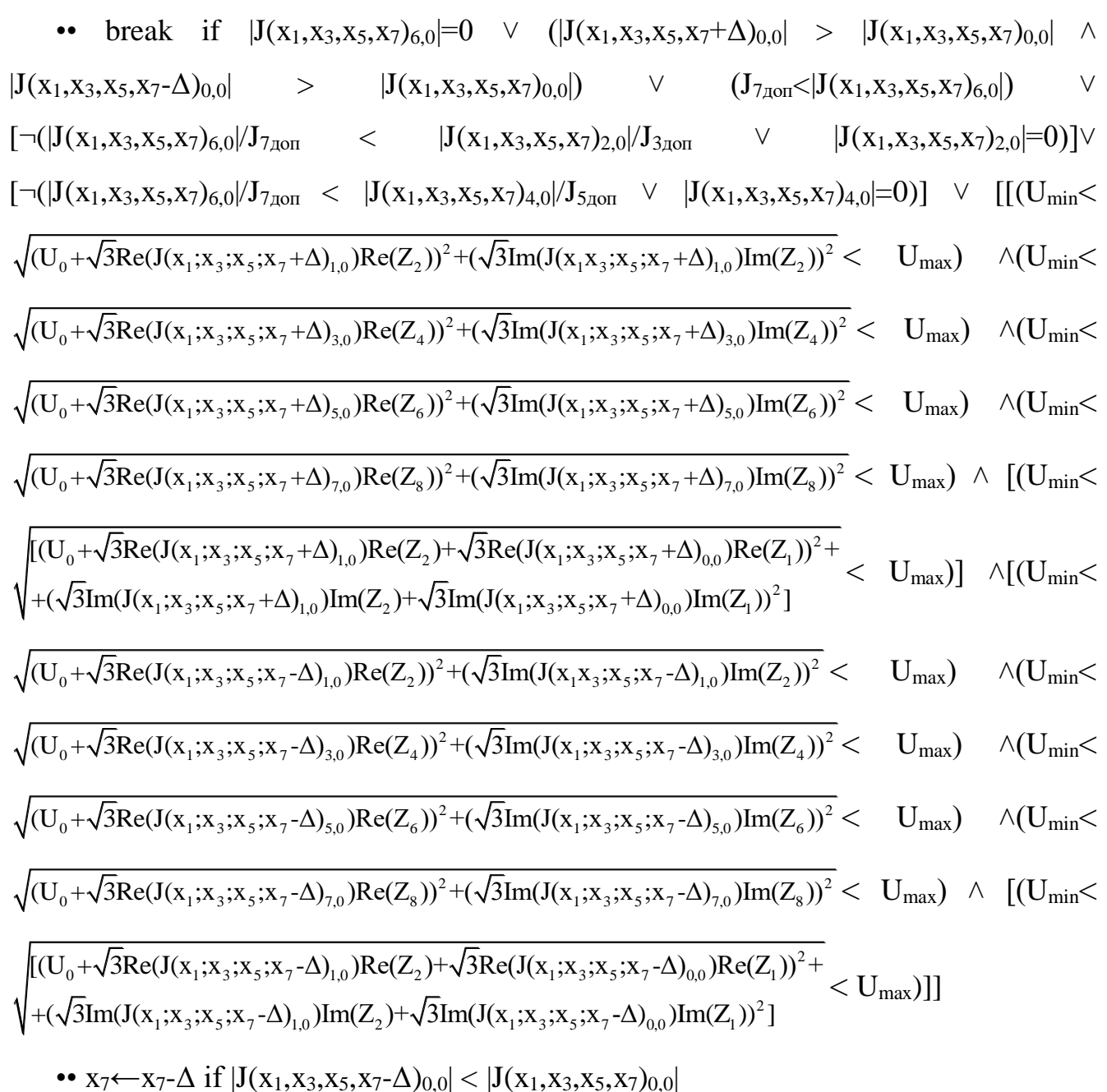

••  $x_7 \leftarrow x_7 + \Delta$  if  $|J(x_1, x_3, x_5, x_7 + \Delta)_{0,0}| < |J(x_1, x_3, x_5, x_7)_{0,0}|$ 

Пояснение: Пока ток по рассматриваемой линии превышает допустимый, операция продолжается. Если через линию, с помощью УПК которой предполагается регулирование потоков, не идет ток, операция прекращается. Если уменьшение или увеличение сопротивления этого УПК не приводит к уменьшению тока на рассматриваемой линии, операция прекращается. Если ток на линии с рассматриваемым УПК больше допустимого, операция прекращается. Если отношения протекающего тока к допустимому для линии, на которой

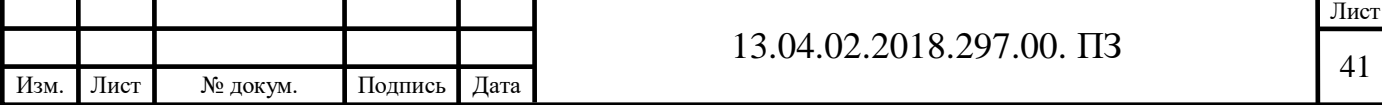

установлен рассматриваемый УПК, больше, чем на других линиях с УПК, операция прекращается. Условие пропускается, если один из токов равен нулю.

Аналогичные фрагменты алгоритма записываются для каждой линии.

Также программа содержит условия, согласно которым она прекращает работу если напряжение в узле превышает допустимое значение.

Кроме того, использование УПК в режиме короткого замыкание (КЗ) позволяет либо снизить величину токов КЗ (за счет увеличения сопротивления линии), либо улучшить устойчивость генераторов (при компенсации сопротивления линии).

3.3 Применение УПК в послеаварийном режиме

Рассмотрим послеаварийный режим работы сети при отключении линии «ГРЭС – Курская». Согласно таблице 16, токовая загрузка линии «ГРЭС – Тверская» в этом режиме превышает допустимое значение. Для перераспределение потоков мощности воспользуемся нашей программой. Расчет показывает, что для требуемого перераспределения потоков, сопротивления УПК должны быть:  $x_1=0$ ,  $x_2=0$ ,  $x_3=-3,78$  Ом,  $x_4=-6,24$  Ом. На рисунке 9 представлен расчет требуемых значений сопротивлений в программе.

#### $1)$   $Y\Box K$ :

$$
otvet(0,0,0,0)0,0 = 0
$$
 -Jinena 1  
otvet(0,0,0,0)<sub>1,0</sub> = 0 -Jinena 3  
otvet(0,0,0,0)<sub>2,0</sub> = -3.78 -Jinena 5  
otvet(0,0,0,0)<sub>3,0</sub> = -6.24 -Jinena 7

Рисунок 9 – Скриншот программы

В таблице 20 приведены данные о напряжениях в узлах сети при регулировании перетоков мощности в сети.

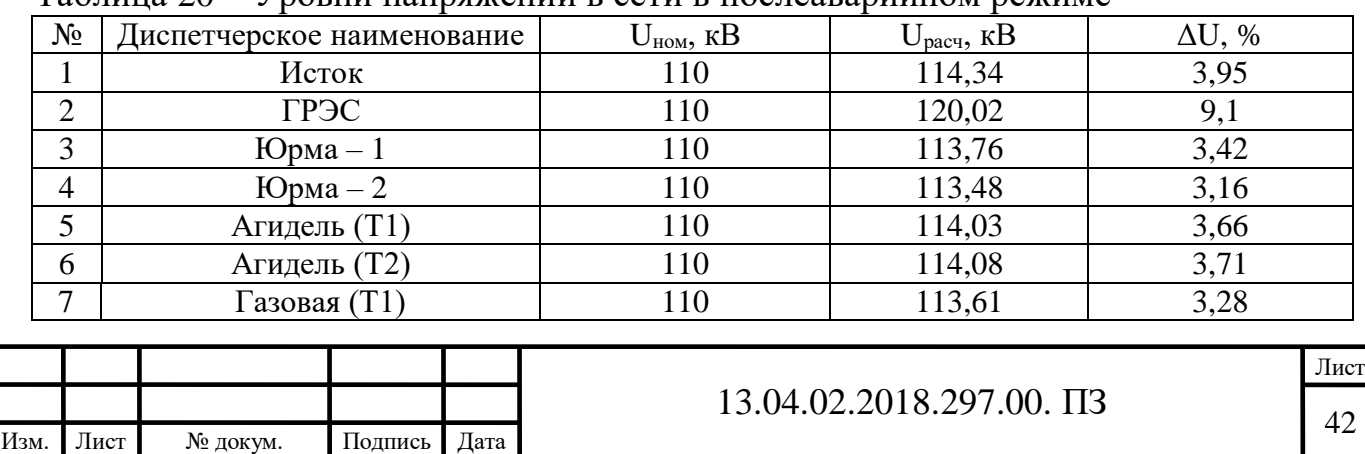

Таблица 20 – Уровни напряжений в сети в послеаварийном режиме

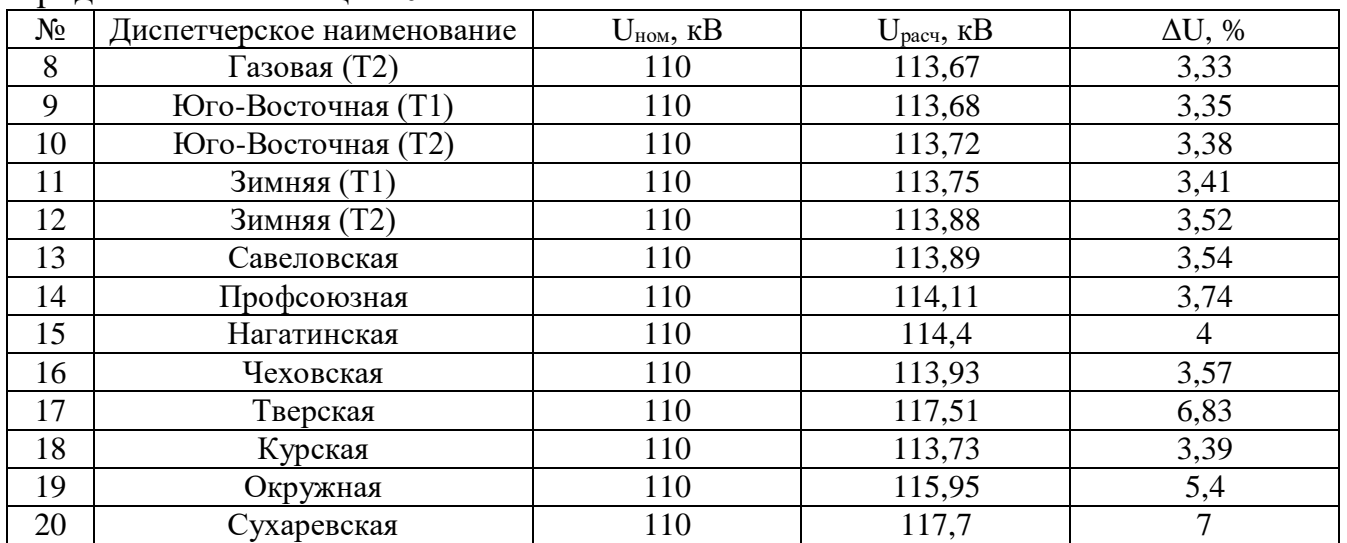

### В таблице 21 приведена токовая загрузка линий в рассматриваемом режиме. Таблица 21 - Токовая загрузка ЛЭП в послеаварийном режиме

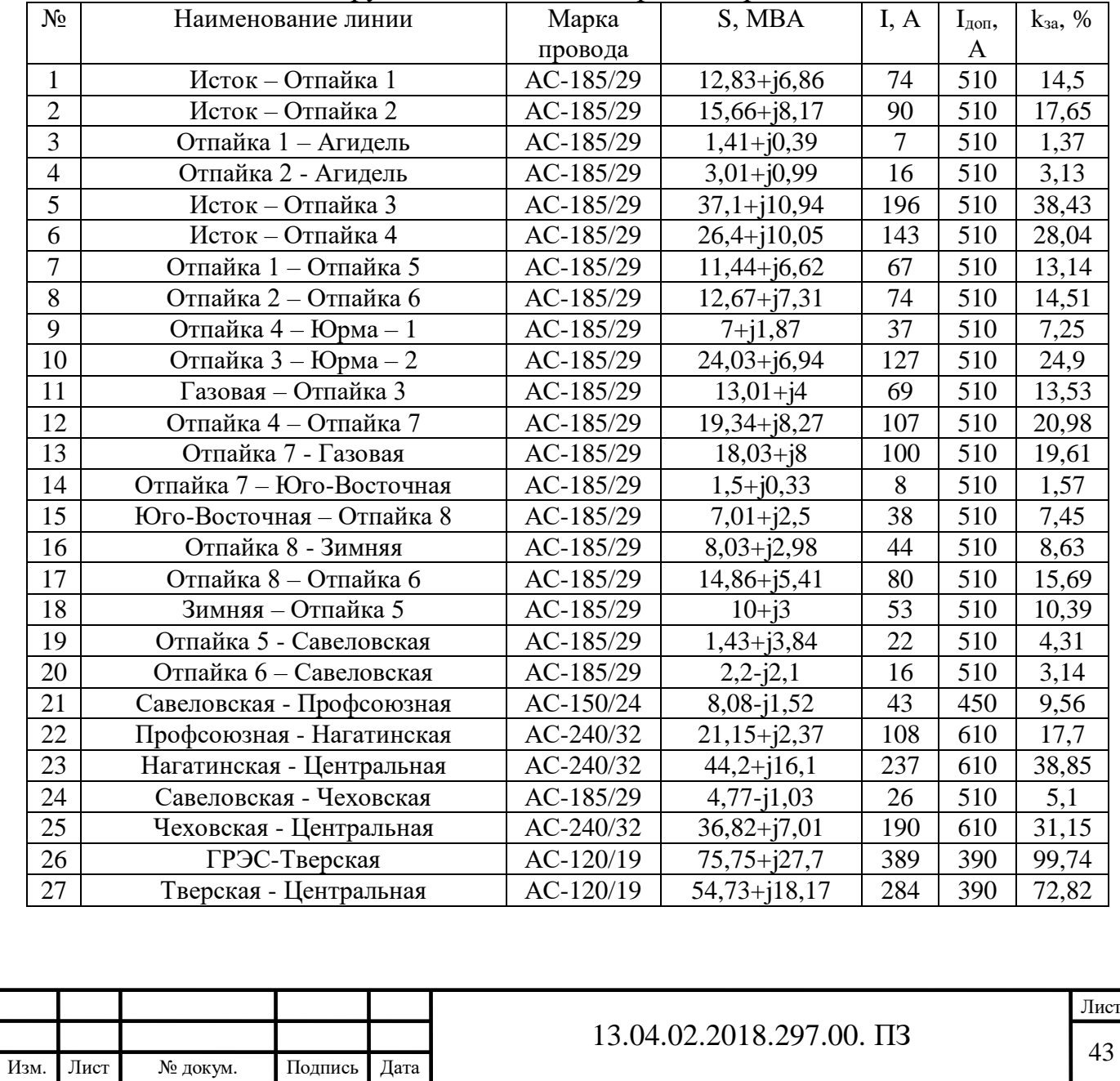

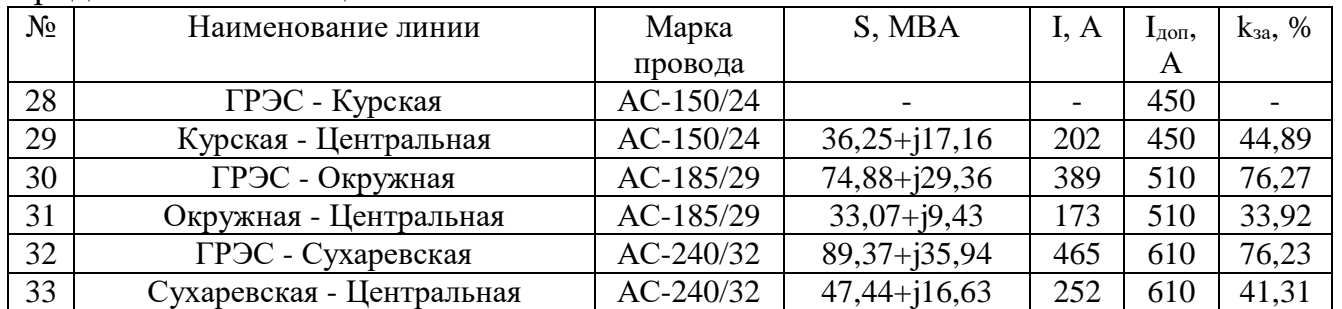

Как мы видим из таблицы 21, токовая загрузка ЛЭП не выходит за допустимые пределы. Учитывая это, а также тот факт, что напряжения в узлах сети отличается менее чем на 10% от номинального, можно сделать вывод, что данный режим работы сети допустим.

### 4. Анализ работы перспективной сети

Для дальнейшего рассмотрения сети принимаем допущение о том, что в течении ближайших 5 лет нагрузка каждого из потребителей вырастет на 10%. Основываясь на этом, рассмотрим режимы работы сети. При это считаем, что установленные УПК работают во всех режимах работы.

### 4.1 Нагрузки перспективной сети

В таблице 22 приведена перспективная загрузка подстанций сети с учетом роста предыдущей нагрузки на 10%.

|                | таолица 22 – значения перспективных нагрузок в узлах сети |                               |                         |      |  |  |
|----------------|-----------------------------------------------------------|-------------------------------|-------------------------|------|--|--|
| $N_2$          | Диспетчерское наименование                                | P, MBT                        | $Q$ , M <sub>B</sub> ap |      |  |  |
|                | Юрма $-1$                                                 | 7,7                           | 2,2                     |      |  |  |
| $\overline{2}$ | Юрма $-2$                                                 | 26,2                          | 7,7                     |      |  |  |
| 3              | Агидель (Т1)                                              | 3,3                           | 1,1                     |      |  |  |
| $\overline{4}$ | Агидель (Т2)                                              | 1,54                          | 0,44                    |      |  |  |
| 5              | Газовая (Т1)                                              | 14,3                          | 4,4                     |      |  |  |
| 6              | Газовая (Т2)                                              | 19,8                          | 8,8                     |      |  |  |
| 7              | Юго-Восточная (Т1)                                        | 1,65                          | 0,44                    |      |  |  |
| 8              | Юго-Восточная (Т2)                                        | 7,7                           | 2,75                    |      |  |  |
| 9              | Зимняя (Т1)                                               | 8,8                           | 3,3                     |      |  |  |
| 10             | Зимняя (Т2)                                               | 11                            | 3,3                     |      |  |  |
| 11             | Савеловская                                               | 13,2                          | 4,4                     |      |  |  |
| 12             | Профсоюзная                                               | 14,3                          | 5,5                     |      |  |  |
| 13             | Нагатинская                                               | 25,3                          | 15,4                    |      |  |  |
| 14             | Чеховская                                                 | 35,2                          | 9,9                     |      |  |  |
|                |                                                           |                               |                         |      |  |  |
|                |                                                           |                               |                         | Лист |  |  |
|                |                                                           | 13.04.02.2018.297.00. $\Pi$ 3 |                         |      |  |  |
| Изм. Лист      | Подпись  <br>Дата  <br>№ докум.                           |                               |                         |      |  |  |

Таблица 22 – Значения перспективных нагрузок в узлах сети

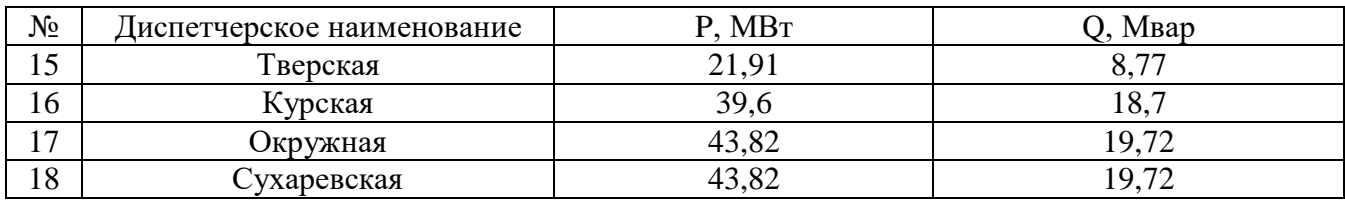

### 4.2 Загрузка трансформаторов в перспективной сети

Методика нахождения коэффициентов загрузки трансформаторов в нормальном и аварийном режимах была приведена в пункте 2.2. Аналогичным образом произведем анализ загрузки трансформаторов для перспективной сети. Результаты анализа приведены в таблице 23. Как мы видим, загрузка всех трансформаторов не превышает допустимые значения.

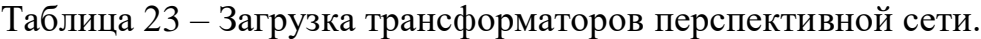

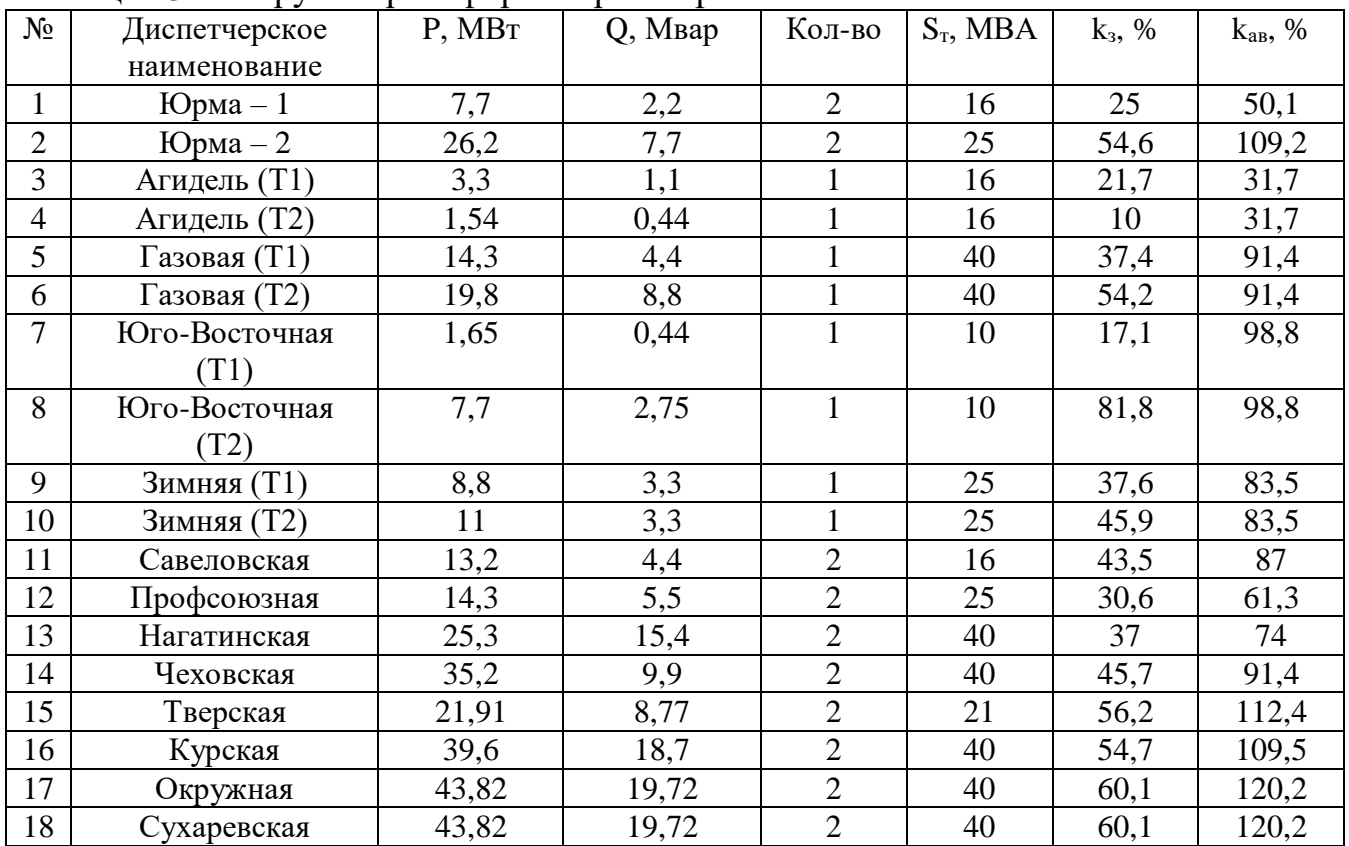

Поскольку загрузка трансформаторов меньше предельно допустимой, замена трансформаторов не требуется

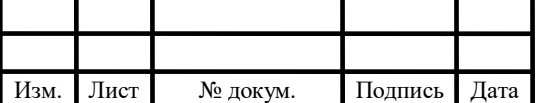

## 13.04.02.2018.297.00. ПЗ

### 4.3 Режим максимальных нагрузок

Значения напряжения в узлах сети в данном режиме приведены в таблице 24.

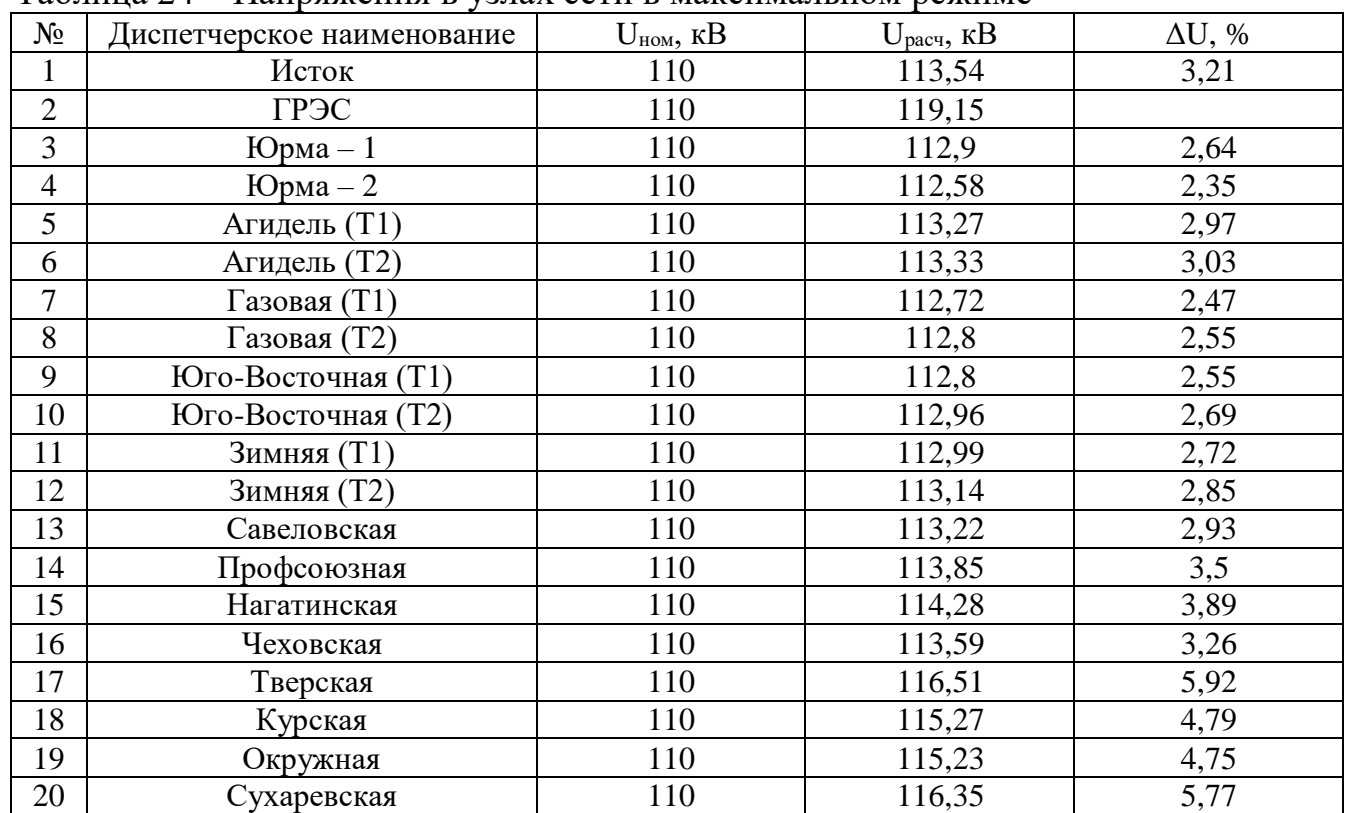

### Таблица 24 – Напряжения в узлах сети в максимальном режиме

В таблице 25 приведена токовая загрузка линий в рассматриваемом режиме.

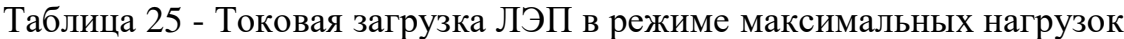

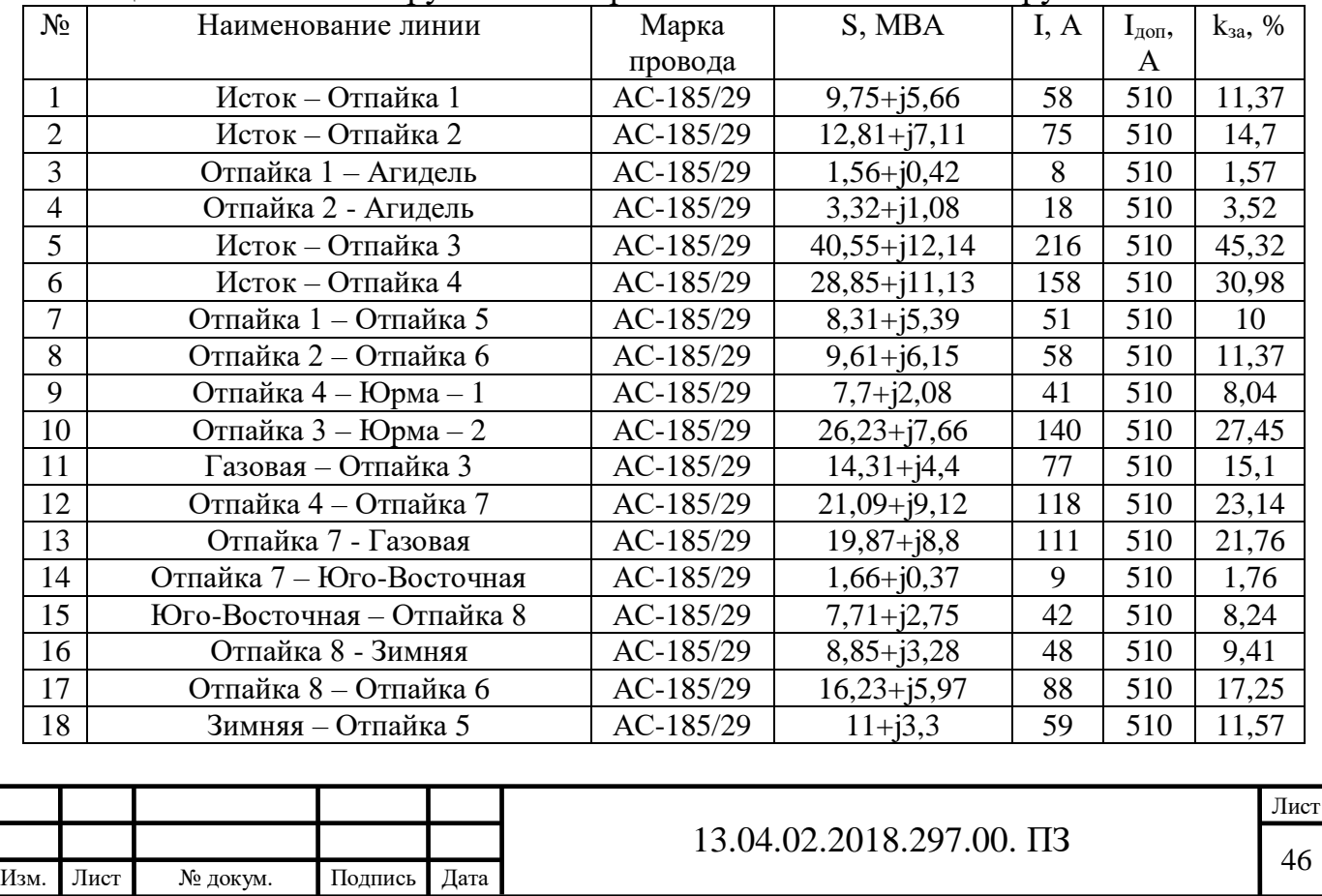

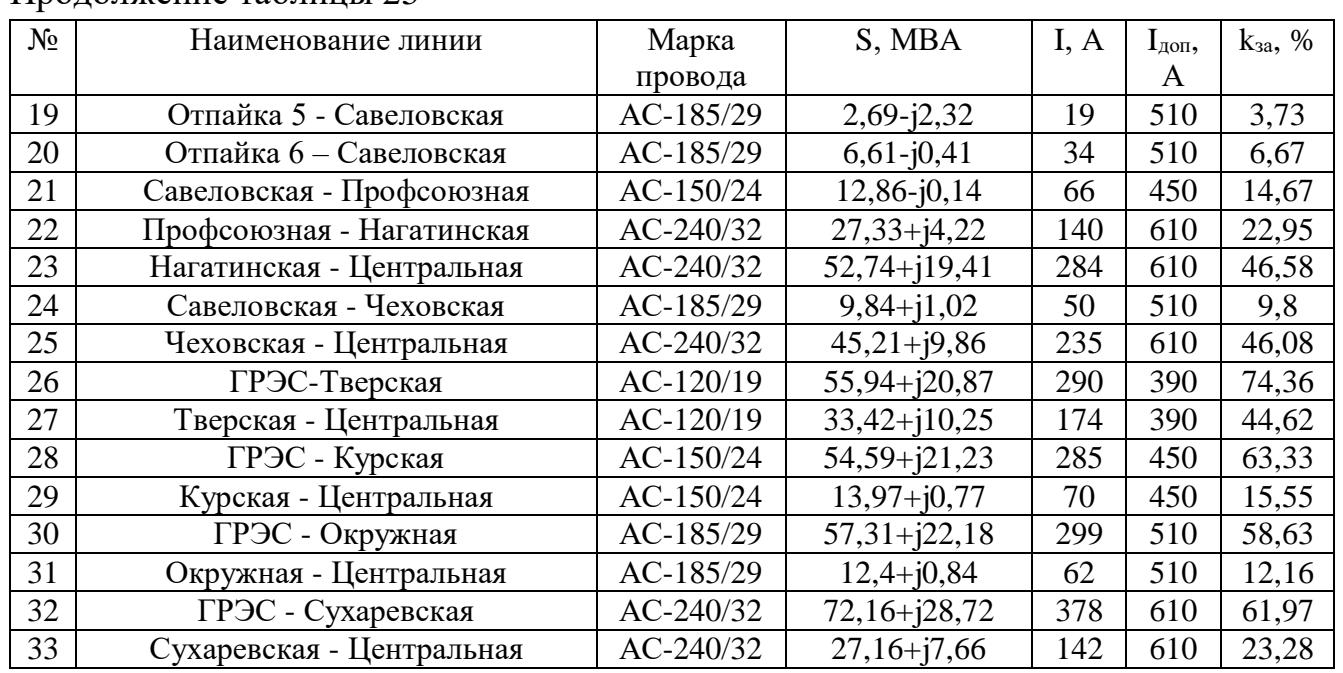

Как мы видим из таблицы 23, токовая загрузка ЛЭП не выходит за допустимые пределы. Учитывая это, а также тот факт, что напряжения в узлах сети отличается менее чем на 10% от номинального, можно сделать вывод, что данный режим работы сети допустим. Потери на рассматриваемом участке сети без перераспределения потоков с помощью УПК составляют 4,425 МВт, с ними – 4,237 МВт.

### 4.4 Режим минимальных нагрузок

Расчет режима минимальных нагрузок производится для того, чтобы понять, не превышают ли напряжения в узлах сети установленных значений в летний период, когда часть нагрузок уменьшается. Поскольку нагрузки в перспективной сети больше чем в исходной, а минимальный режим исходной сети соответствует всем предъявляемым требованиям, то можно сделать вывод, что и минимальный режим перспективной сети также будет соответствовать этим требованиям.

### 4.5 Послеаварийные режимы

Для начала рассмотрим отключение линии «Центральная – Чеховская». В таблице 26 приведены данные о напряжениях в узлах сети в данном режиме, а в таблице 27 – загрузке линий.

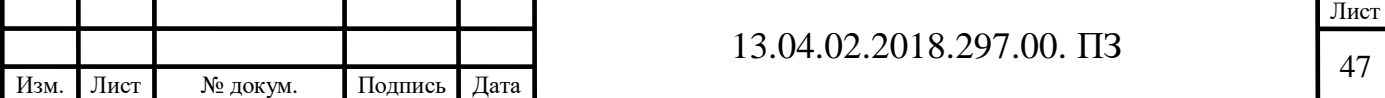

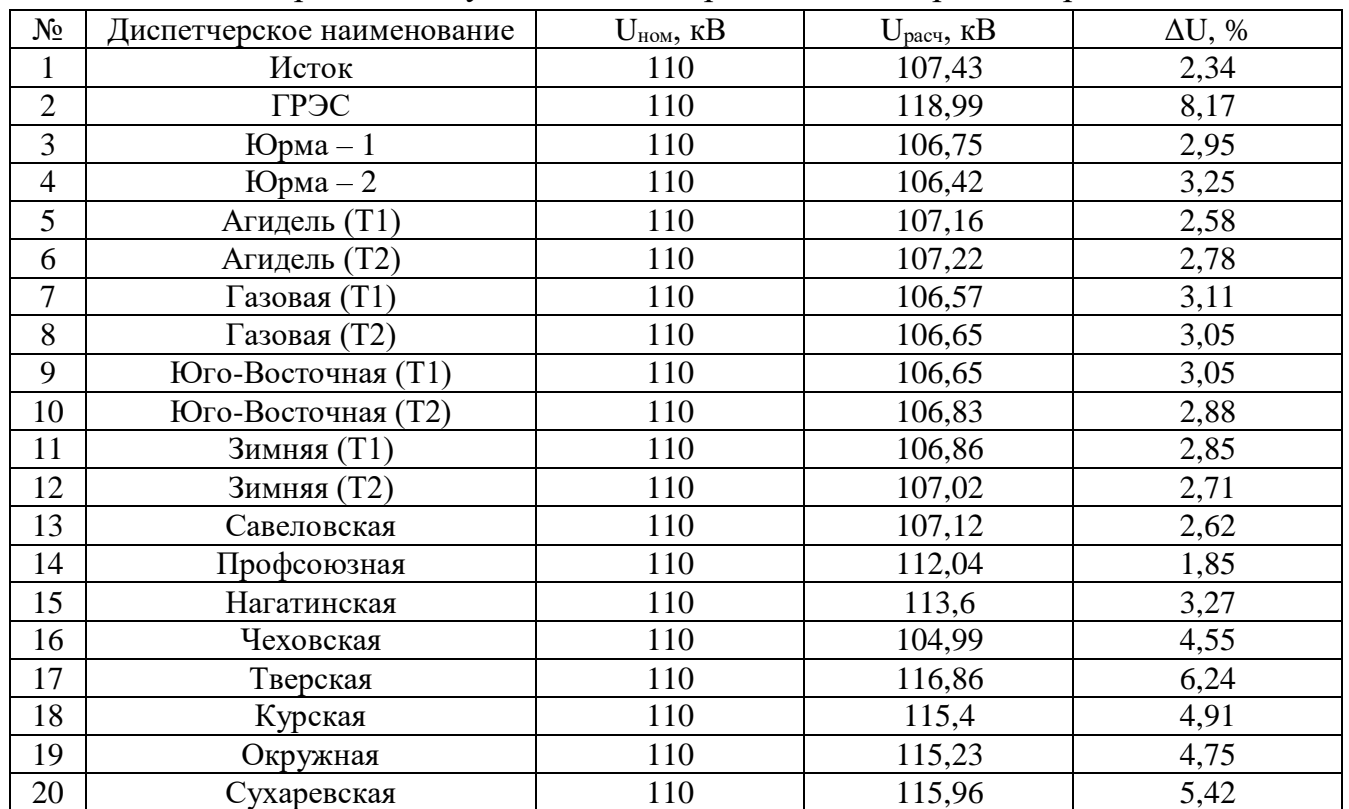

### Таблица 26 – Напряжение в узлах сети в первом послеаварийном режиме

## Таблица 27 - Токовая загрузка ЛЭП в первом послеаварийном режиме

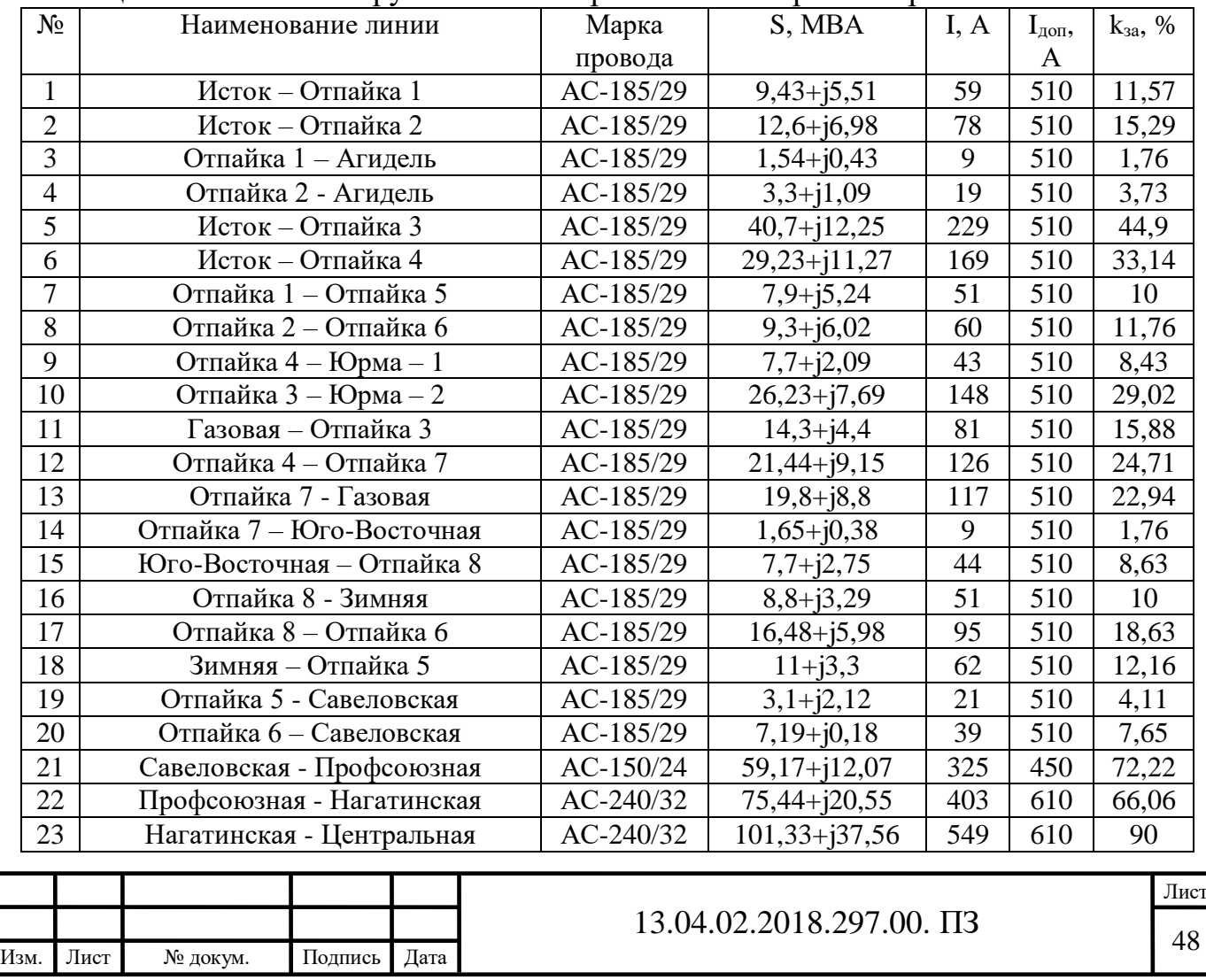

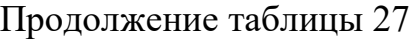

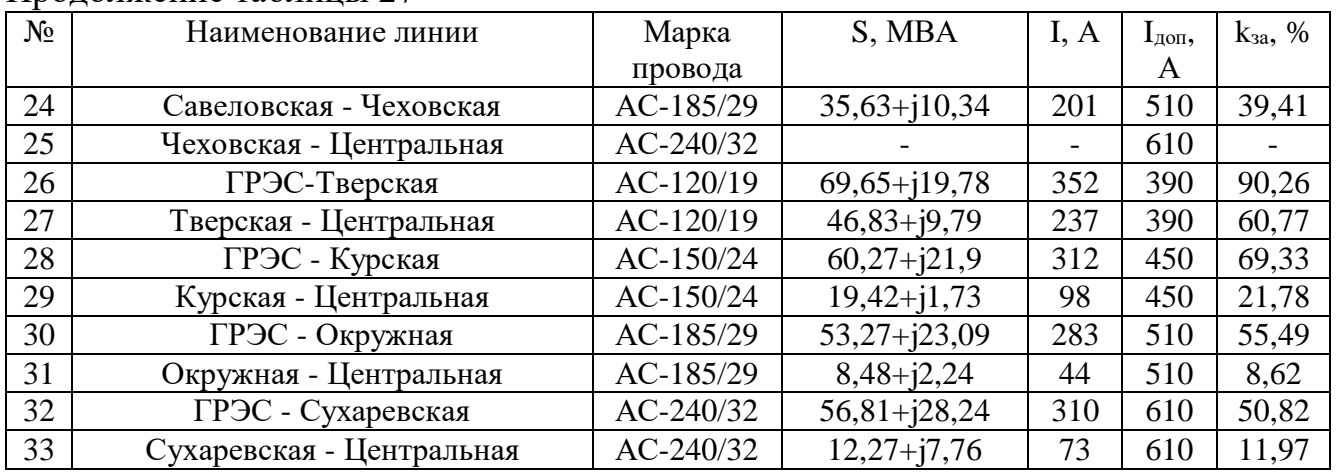

Как мы видим из таблицы 27, токовая загрузка ЛЭП не выходит за допустимые пределы. Учитывая это, а также тот факт, что напряжения в узлах сети отличается менее чем на 10% от номинального, можно сделать вывод, что данный режим работы сети допустим.

Далее рассмотрим группу аварий, происходящих на участке между подстанциями «Центральная» и «ГРЭС».

В таблице 28 приведены уровни напряжения в сети, которые регистрируются в различных послеаварийных режимах. В таблицах 29 – 32 токовая загрузка линий в данных послеаварийных режимах.

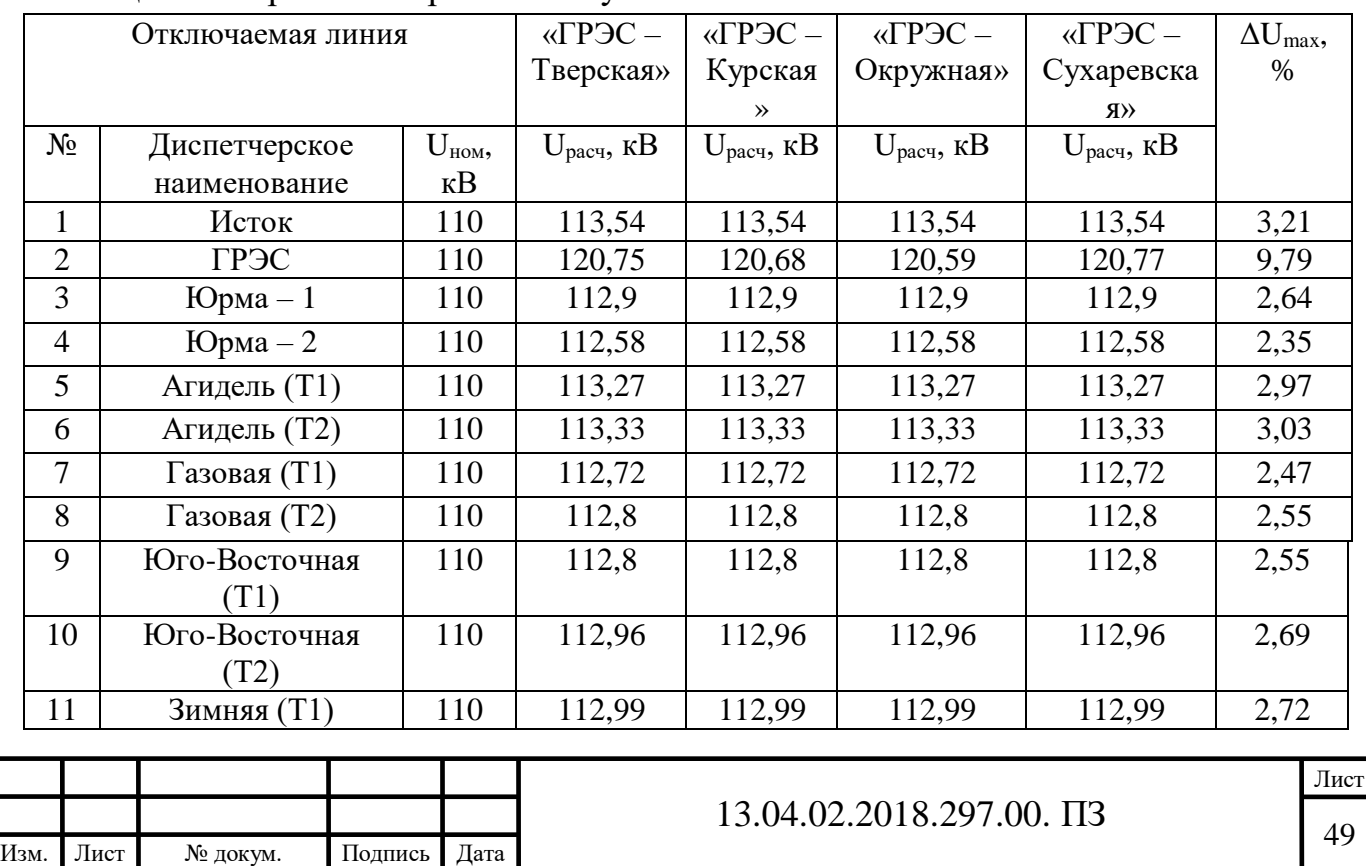

Таблица 28 – Уровни напряжения в узлах сети

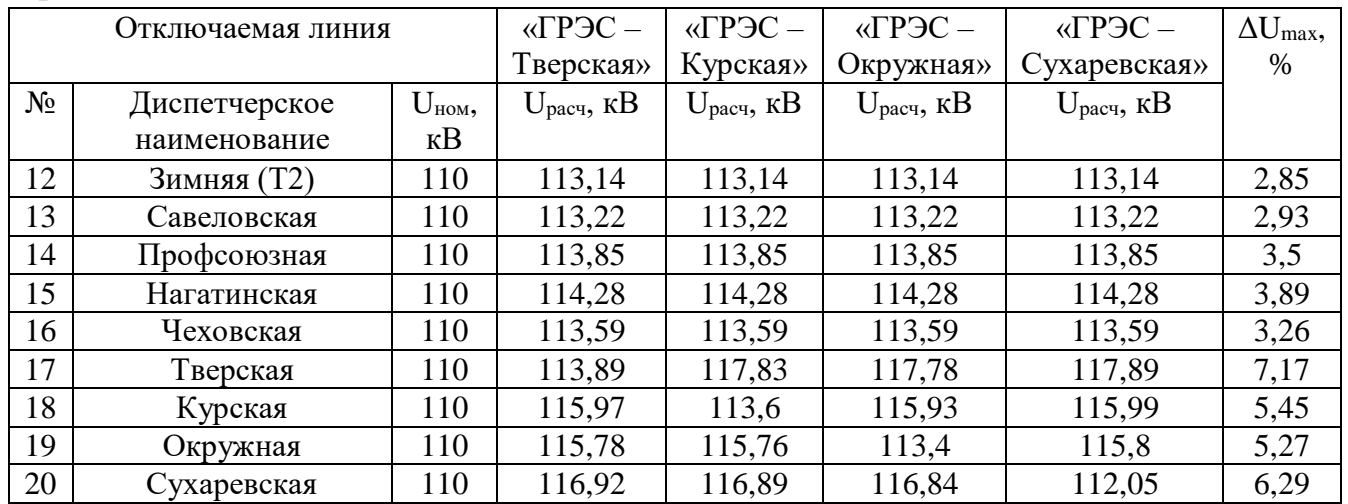

## Таблица 29 - Токовая загрузка ЛЭП при отключении «ГРЭС – Тверская»

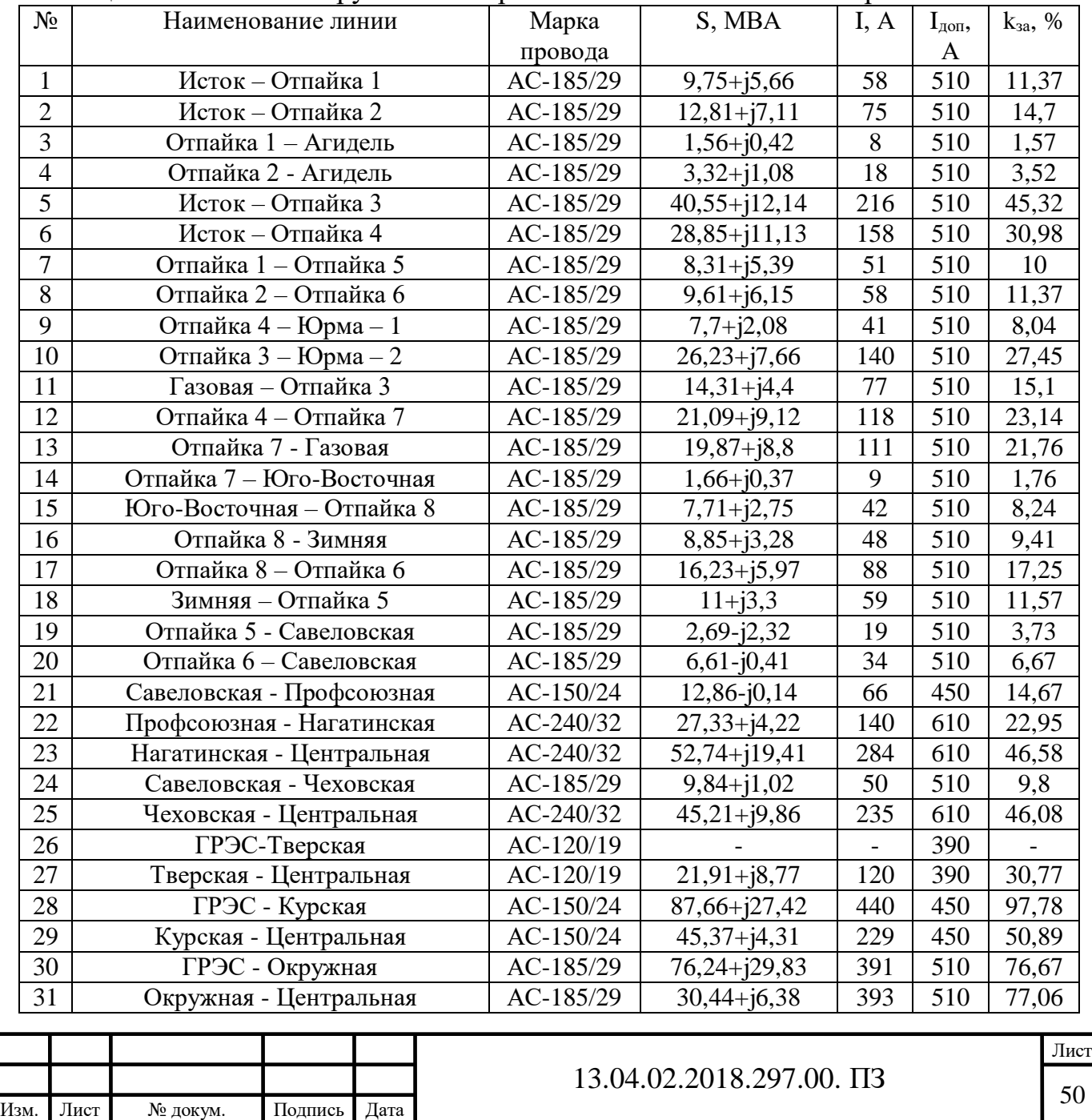

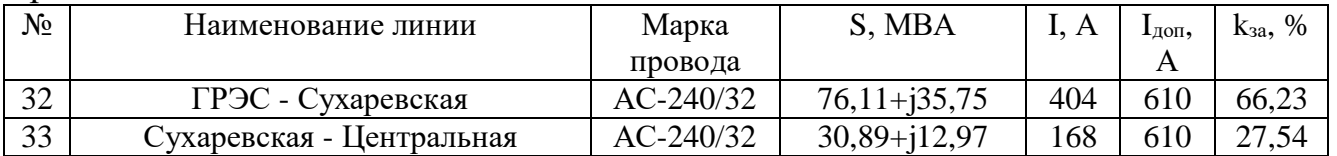

### Таблица 30 - Токовая загрузка ЛЭП при отключении «ГРЭС – Курская»

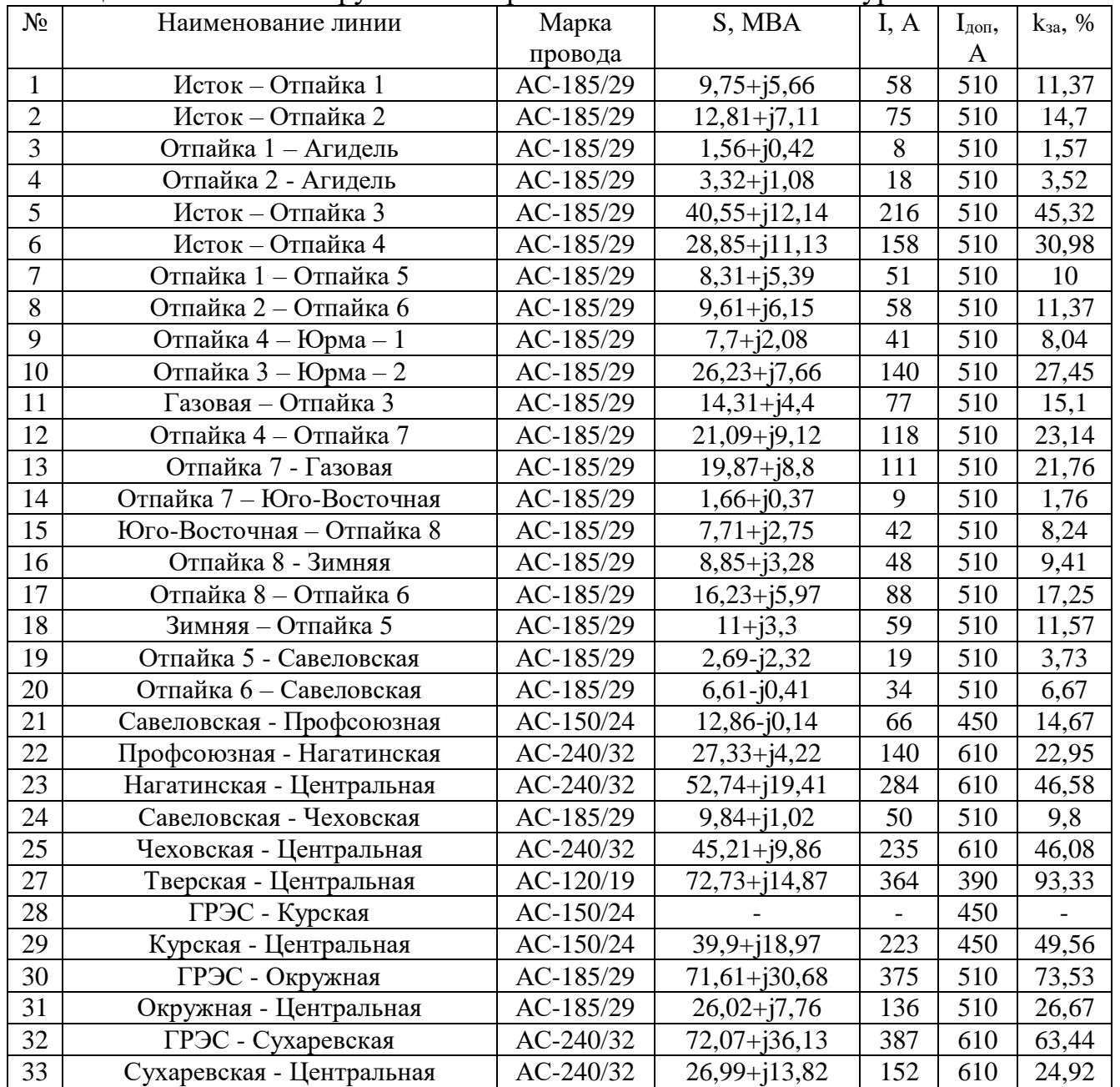

## Таблица 31 - Токовая загрузка ЛЭП при отключении «ГРЭС – Окружная»

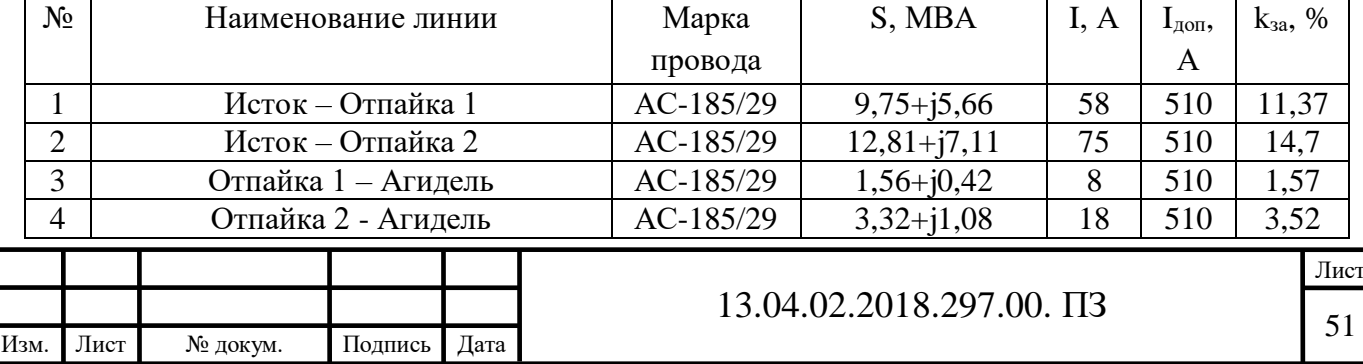

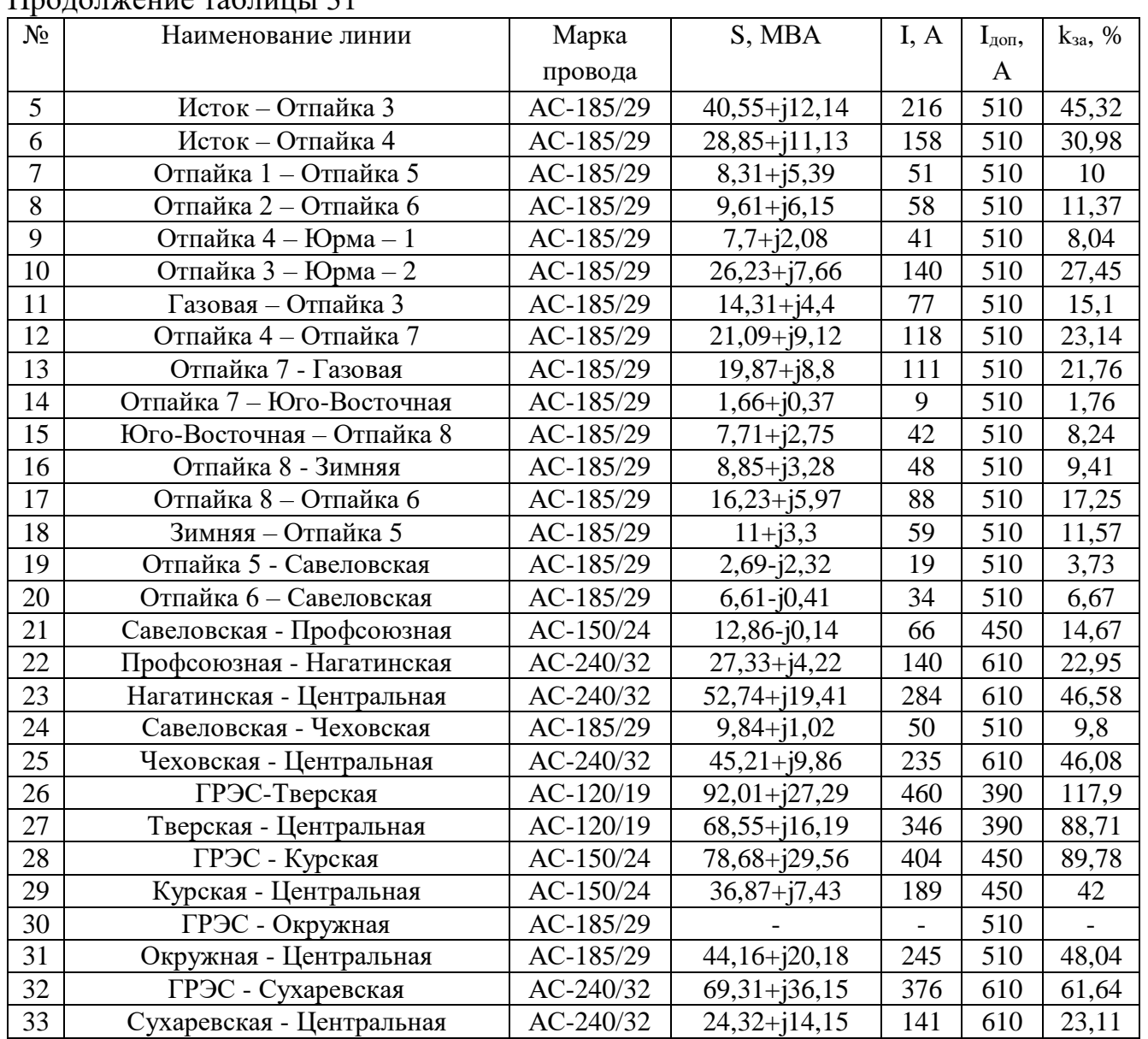

## Таблица 32 - Токовая загрузка ЛЭП при отключении «ГРЭС – Сухаревская»

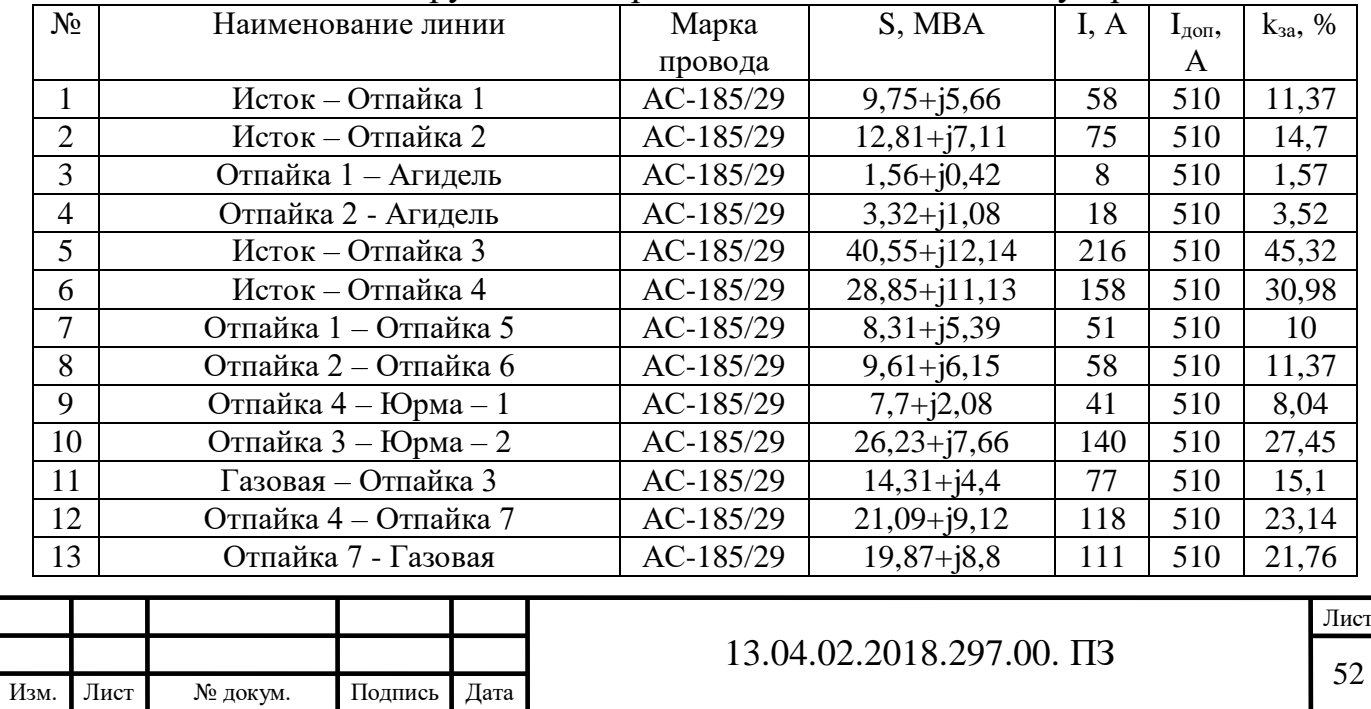

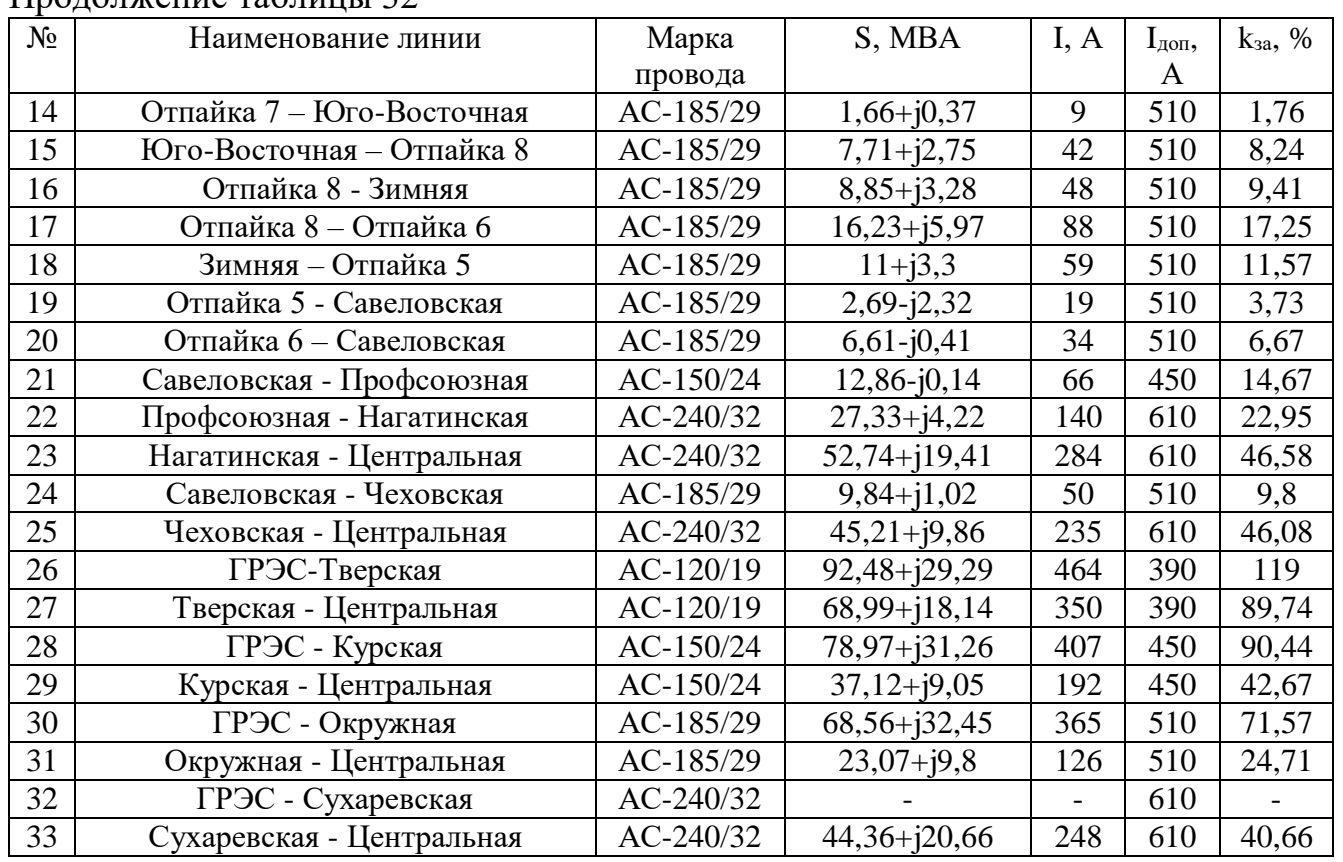

Как мы видим из таблиц 30-32, аварии на линиях «ГРЭС – Курская», «ГРЭС – Окружная» и «ГРЭС – Сухаревская» приводит к протеканию недопустимых по условию нагрева токов. Для решения возникающей проблемы воспользуемся программой для нахождения сопротивлений УПК с целью перераспределение потоков мощности.

В таблице 33 приведены уровни напряжения в сети при аварии на линии «ГРЭС – Курская» и перераспределении потоков мощности.

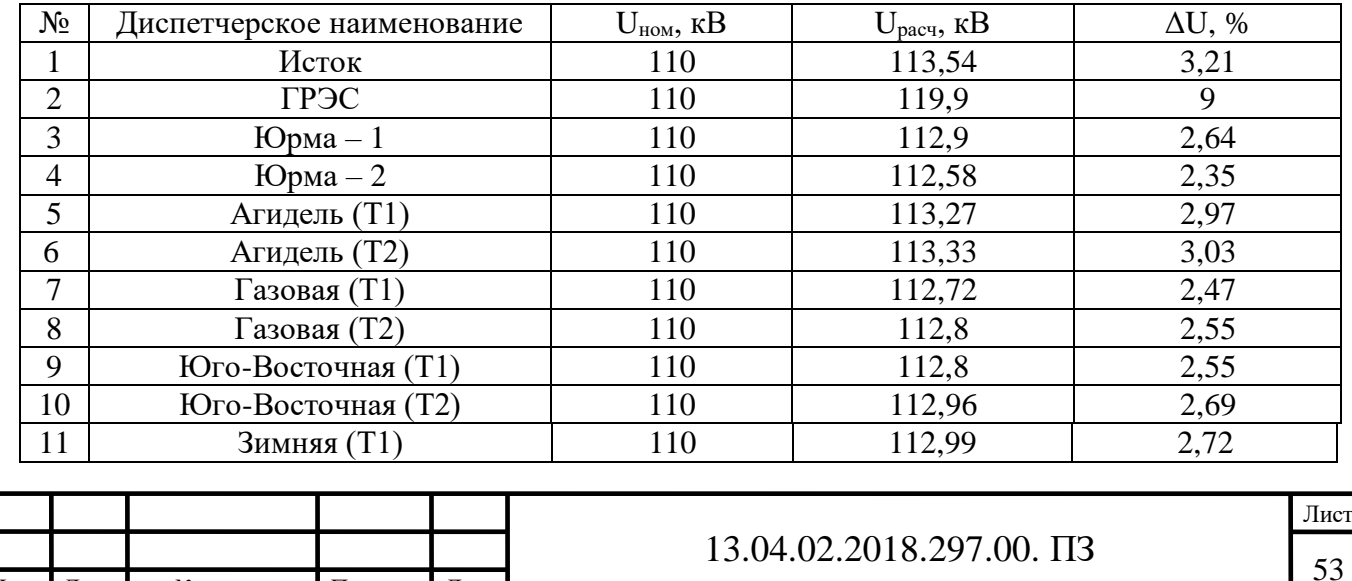

Таблица 33 – Напряжения в узлах сети в максимальном режиме

Лист № докум. Подпись Дата

Изм. Лист № докум. Подпись Дата

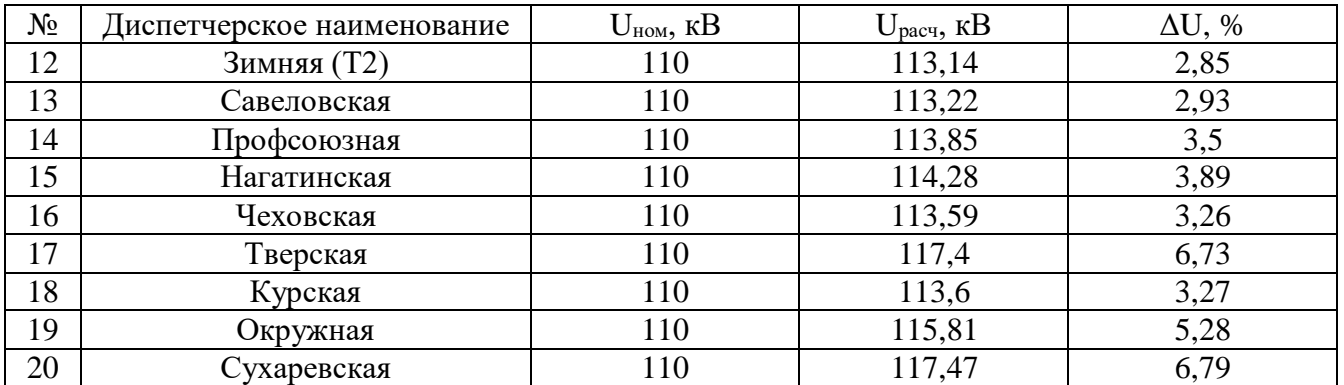

В таблице 34 приведена токовая загрузка ЛЭП в рассматриваемом режиме.

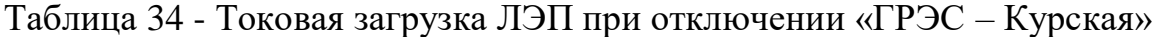

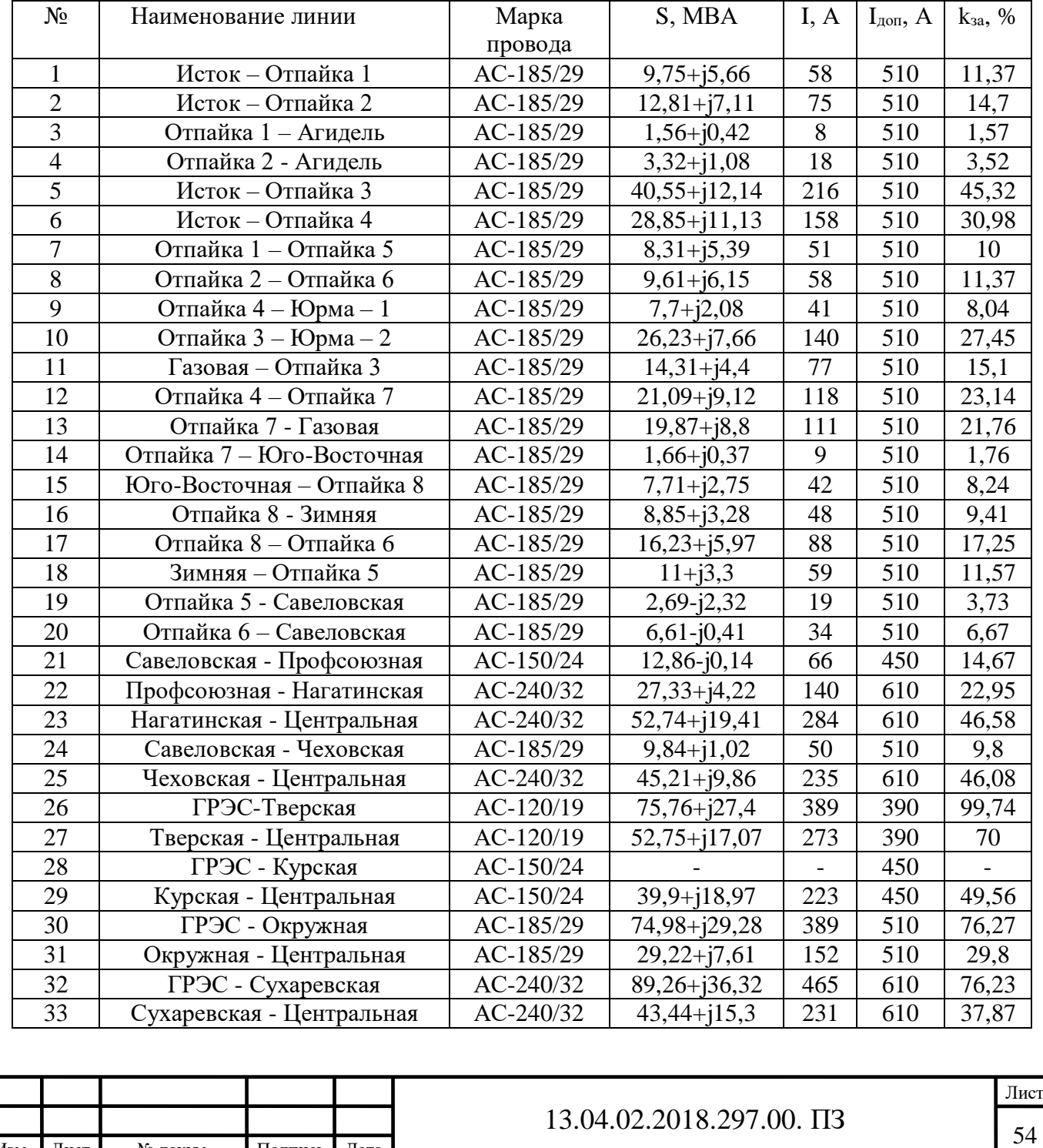

Как мы видим из таблицы 34, токовая загрузка всех линий не выходит за допустимые пределы. Для обеспечения заданного режима сопротивления УПК должны быть равны:  $x_1=0$ ,  $x_2=0$ ,  $x_3=-3,68$  Ом,  $x_4=-5,89$  Ом.

В остальных послеаварийных режимах превышение допустимых токов также ликвидируется с помощью разработанной программы.

5 Исследование перенапряжений в кабельных сетях при замыканиях на землю

На сегодняшний день однофазные замыкания на землю является одним из распространенных видов повреждений в кабельных сетях [3]. Возникающие в результате переходного электромагнитного процесса перенапряжения отрицательным образом воздействуют на изоляцию кабелей, многие из которых находятся в эксплуатации значительно больше своего нормативного срока службы. В связи с этим остро встает вопрос о количественном анализе возникающих в сетях перенапряжений: их кратности, длительности и о координатах их максимальных значений.

Поскольку отдельные участки городской кабельной сети зачастую состоят из кабелей разных сечений, с разными видами изоляции, находящимися в эксплуатации разное время, а также рассчитанные на разные номинальные напряжения, то на этих участках существует множество точек, в которых меняется однородность сети. Возникновение в данных точках обратных волн, движущихся в обратную сторону, к точке возникновения первоначальной волны, а также относительно небольшие длины линий, значительно затрудняют ручной расчет волновых процессов в кабельных сетях. В связи с этим использование компьютерного моделирования для анализа происходящих в кабельных сетях переходных процессов является наиболее оптимальным вариантом. Одной из самых распространённых программ, позволяющей моделировать электромагнитные переходные процессы, является ATPDraw [4], которую можно использовать для определения количественных параметров перенапряжений в кабельных сетях.

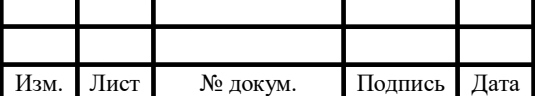

Лист

#### 5.1 Исходные данные

В качестве объекта исследования рассматривалась схема кабельной сети номинальным напряжением 10 кВ, приведенная на рисунке 10.

Для моделирования системы бесконечной мощности использовался элемент «AC-3ph. Type 14», с фазным напряжение  $110/\sqrt{3}$  кВ. Линия электропередач представлена с помощью компонента «LINEZT\_1», для которого были заданы погонное активное сопротивление  $r_0=0,159$  Ом/км, волновое сопротивление  $Z_B$ =417,52 Ом, длина l=25 км, а также скорость распространения электромагнитной волны в проводнике  $v=3.10^8$  м/с. Трансформатор, представленный на рисунке 1, в программе был смоделирован Г-образной схемой замещения: активное сопротивление  $r<sub>T</sub>=0.37$  Ом представлено элементом «Resistor», индуктивное сопротивление  $x_T = 12.3$  Ом – элементом «IND RP», шунт проводимости  $b_T = 4.7 \cdot 10^{-5}$  См – элементом «IND\_RP», входная емкость трансформатора  $C_T=0.0015$  мк $\Phi$  – элементом «CAP\_RS», а коэффициент трансформации  $k_T = 11$  с помощью элемента «TRAFO\_13».

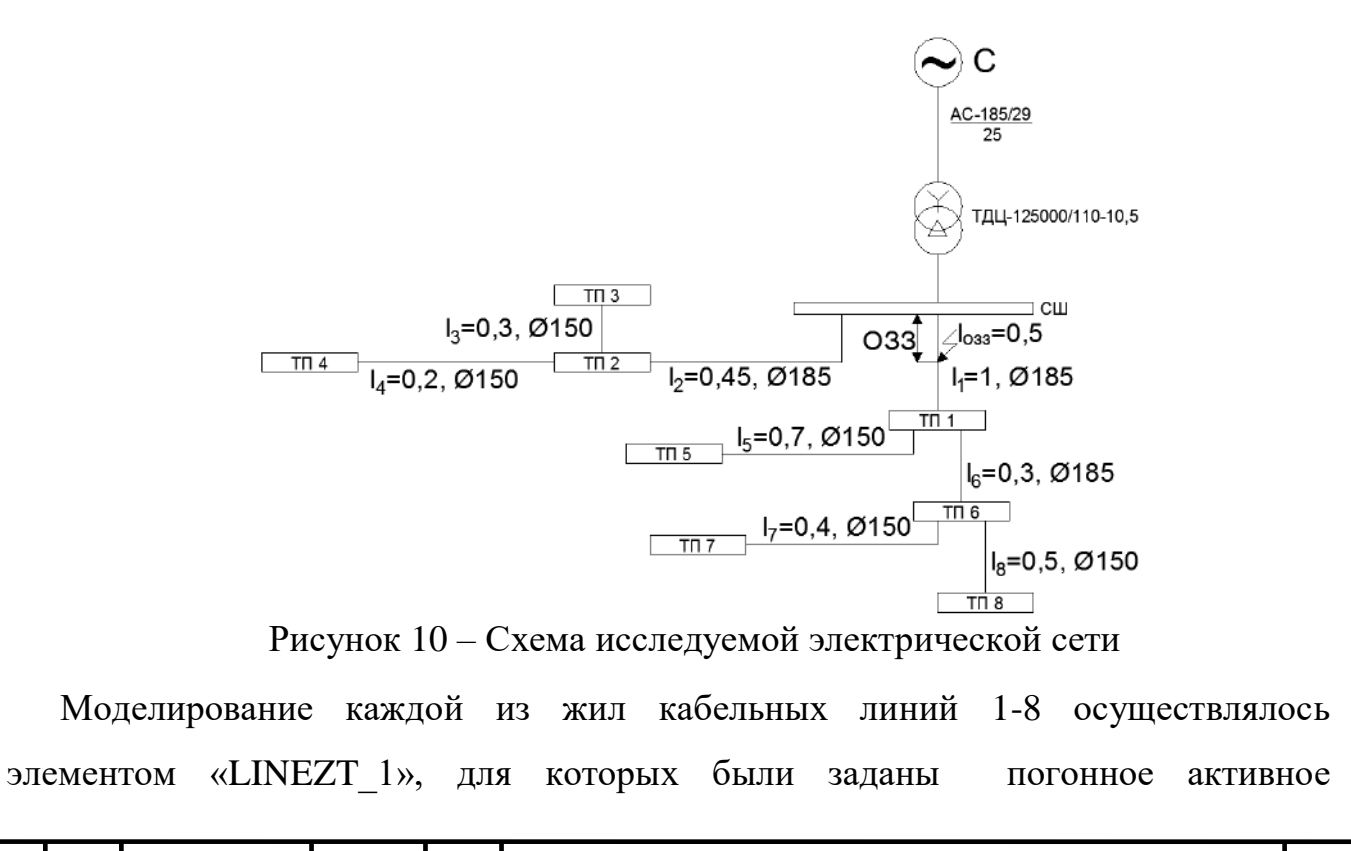

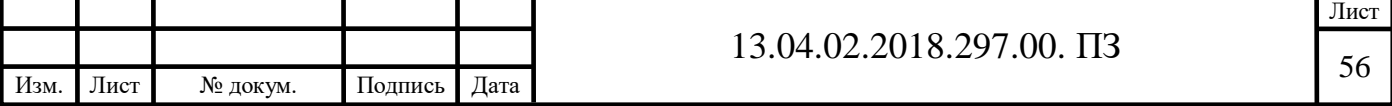

сопротивление  $r_0$ , волновое сопротивление  $Z_B$ , соответствующая длина КЛ, а также скорость распространения электромагнитной волны в ней  $v_{KJ}$ . Значения перечисленных выше параметров для кабелей различных сечений приведены в таблице 35.

Следует отметить, что волновое сопротивление Z<sub>B</sub> было рассчитано по формуле  $Z_{\rm B} = \sqrt{\frac{L_0}{C_{\rm o}}}.$  $Z_{\rm B} = \sqrt{\frac{L_0}{\Omega}}$ . При этом  $C_0$  было найдено с учетом емкостей между жилами кабеля и между жилами и оболочкой. Процесс преобразования расчетной схемы для нахождения погонной емкости  $C_0$  показан на рисунке 11. Рассмотрим для примера нахождение погонной емкости для кабеля сечением 185 мм<sup>2</sup>. Значения  $C_{\text{thm,rp}}$ =0,07074 мкФ/км и  $C_{\phi}$ =0,262 мкФ/км взяты из [5].

$$
C_{\text{thm},3B} = 3 \cdot C_{\text{thm},\text{th}} = 3 \cdot 0,07074 = 0,212 \text{ mK}\Phi / \text{KM};
$$

$$
C_0 = \frac{\frac{1}{C_{\text{min.3B}}} + \frac{1}{C_{\varphi}}}{\frac{1}{C_{\text{min.3B}} \cdot C_{\varphi}}} = \frac{\frac{1}{0,212} + \frac{1}{0,262}}{\frac{1}{0,212 \cdot 0,262}} = 0,474 \text{ mK}\Phi/\text{ km};
$$

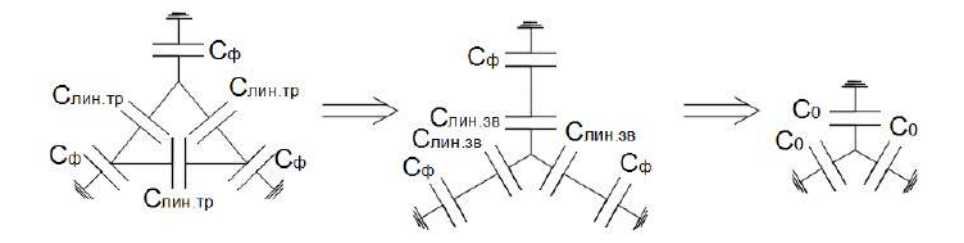

Рисунок 11 – Процесс преобразование расчетной схемы Таблица 35 – Параметры кабелей [5]

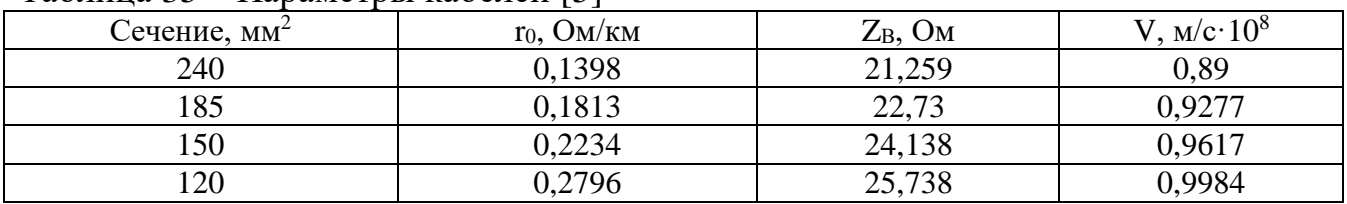

К трансформаторным подстанциям под номерами 3, 4, 5, 7 и 8 была подключена нагрузка, каждая из фаз которой была представлена последовательно соединенными активным сопротивлением  $r<sub>H</sub>=102,365$  Ом и индуктивностью  $L_{\text{H}}$ =130 мГн.

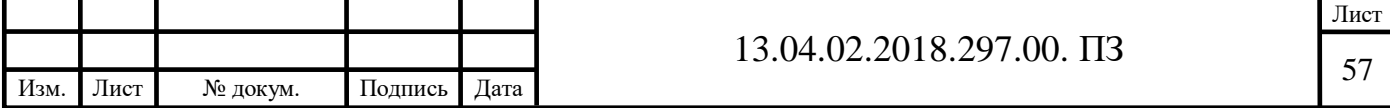

Моделирование однофазного замыкания на землю (ОЗЗ), осуществлялось с помощью элемента «Switch time controlled», замыкающую фазу А кабеля №1 на землю, в момент времени  $t_{033}=0.01$  с, когда напряжения на этой фазе достигает по модулю своего максимального значения.

На рисунке 12 приведен фрагмент модели составленной в программе ATPDraw. Для нахождения значения напряжений в разных точках кабеля, было принято решение моделировать линию с помощью участков одинаковой длины, на концах которых установлены вольтметры.

В процессе моделирования сети, нами были приняты следующие допущения:

1) В данном случае выбор используемых сечений кабелей не был обоснован с помощью проверке на протекание длительно допустимых токов и с помощью допустимого падения напряжения на них.

2) Поскольку дуговое замыкание носит случайный характер, зависящий от многих факторов, то при моделировании сопротивления дуги было принято допущение о постоянстве ее длины;

3) Загорание дуги происходило при максимальном напряжении, прикладываемом к фазе А, а гасла она в первый момент перехода протекающего по ней тока через ноль.

С помощью программного комплекса ATPDraw, нами были рассмотрены вопросы распределения величин перенапряжений по длине линий в зависимости от используемых в сети сечений кабелей, вопрос выбора оптимальных, с точки зрения возникающих перенапряжений, сечений, а также различные способы защиты от возникающих перенапряжений при замыканиях в сетях и их эффективность.

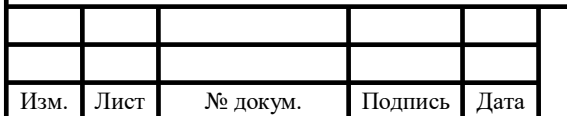

## 13.04.02.2018.297.00.  $\Pi$ 3

Лист

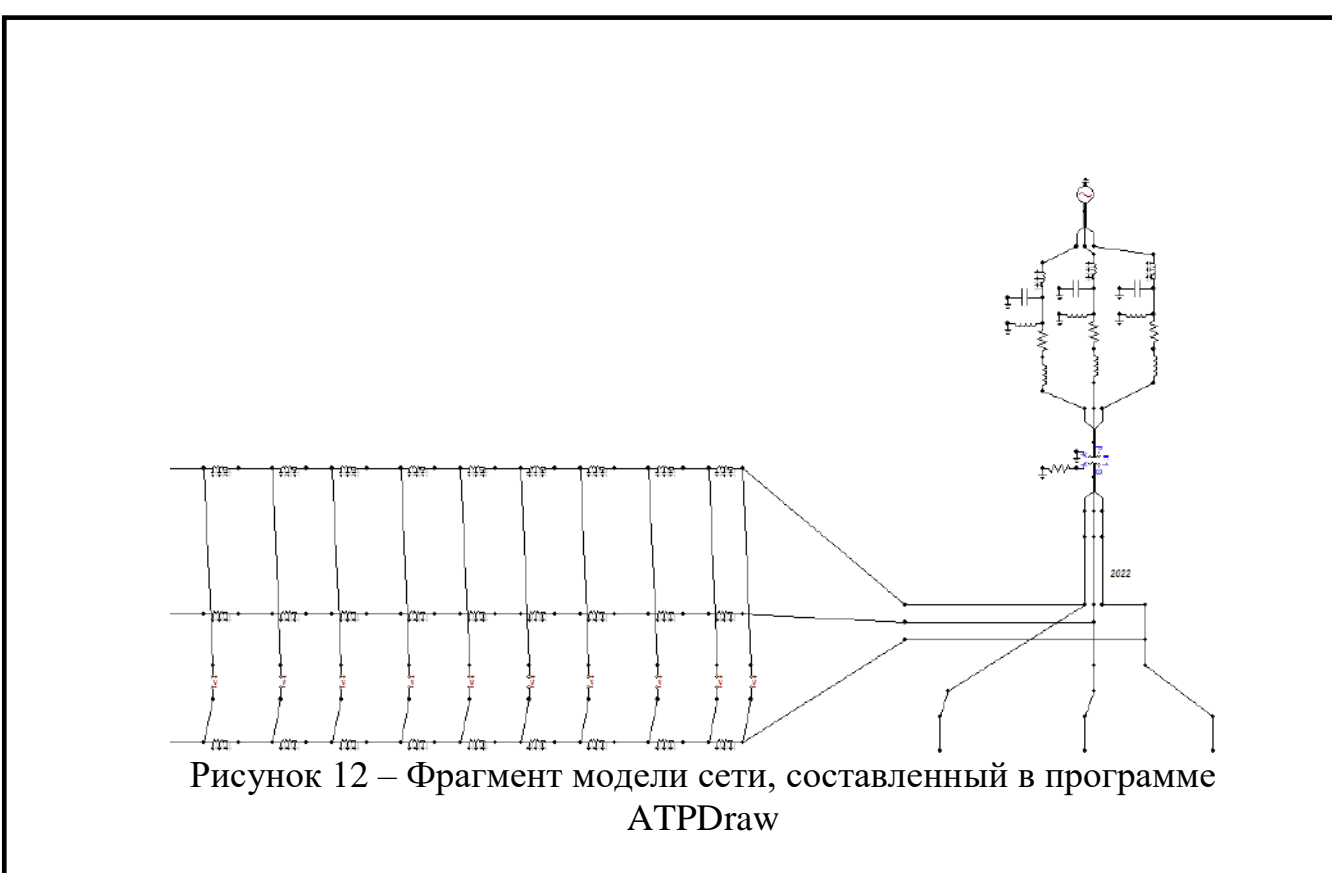

5.2 Исследование распределения величины максимального перенапряжения вдоль кабеля

Рассмотрим распределение величин максимальных перенапряжений по длине кабельных линий. При этом кроме схемы, изображенной на рисунке 10, были рассмотрены еще два варианта сети:

 Кабельная линия между трансформаторными подстанциями ТП1 и ТП6 выполнена кабелем с сечением 120 мм<sup>2</sup>;

• Кабельная линия между трансформаторными подстанциями ТП1 и ТП6 выполнена кабелем с сечением 120 мм<sup>2</sup>, а также кабельная линия между ТП6 и ТП7 выполнена кабелем с сечением  $120$  мм<sup>2</sup>.

Полученные в результате компьютерного моделирования значения максимальных линейных перенапряжений на каждом из участков кабельной сети для линий №1-8 представлены в таблицах 36-43.

Таблица 36 – Значения максимальных линейных напряжений на линии №1.

| Вариант 1 |                   |              | Вариант 2  |          |            | Вариант 3                           |                   |                |                   |            |                   |          |  |
|-----------|-------------------|--------------|------------|----------|------------|-------------------------------------|-------------------|----------------|-------------------|------------|-------------------|----------|--|
|           | U <sub>AB</sub> , | $U_{\rm BC}$ | $U_{AC}$   | L, M     | $U_{AB}$   | $U_{\rm BC}$                        | U <sub>AC</sub> , | L, M           | U <sub>AB</sub> , | $U_{BC}$   | U <sub>AC</sub> , | L, M     |  |
|           | $\kappa$ B        | $\kappa$ B   | $\kappa$ B |          | $\kappa$ B | $\kappa$ B                          | $\kappa$ B        |                | $\kappa$ B        | $\kappa$ B | $\kappa$ B        |          |  |
|           | 16156             | 10000        | 17453      | $\theta$ | 16117      | 10000                               | 17288             | $\overline{0}$ | 16193             | 10000      | 17036             | $\theta$ |  |
|           | 16569             | 10000        | 17623      | 50       | 16603      | 10000                               | 17422             | 50             | 16614             | 10000      | 17162             | 50       |  |
|           | 15844             | 10000        | 17473      | 100      | 15881      | 10000                               | 17636             | 100            | 15942             | 10000      | 17581             | 100      |  |
|           | 15885             | 10000        | 17776      | 150      | 16035      | 10000                               | 17926             | 150            | 16026             | 10000      | 17917             | 150      |  |
|           |                   |              |            |          |            |                                     |                   |                |                   |            |                   |          |  |
|           |                   |              |            |          |            | Лист                                |                   |                |                   |            |                   |          |  |
|           |                   |              |            |          |            | 13.04.02.2018.297.00. $\Pi$ 3<br>59 |                   |                |                   |            |                   |          |  |
| Изм.      | Лист              |              | № докум.   | Подпись  | Дата       |                                     |                   |                |                   |            |                   |          |  |

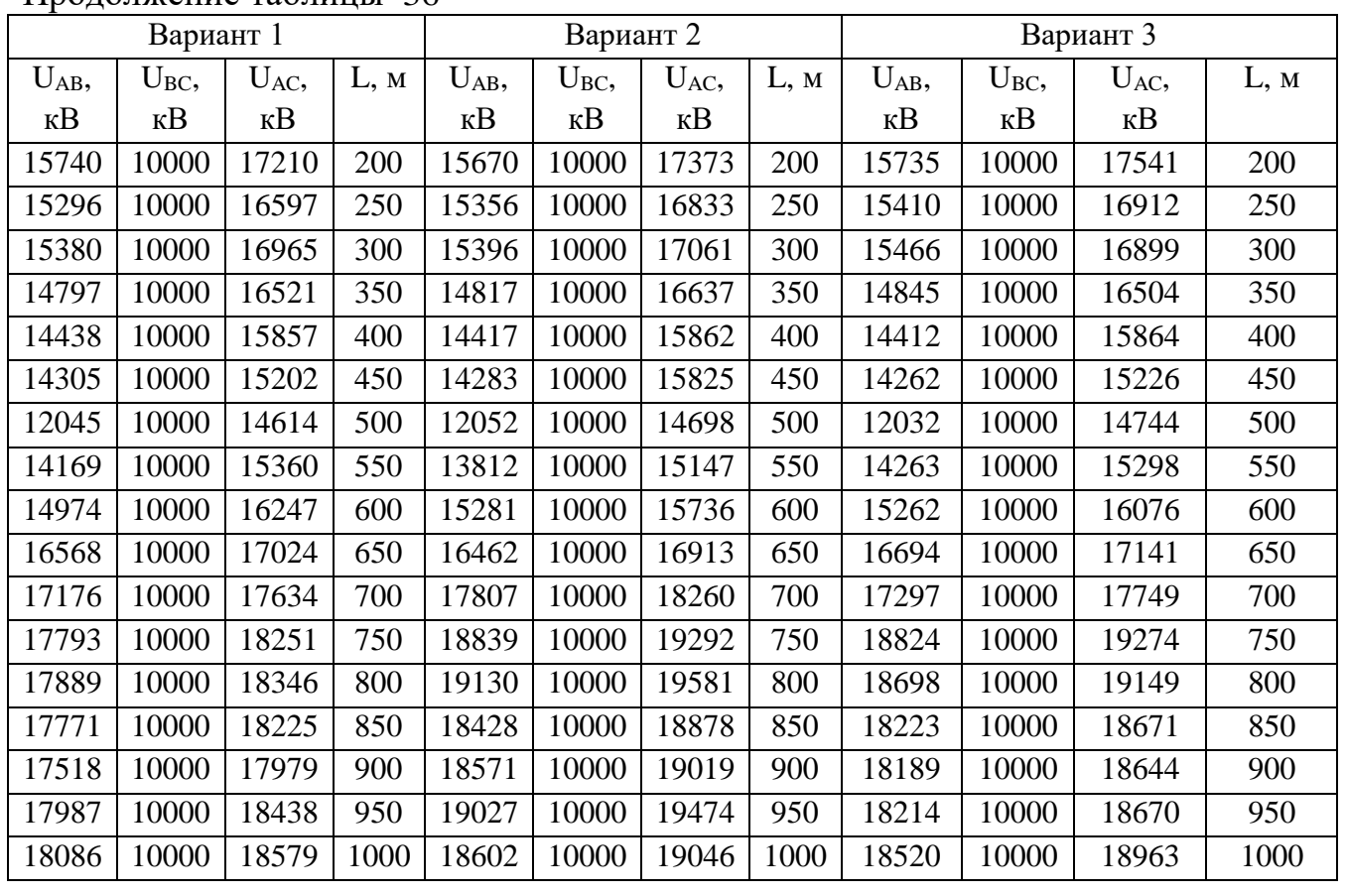

# Таблица 37 – Значения максимальных линейных напряжений на линии №2

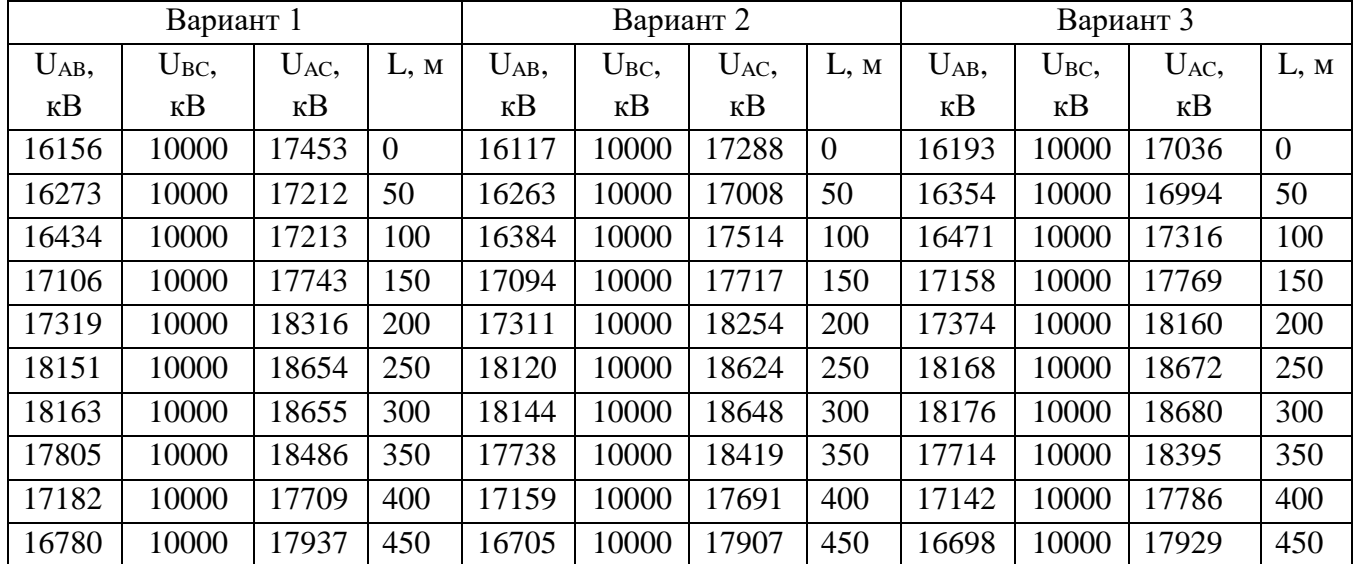

# Таблица 38 – Значения максимальных линейных напряжений на линии №3

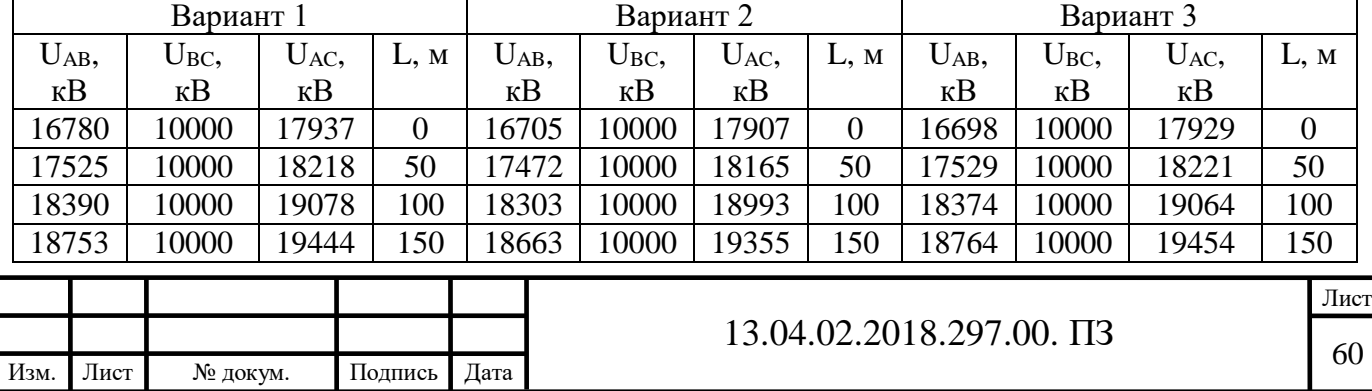

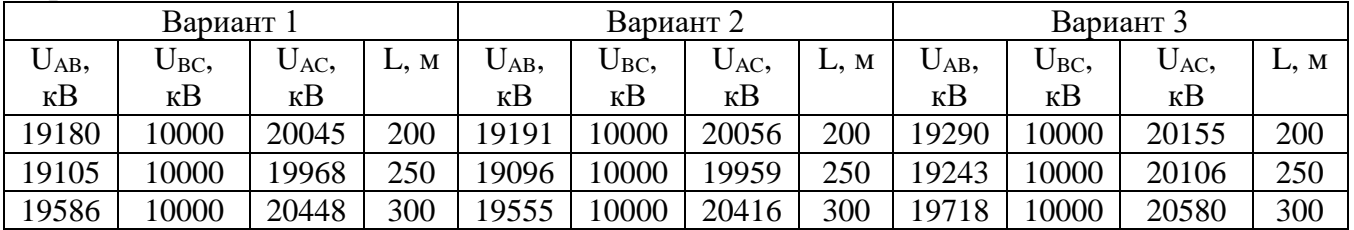

### Таблица 39 – Значения максимальных линейных напряжений на линии №4

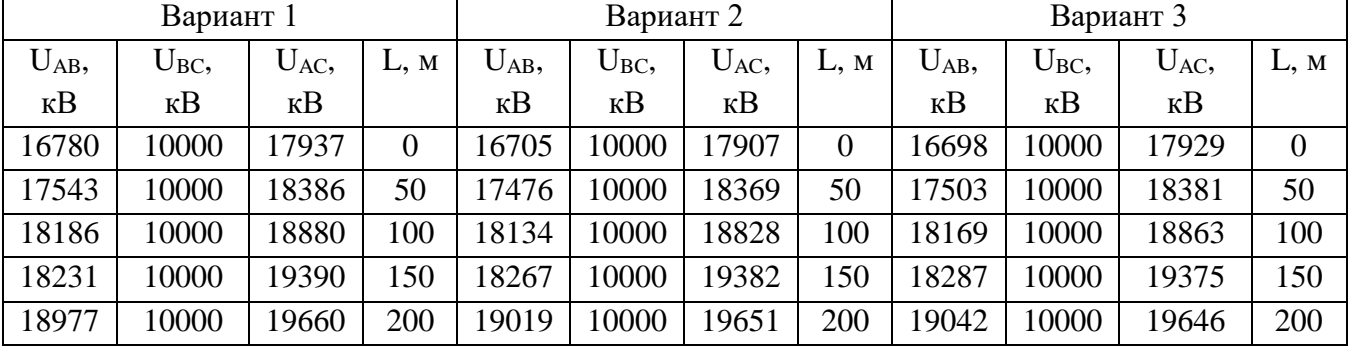

### Таблица 40 – Значения максимальных линейных напряжений на линии №5

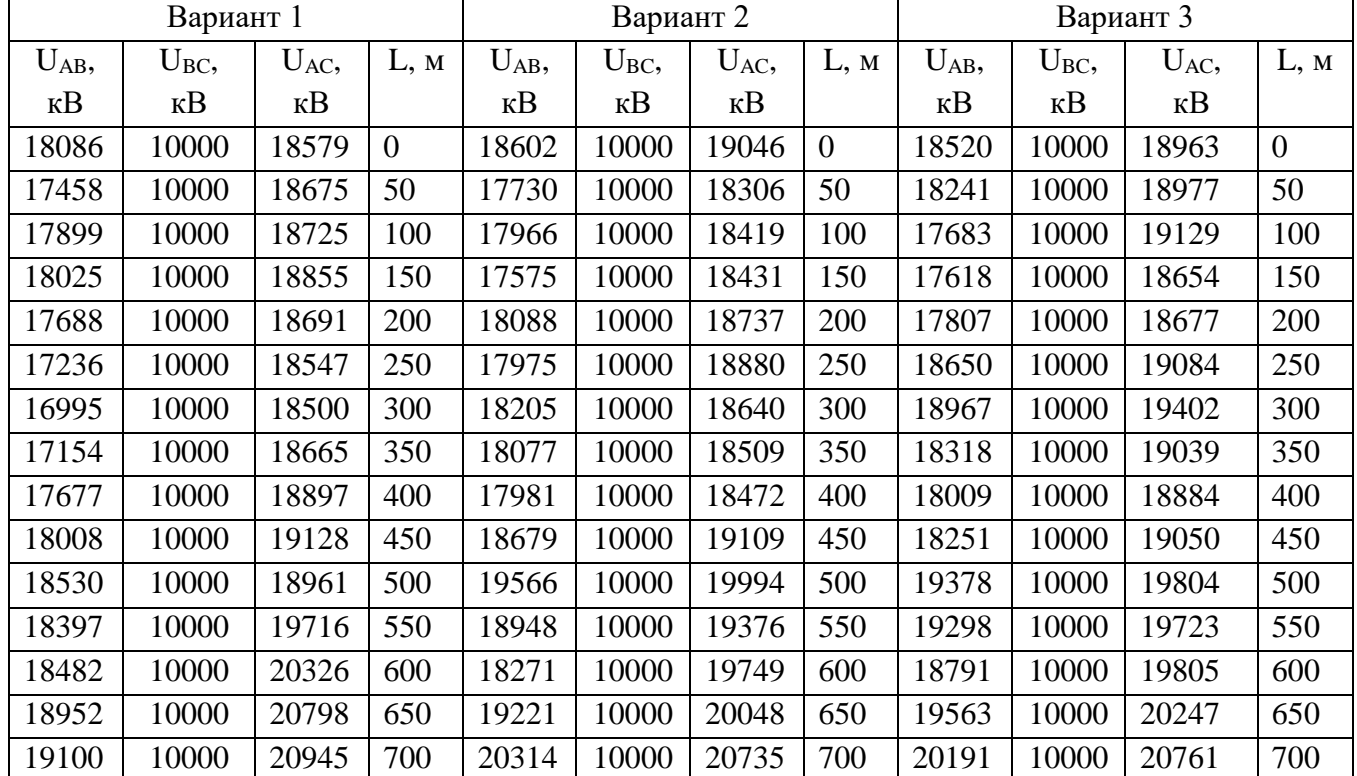

## Таблица 41 – Значения максимальных линейных напряжений на линии №6

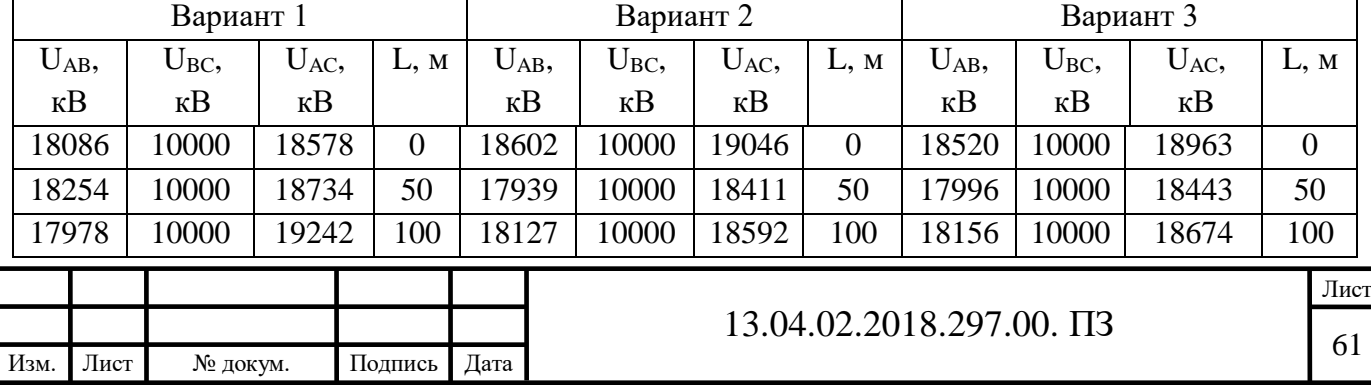

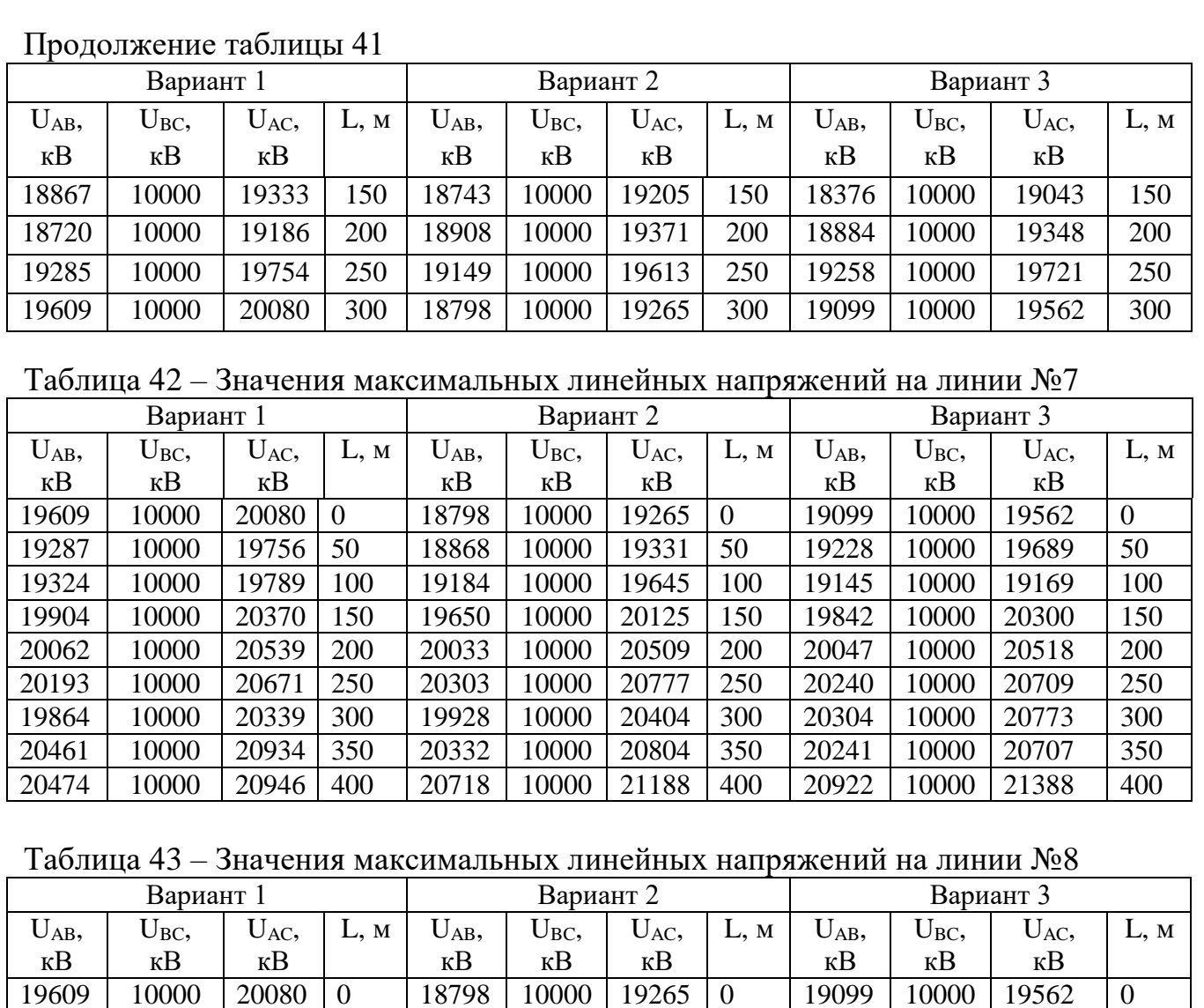

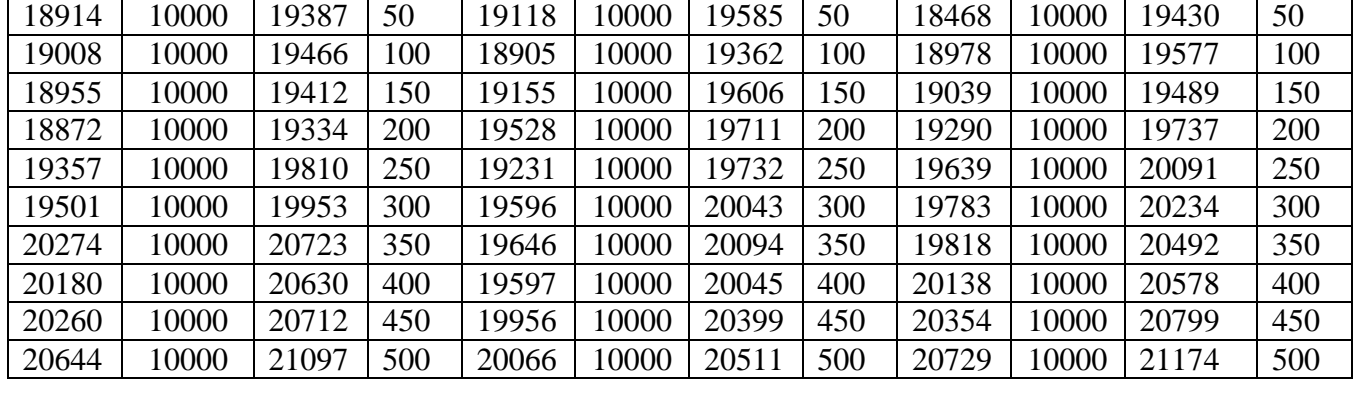

Характерные графики распределения напряжения на участках сети приведены на рисунках 13 – 15. На всех графиках приведены напряжения, измеренные между фазами A и C, т.е. между поврежденной, и одной из «здоровых» фаз. Напряжения между двумя «здоровыми» фазами после замыкания не изменится и будет равно 10 кВ.

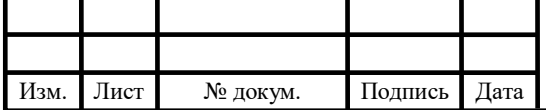

На рисунке 13 приведены графики распределение величины максимального перенапряжения по длине линии №4. Как мы видим, минимальные значения перенапряжения во всех случаях соответствуют началу линии. По мере приближения к ее окончанию значения напряжений растут, и достигают максимальных значений на ее конце. Данная зависимость сохранятся для графиков большинства тупиковых ветвей.

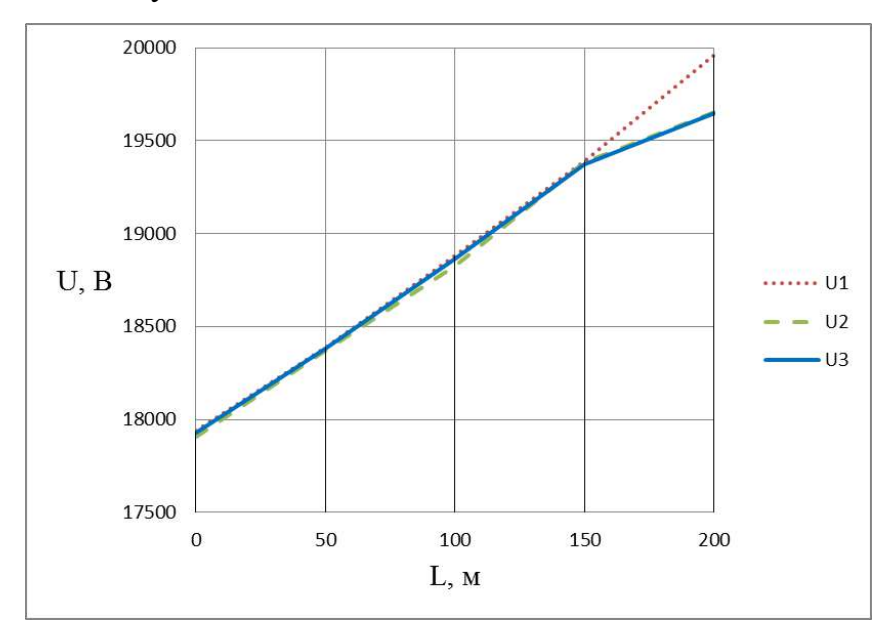

Рисунок 13– Распределение максимальных Перенапряжений по длине линии №4

На рисунке 14 приведены аналогичные графики для линии №5. Как мы видим, в данном случае линии имеют большое количество точек локальных экстремумов значений напряжений, координаты которых для разных вариантов сети не всегда совпадают. Максимальные значения перенапряжений, также как и в предыдущем случае, соответствует концу линии.

На рисунке 15 приведены графики распределение величины максимального перенапряжения по длине линии №6. В данном случае, координата максимального перенапряжения находится не в конце линии, что зачастую соответствует линиям, которые не являются тупиковыми.

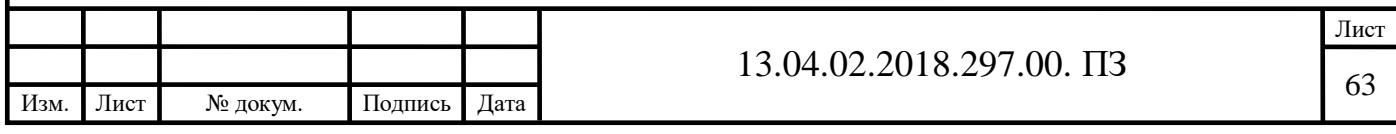

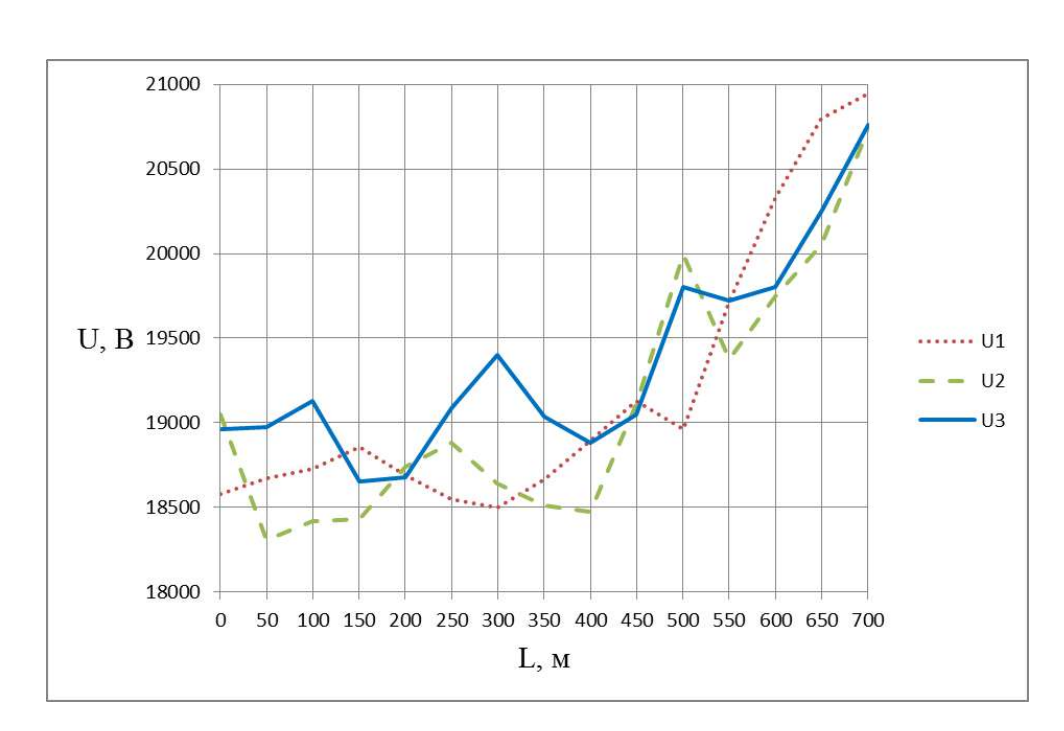

Рисунок 14 – Распределение максимальных перенапряжений между фазами А и С для линии №5

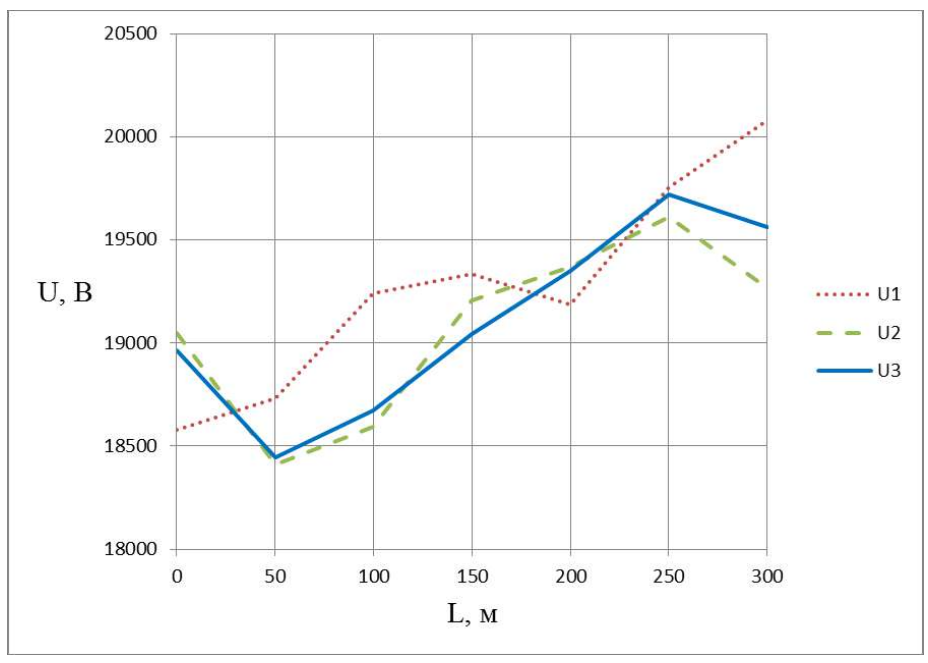

Рисунок 15– Распределение максимальных перенапряжений между фазами А и С для линии №6

Из приведенных графиков видно, что изменение сечений одной из линий сети приводит к изменению, как значений максимальных перенапряжений, так и координат мест их возникновения.

На основании проведенных измерений нами могут быть построены диаграммы, показывающие распределение максимальных перенапряжений в сети. На рисунке 16 приведена одна из таких диаграмм, построенная для второго

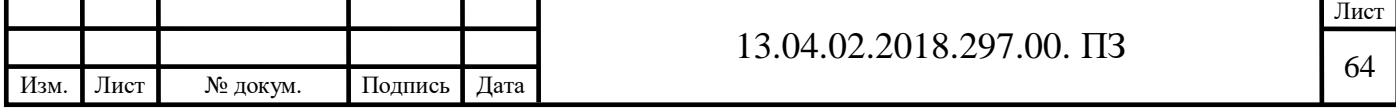

варианта рассмотренной сети. На графике участки красного цвета показывают, что на данном участке идет повышение напряжения относительно начального напряжения на этом участке, а участки синего цвета показывают - снижение.

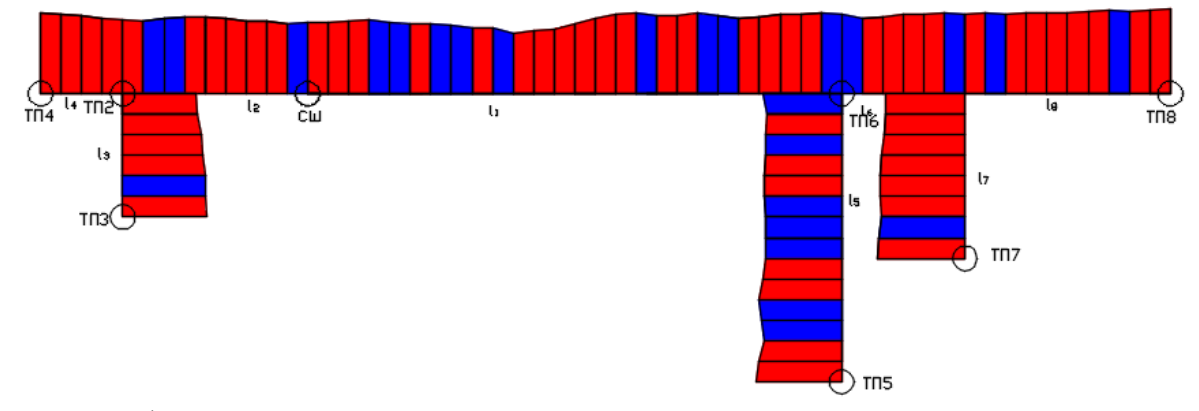

Рисунок 16 – Диаграмма распределения максимальных перенапряжений по кабельной сети

#### Выводы:

1. Изменение сечения одной из линий кабельной сети приводит к изменению графиков распределения максимальных перенапряжений по длине линии как по форме, так и по величине. При этом наиболее заметны эти изменения на линиях расположенных в непосредственной близости от кабеля, подвергнутого изменениям.

2. Максимальное перенапряжение на кабельной линии может достигаться не только в ее начале или конце, но и на удалении от концевых соединений. Данная особенность характерна для кабелей, соединяющих трансформаторные подстанции с другими ТП, к которым подключена нагрузка.

3. Максимальные перенапряжения на различных фазах линии могут достигаться при различных параметрах сети.

5.3 Исследование процесса выбора кабелей для нахождения наилучшего и наихудшего вариантов подключения.

Величина возникающих в сети перенапряжений, безусловно, во многом зависит от случайных факторов, таких как величина подключенной нагрузки, место и время возникновения ОЗЗ, состава работающих кабельных линий. Поэтому задача перебора всех вариаций сети и возникающих в ней повреждений

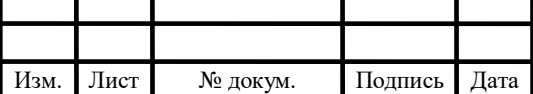

выглядит крайне сложной. Количество операций можно сократить за счет выполнения следующих рекомендаций:

1) В качестве места возникновения ОЗЗ следует выбирать характерные точки, такие как: соединительные кабельные муфты, предполагаемые места с ослабленной изоляцией (например, наиболее длительно-эксплуатируемые участки сети), а также точки, в которых возникновение замыканий в предыдущих расчетах приводило к наибольшим или наименьшим перенапряжениям.

2) Нужно рассматривать режимы максимальной и минимальной загрузок трансформаторных подстанций, а также наиболее характерный режим их работы, с учетом графика нагрузки.

3) Максимальные перенапряжения соответствуют ситуации, при которой напряжение на поврежденной фазе в момент замыкания достигает своего максимального по модулю значения, поэтому в расчетах следует рассматривать замыкания, произошедшие в этот момент времени.

Рассмотрим процесс поиска наихудшего, с точки зрения возникающих перенапряжений, варианта сети. Сам процесс будет заключаться в последовательном переборе всех возможных сечений определенной линии, критерием выбора требуемого сечения будет являться возникновения наибольшего перенапряжения в сети. После нахождения искомого сечения процесс будет повторяться для другой линии, при этом сечение ранее рассмотренной линии будет изменено на найденное. Поясним сказанное на примере. Процесс нахождения наихудшего варианта сети начнем с линии № 6. В исходном варианте она имеет сечение 185 мм<sup>2</sup>, а максимальное перенапряжение между фазами А и С в сети при этом возникает на линии  $N_28$ 

и составляет 21097 В. В результате рассмотрения аналогичных схем с сечением линии  $N<sub>2</sub>6$  равным 240, 150 или 120 мм<sup>2</sup> было установлено, что наибольшее перенапряжение, равное 21203 В на линии №8, возникает в том случае, когда рассматриваемая линия выполнена кабелем сечением 240 мм<sup>2</sup>. . Далее аналогичным образом была рассмотрена линия №7, при этом схема сети,

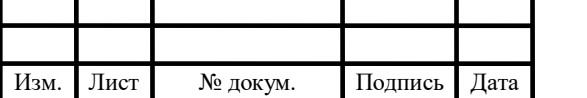

отличалась от исходной, представленной на рисунке 10, тем, что в ней линия №6 была выполнена сечением 240 мм<sup>2</sup>.

В таблице 43 приведены этапы поиска наихудшего варианта сети, с точки зрения возникающих перенапряжений. Также эта таблица содержит информацию о старых и новых сечениях линий, максимальных перенапряжениях и линиях, на которых они возникают.

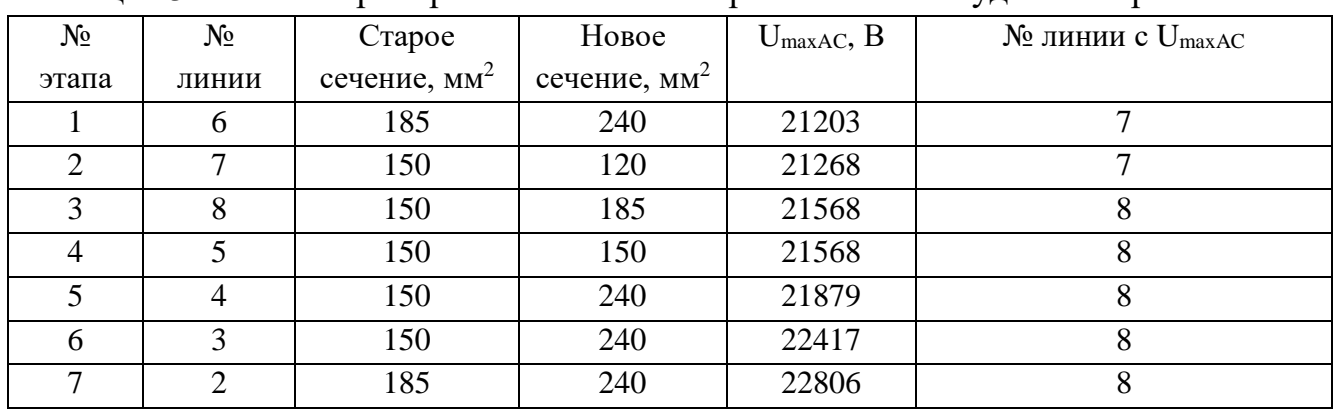

Таблица 43 – Этапы преобразования схемы при поиске наихудшего варианта

Аналогичным образом проведем поиск наихудшего варианта сети при другой последовательности этапов. Процесс поиска приведен в таблице 44.

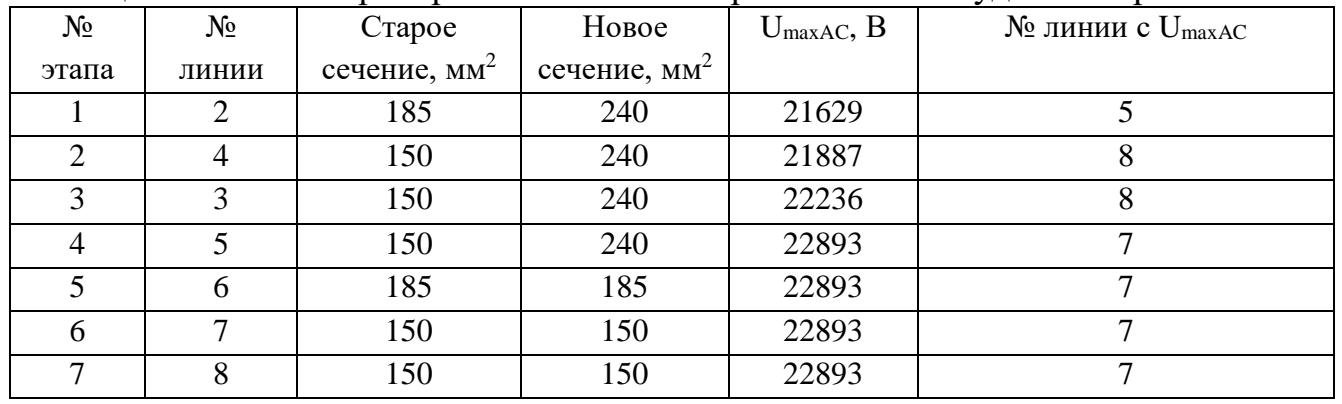

Таблица 44 – Этапы преобразования схемы при поиске наихудшего варианта

Как мы видим, последовательность преобразования схемы влияет на конечный вариант.

Далее рассмотрим процесс поиска варианта сети, в котором возникающие перенапряжения имеют минимальную величину. Процесс поиска приведен в таблине 45.

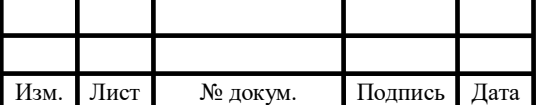

| $N_{2}$ | $N_2$ | Crapoe                   | Hoboe                    | $U_{\text{maxAC}}$ , B | $N$ <sup>о</sup> линии с $U_{\text{maxAC}}$ |
|---------|-------|--------------------------|--------------------------|------------------------|---------------------------------------------|
| этапа   | линии | сечение, мм <sup>2</sup> | сечение, мм <sup>2</sup> |                        |                                             |
|         |       | 185                      | 120                      | 20910                  |                                             |
|         |       | 150                      | 120                      | 20804                  |                                             |
|         | 3     | 150                      | 150                      | 20804                  |                                             |
|         |       | 150                      | 120                      | 20739                  |                                             |
|         |       | 185                      | 185                      | 20739                  |                                             |
|         |       | 150                      | 185                      | 20119                  |                                             |
|         |       | 150                      | 150                      | 20119                  |                                             |

Таблица 45 – Этапы преобразования схемы при поиске наилучшего варианта

Анализируя приведенные выше таблицы, можно установить, что максимальное и минимальное значения перенапряжений, наблюдаемые в различных вариантах сети, отличаются на 12,9%.

Также нами были рассмотрены схемы сети, состоящие из кабелей одного сечения. Значения максимальных перенапряжений при этом не является минимальной по отношению к другим рассмотренным вариантам. На основании этого можно сделать вывод, что соблюдение однородности сети не является критерием снижения величины возникающих в ней максимальных перенапряжений.

Как отмечалось ранее, процесс распространения электромагнитных волн в кабельных линиях, характеризующихся сильной неоднородностью параметров, а также относительно небольшой длиной, является сложным, с трудом поддающимся анализу. В связи с этим, для нахождения закономерностей в найденном массиве данных в будуещм необходимо использовать специализированные математические методы.

#### Выводы:

1. Процесс нахождения комбинации сечений кабелей, дающей максимальные величины перенапряжений на рассматриваемой линии, зависит от выбора линии, с которой начинается изменение схемы, а также от дальнейшей последовательности изменения линий.

2. Изменение сечения кабеля может сопровождаться ростом значения максимального перенапряжения на одной фазе рассматриваемой линии и снижением на другой.

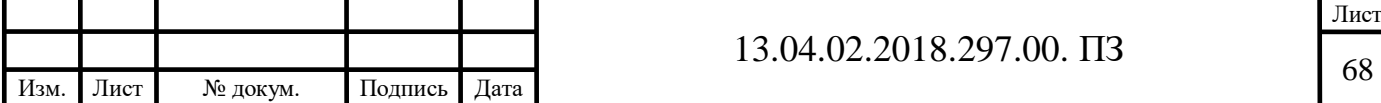

3. Выполнение сети полностью однородной, с одинаковым волновым сопротивлением линий, не является условием минимальной оптимального с кратности перенапряжений варианта сети.

5.4 Исследование возникающих в кабельной сети процессов при различного рода замыканиях

Рассмотрим более подробно металлическое замыкание фазы А кабеля на землю в точке ОЗЗ, произошедшее в момент времени t=0,01 с, когда напряжение на этой фазе достигает своего максимального отрицательного значения.

Поскольку рассматриваемая цепь обладает индуктивностями и емкостями, переход от одного состояния к другому сопровождается переходным процессом. Поэтому напряжение поврежденной фазы становится равным нулю не мгновенно, а спустя некоторое время. При этом на поврежденной фазе будут наблюдаться кратковременные перенапряжения. Характерные осциллограммы приведены на рисунке 17,а.

При ОЗЗ в сети с изолированной нейтралью на «здоровых» фазах в установившемся режиме напряжение поднимется до линейного. Кроме того, наличие в сети емкостей является дополнительной причиной перенапряжений. Рассмотрим, для примера, фазу С. Она обладает емкостью относительно земли, а также емкостью относительно фазы А, которая после замыкания на землю фазы А окажется соединенной параллельно с первой емкостью, в результате начнется процесс перезарядки емкостей.

Характер изменения напряжения на фазе С показан на рисунке 17, *а*.

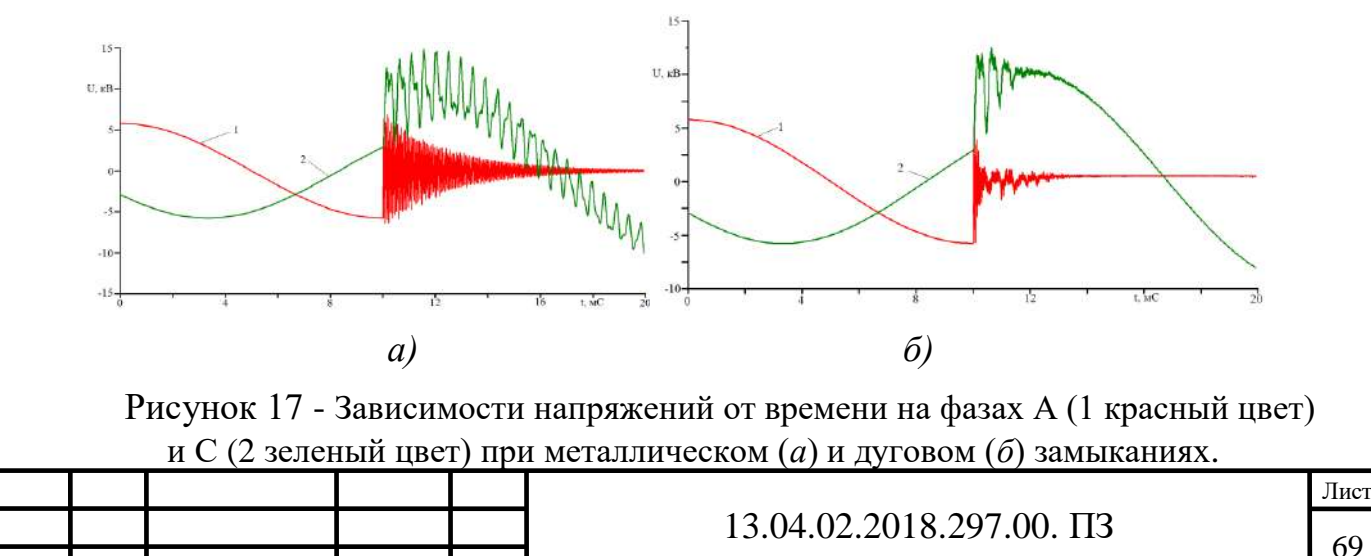

Изм. Лист № докум. Подпись Дата

В кабельных сетях чаще происходят не металлические, а дуговые замыкания. Поскольку данный процесс носит случайный характер, зависящий от многих факторов, то, как отмечалось ранее, при моделировании сопротивления дуги было принято допущение о постоянстве ее длины, значение которой было принято  $L_n$  =0,5 м. Используя значения тока в дуге  $I_n$ , её сопротивление можно ориентировочно определить по следующей формуле [6]:

$$
r_{\scriptscriptstyle \pi}=1050\frac{L_{\scriptscriptstyle \pi}}{I_{\scriptscriptstyle \pi}}.
$$

Моделирование сопротивления дуги было выполнено с помощью элемента «NLINRES», нелинейная характеристика которого была описана для различных значений протекающего через него тока.

В результате расчета были получены графики напряжений на фазах А и С при дуговом замыкании, представленные на рисунке 17,*б*.

Известно, что дуговые замыкания имеют неустойчивый, перемежающийся характер. При моделировании был рассмотрен случай, когда дуга гаснет в момент первого перехода через ноль протекающего по ней тока, что в данном случае соответствует времени t=0,010043 с. На рисунке 18,*а* показаны зависимости напряжений на фазах А и С от времени.

После гашения дуги заряды с этих емкостей перераспределятся поровну между емкостями трех фаз, в результате этого фазы приобретут одинаковое напряжение по отношению к земле, которое будет накладываться на напряжение источника. В результате этого графики зависимостей напряжения от времени для всех фаз поднимутся вверх.

На рисунке 18, *б* показаны зависимости на фазах А и С от времени при повторном загорании и гашении дуги.

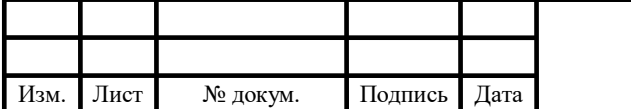

## 13.04.02.2018.297.00.  $\Pi$ 3

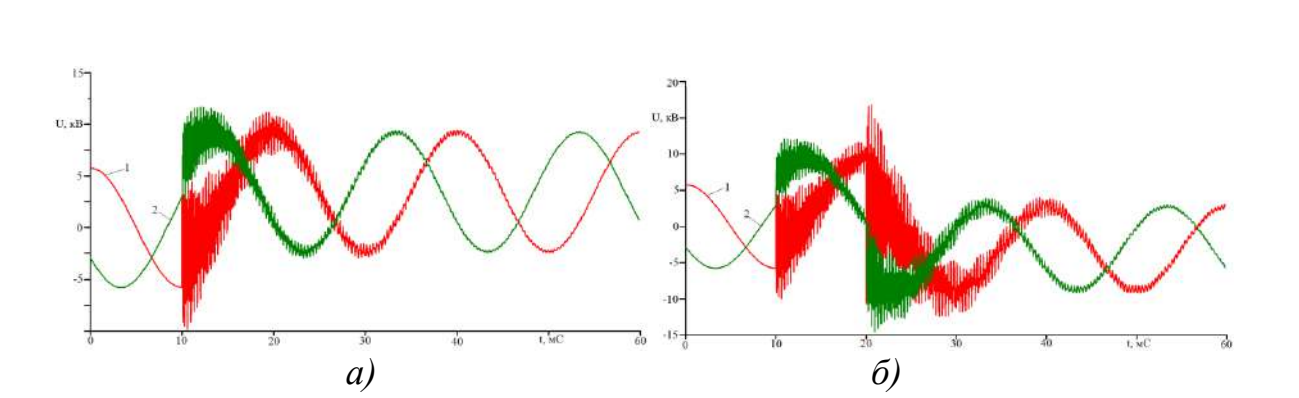

Рисунок 18 - Зависимости напряжений на фазах А (1 красный цвет) и С (2 зеленый цвет) при неустойчивом дуговом замыкании однократном (*а*) и повторном (*б*)

В таблице 46 приведены амплитуды наблюдаемых перенапряжений возникающие в кабельной сети при перемежающейся дуге в n-ом цикле «зажигания-гашения» дуги, и их кратности относительно амплитуды номинальных фазных или линейных напряжений,. Рассмотрены случаи: без применения дополнительных мероприятий для защиты изоляции; с применением ОПН, устанавливаемых в местах, указанных на рисунке 18; с переводом сети на резистивное заземление нейтрали.

Согласно рекомендациям [7] ОПН в сетях 6-35 кВ необходимо устанавливать со стороны высшего напряжения трансформаторов 6-35 кВ. Поэтому был исследован вариант с установкой их перед нагрузкой (см. рисунок 19). ОПН был смоделирован в программе с помощью элемента «NLINRES».

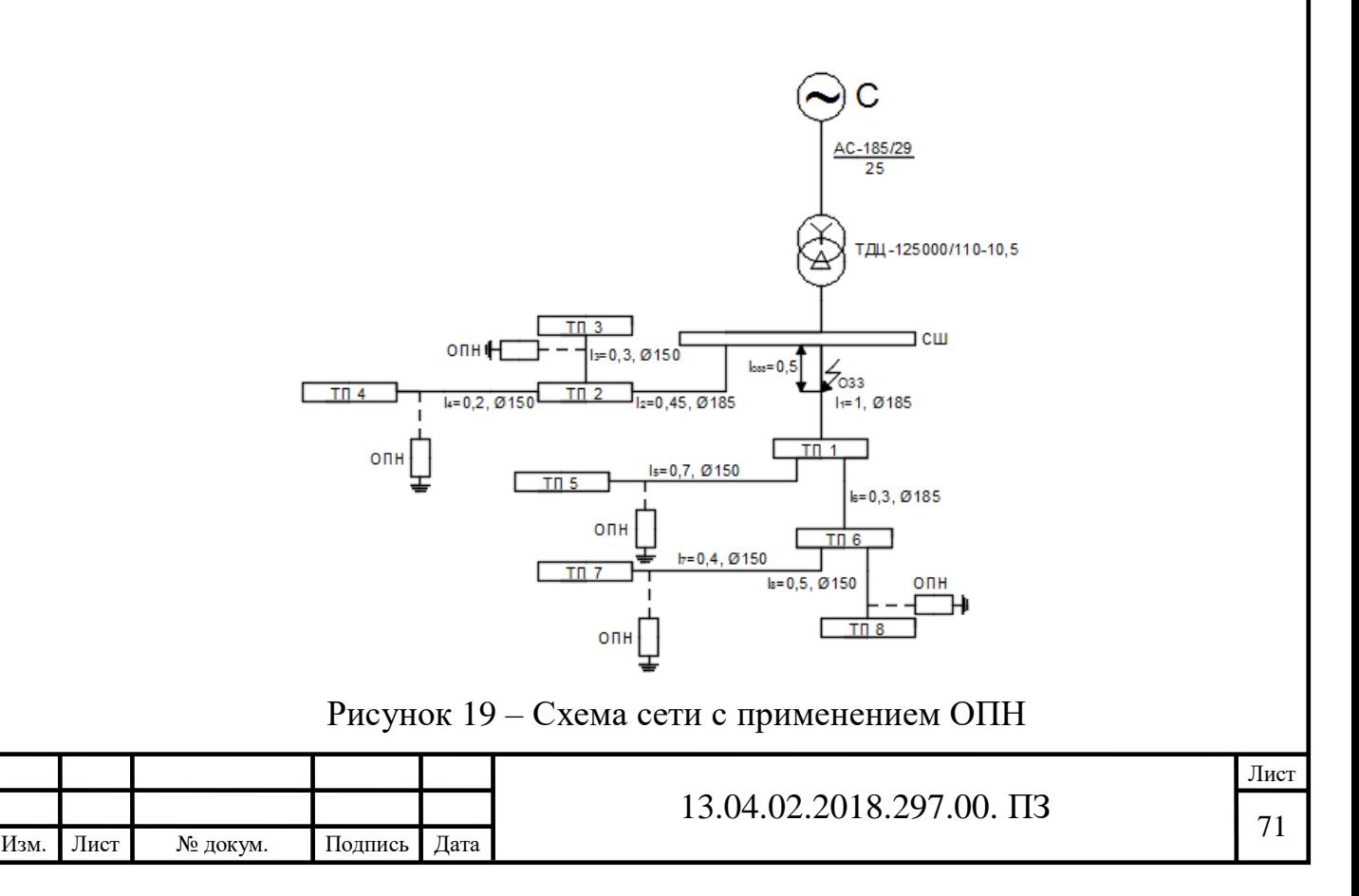

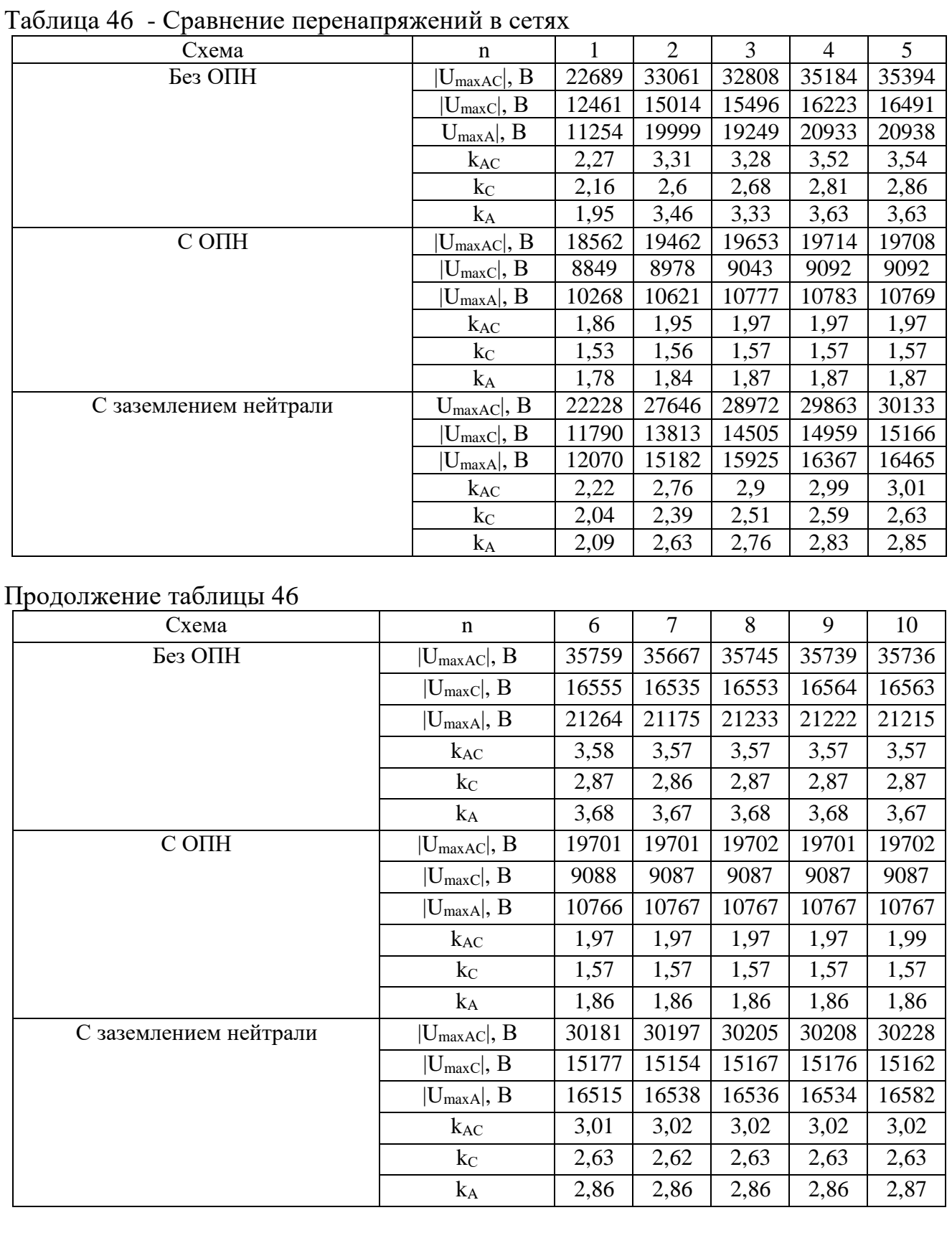

Для защиты электрических сетей с изолированной нейтралью от перенапряжений, возникающих в результате замыкания одной из фаз на землю, можно использовать резистивное заземление нейтрали. Высокоомное  $\overline{\phantom{a}}$ ┯  $\overline{\phantom{a}}$ T  $\mathbf T$  $\overline{\mathsf{T}}$ п,

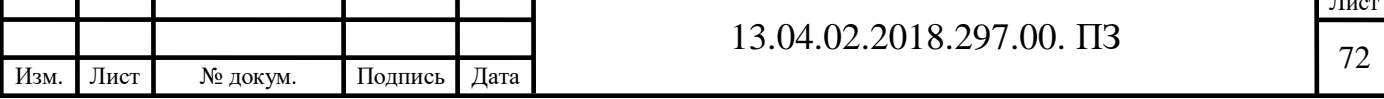
сопротивление может быть включено в нейтраль обмотки высшего напряжения специального нейтралеобразующего трансформатора или к нейтрали обмотки силового трансформатора. Ввиду функциональных особенностей используемой программы, в данной работе резистивное заземление смоделировано включением активного сопротивления в обмотку низшего напряжения трансформатора Т.

Для вычисления требуемой величины активного сопротивления была оценена величина емкостного тока:

$$
I_C = U_{\phi} \cdot \omega \cdot C_{\Sigma} = \frac{10}{\sqrt{3}} \cdot 314 \cdot (0.474 \cdot (1 + 0.45 + 0.3) + 0.431 \cdot (0.3 + 0.2 + 0.7 + 0.4 + 0.5)) = 3.145 A;
$$

Для обеспечения полного заряда емкостей фаз необходимо, чтобы  $I_R \geq I_C$ , отсюда можно найти сопротивление резистора:

$$
R \le \frac{U_{\phi}}{I_{c}} = \frac{10}{\sqrt{3} \cdot 3{,}145} = 1835,8(OM).
$$

Полученные характеристики напряжений от времени при одном цикле «загорание-гашение» дуги в сети с ОПН приведены на рисунке 20, *а*, а при резистивном заземлением нейтрали – на рисунке 20, *б*.

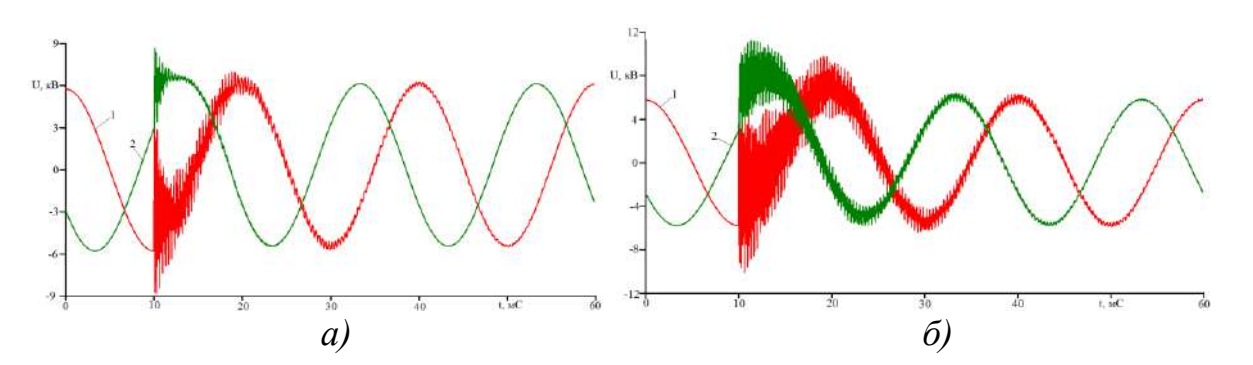

Рисунок 20 - Зависимости напряжений от времени на фазах А (1 красный цвет) и С (2 зеленый цвет) при дуговом замыкании в сети с ОПН (*а*) и в сети с резистивным заземлением нейтрали (*б*)

## Вывод:

Из представленных графиков и результатов измерений, приведенных в таблице 46, видно, что наличие как ОПН, так и резистивного заземления нейтрали обеспечивает разряд заряженных в результате замыкания емкостей еще до очередного загорания дуги. Поэтому в данном случае появление перемежающейся

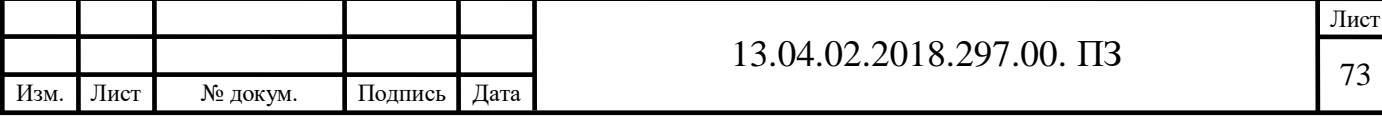

дуги не приводит к смещению графиков фазных напряжения вверх, что обеспечивает уменьшение величины максимальных перенапряжений.

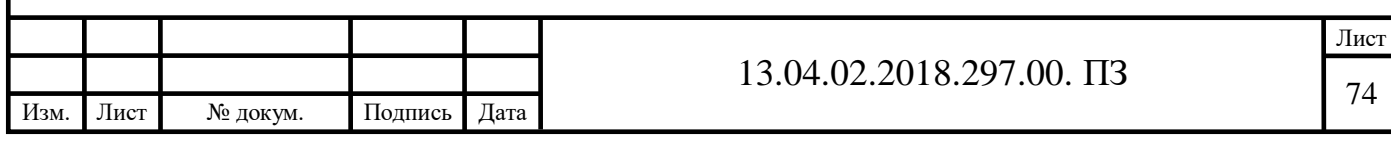

## ЗАКЛЮЧЕНИЕ

Использования элементов smart-grid, таких как устройства продольной компенсации, в электрических сетях позволяет добиться управляемости сети в широком диапазоне, что дает возможность изменять характеристики сети для обеспечения допустимых значений параметров режима и улучшения экономичности ее работы. Вместе с тем, корректная работа рассматриваемых устройств в электрических сетях возможно только при использовании компьютерного моделирования и управления.

Компьютерное моделирование также помогает решить вопросы прогнозирования величины и места возникновения наибольших перенапряжения в кабельных сетях при различных видах замыканий. Эти данные могут быть использованы для выбора и проверки кабельных линий.

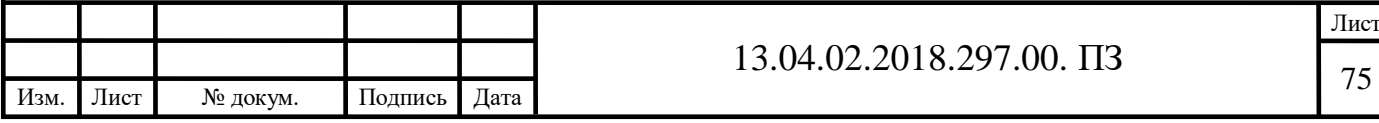

## БИБЛИОГРАФИЧЕСКИЙ СПИСОК

1. Справочник по проектированию электрических сетей / под ред. Д.Л. Файбисовича, - 4-е изд., перераб. и доп. – М. : ЭНАС, 2012. – 376 с.

2. Ю.С. Забродин, Промышленная электроника: учебник для ВУЗов – М.: Высшая школа, 1982 – 496 с. ил.

3. Коржов, А.В. Метод оценки значимости влияния проектных и эксплуатационных факторов на срок службы изоляции силовых кабелей 6(10) кВ городских электрических сетей / А.В. Коржов // Вестник ЮУрГУ. Серия «Энергетика». – 2014. – Т. 14, № 1. – С. 31–34.

4. Дмитриев, М.В. Грозовые перенапряжения на оборудовании РУ 35-750 кВ и защита от них/ М.В. Дмитриев – СПб.: Изд-во Политехн. ун-та, 2010. – 64 с.

5. Макаров Е.Ф. Справочник по электрическим сетям 0,4-35 кВ и 110-550 кВ. Под редакцией И.Т. Горюнова, А.А. Любимова – М.: Папирус Про, 2004. – 688 с.

6. Зятин В.М. Расчеты токов короткого замыкания с учетом сопротивления дуги в месте замыкания в сетях до 1000 В/ В.М. Зятин В.И., Поляхов // Электрические станции. – 1988. –  $N_2$ 12. – С. 65-73

7. Дмитриев, М.В. Применение ОПН в электрических сетях 6-750 кВ. – СПб.,  $2007. - 57$  c.

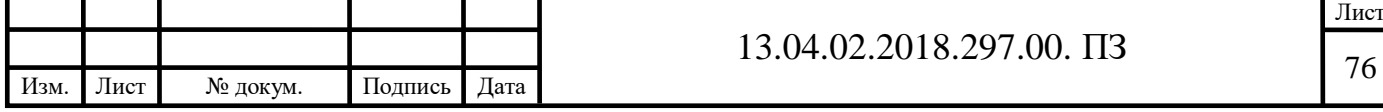

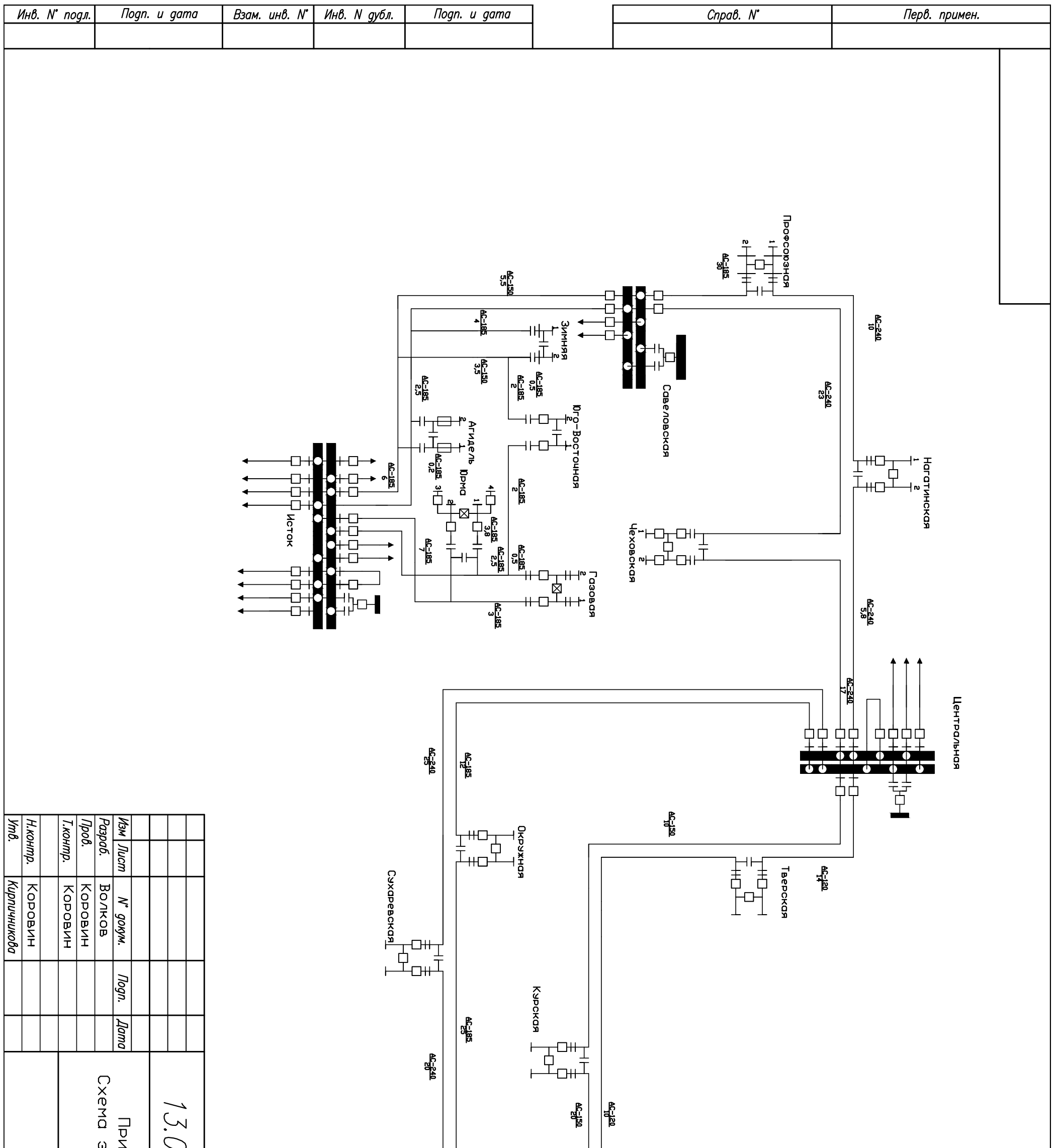

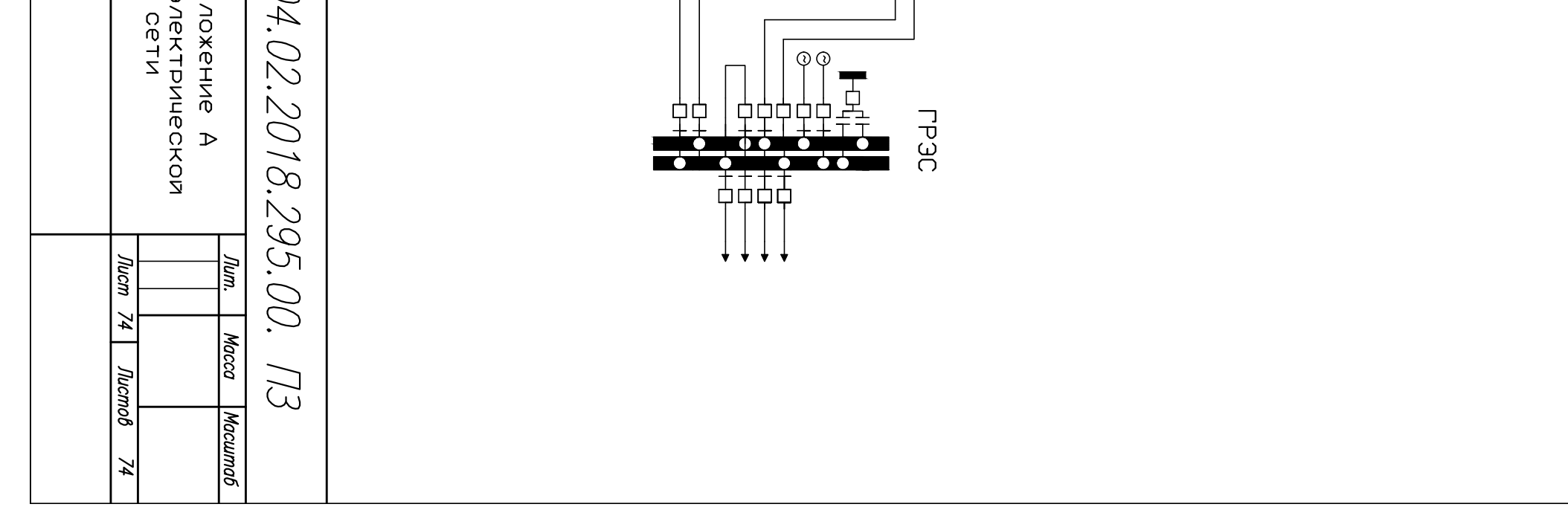